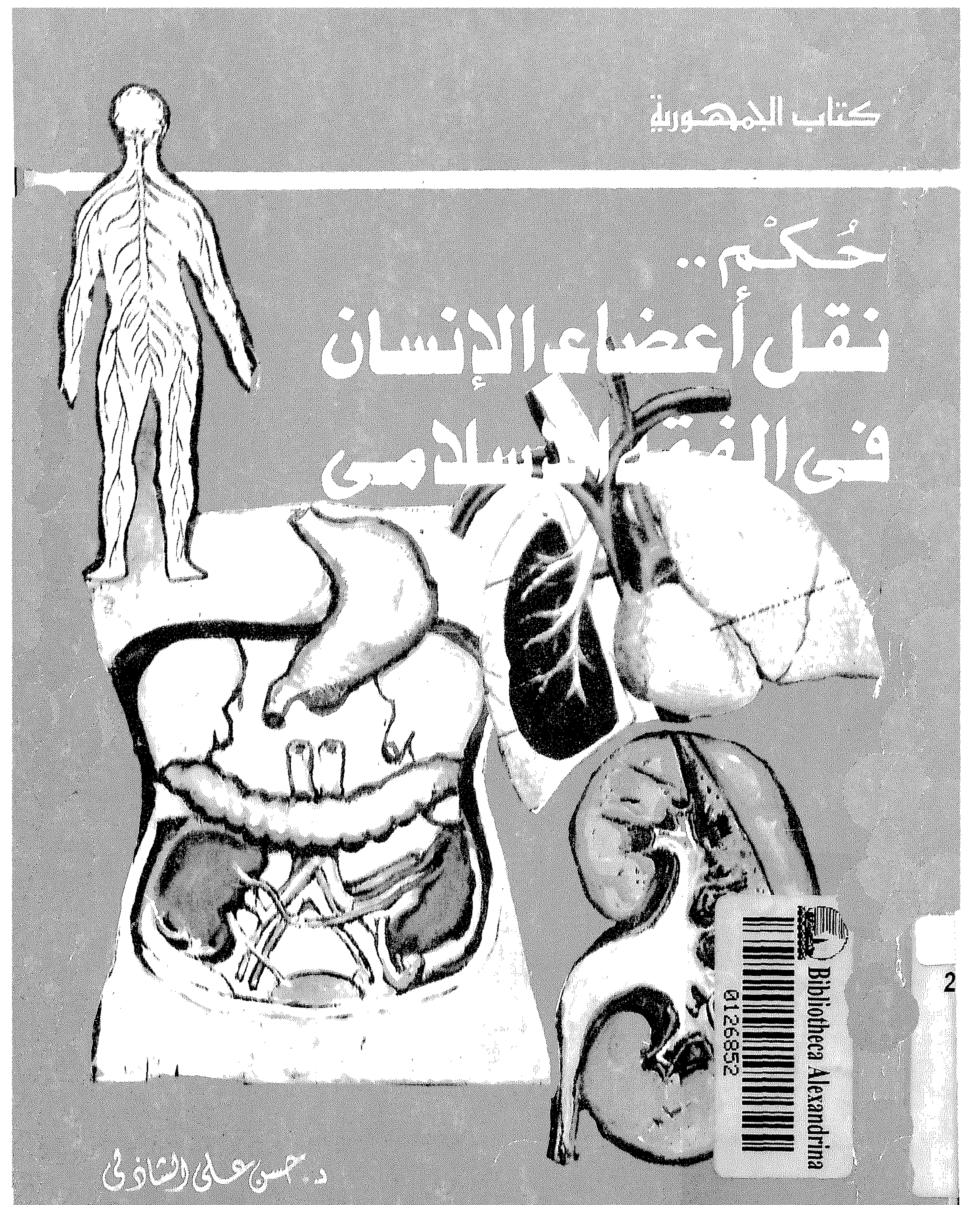

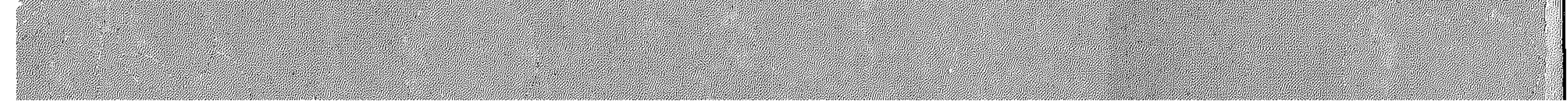

كتاب الجهورية

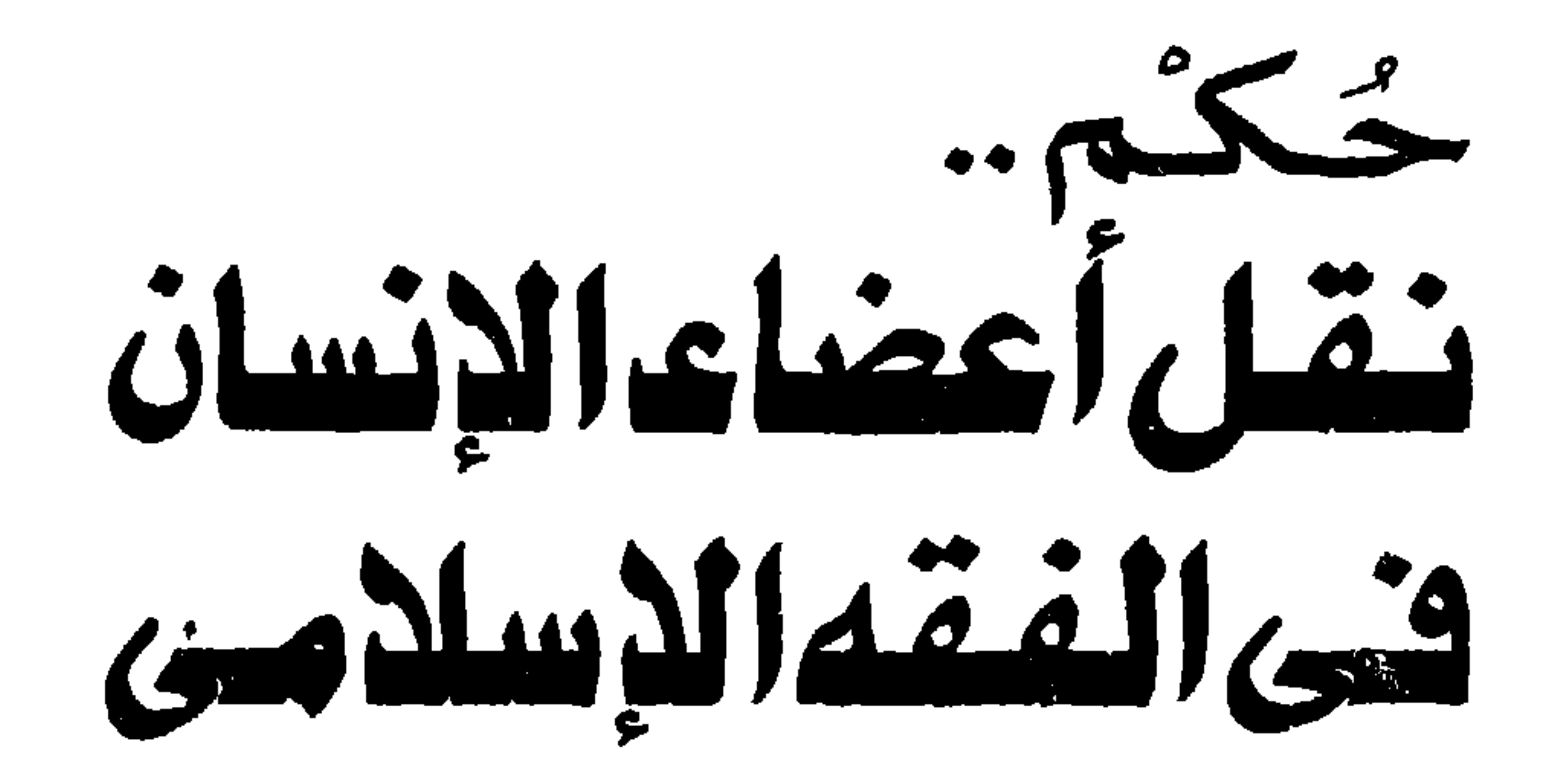

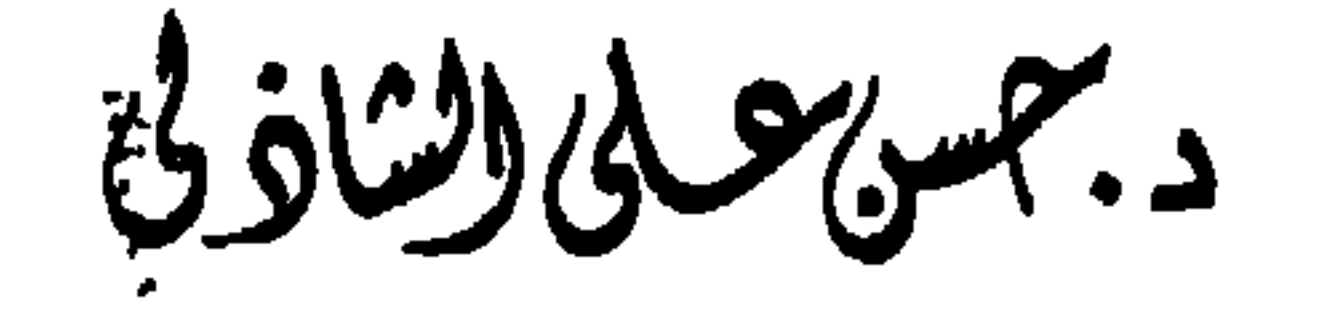

3 مَتَوَاتَدَكَّرَّمَنَا بَنِيَّادَمَ وَحَمَلْتُمْرِيةُ وَفَأَرَسَ ٱلْمَرْدَ وَسَدِّدِهِ مِنْ الطَّيِّبَاتِ، كَمَّتْ مِنْ مَتَوَاسِّيَّةٍ مِنْ مَنْ مَا تَقْتَ الْمَقْتِ بِمَا لَكُمْلِ الْمَرْسَى وَ الْمَجْمَعَة وقال جل شأنه ٪  $(1)$ « صدق الله العظم »

قال الله تغالى ..

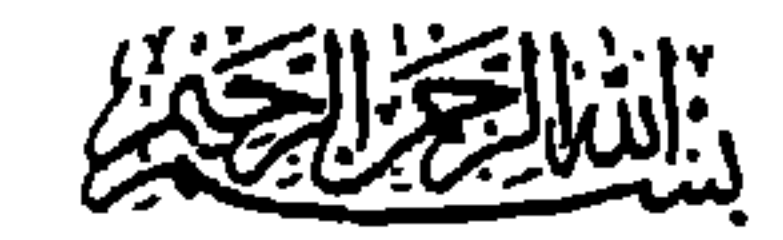

(١) سورة الاسراء ( الآية ٧٠ )<br>(٢) سورة المؤمنون ( الآية ١٤ )

 $\mathbf{u}$ 

قبسسل القسسسر اءة أثارت « **قضية نقل أعضاء الانسان** » اهتماما واسعا فى مختلف المحافل الطبية والدينية والاجتماعية .. امتدتُ اثارها الخطيرة لتنعكس على الانسان – نفسه – وتصرفه في جزء من جسده بالبيع او التبر ع . وأهمية القضية ترجع أولا إلى تحولها من تبرع للانتفاع الى تجارة غير قانونية لها بواعثها وأصولها وممارساتها .. بدأت بوازع انسانى .. وانتهت إلى عمليات سطو على الجسد تمارسها عصابات متخصصة .. وسلعة تخضع لمؤشرات السوق العالمي وأسعار تحددها منظمات ومافيا دولية .. يعمل فيها علماء وأطباء .. ولصوص .. وأصبحت مافيا « سرقة أعضاء الانسان » .. معروفة فى العالم .. انتجت عنها الأفلام السينمائية وكتبت عنها القصص والروايات .. ويبرز سؤال .. هل من حق الانسان أن يتصرف في جسده جزء بالبيع أو التبرع أو حتى بالوصية ؟؟ وهل هذا الجسد ملكا للانسان من حقه أن يتقاضى عنه مقابل أو خطاب « شكر » . والأجابة حددها الفقه الاسلامي … لا … فالاسلام حرم البيع تحريما تاما .. فالله عز وجل خلق الانسان .. وأحسن صورته .. وأعطاه لعبده أمانة يحافظ عليها لا يتصرف فيه بأى شكل .. وتعددت صور « **الانتفاع** » التي تدعو إليها الأوساط الطبية .. تحت ستار البحث العلمي .. ومواصلة الحياة .. منها زرع القلب .. والكلي .. وقرنية العين .. والدم .. والترقيع وغيرها .. ولأن القضية مرتبطة بحياة الانسان .. وكل رأى فيها .. أو حكم يحدد أسلوب التعامل مع الجسد .. تنعكس آثاره على الانسان نفسه !! لذا واجه الاسلام هذه القضية ووضع فيها « القرار الحاسم » . تصدى مجمع الفقه الاسلامي الذى عقد فى جدة بالسعودية منذ شهور للقضية الهامة بالبحث والدراسة خلال مؤتمره السنوي تحت عنوان « انتفاع الانسان بأعضاء انسان آخر .. » ووضع القرار الشرعى<sup>(١)</sup> الذى حدد موقف الاسلام من قضية نقل الأعضاء الانسان .. وقد عرف القرار صدر الاستفادة وألانتفاع فى ثلاث ..

( ١ ) نص القرار الشرعي الذي توصل اليه مجمع الفقه الاسلامي الذي عقد في جدة بالسعودية في أخر الكتاب

وقد عرف القرار صور الاستفادة والانتفاع في نلاث ..

لعامل طبي أو اجتماعي أو في حالة اللقائح المستنبتة خارج الرحم . وقد أجاز علماء الاسلام بعض الحالات التبي يتم فيها الانتفاع وأرجئوا البعض لمزيد من البحث والدراسة في مؤتمرات قادمة .. واعتبروا جواز النقل بشرط أن يكون فيه منفعة للانسان لا يهدد الحياة أو يعطل وظيفتها … أما البيع أو الانتفاع بمقابل حتى ولو كان مكافأة فأمر حرمه الفقه الاسلامى تحريما تاما .. وأحدث القرار الشرعي لمجمع الفقه الاسلامي دويا واسعا في كافة الأوساط العلمية والدينية والشرعية فى العالم الاسلامى بعد أن حدد رأى الاسلام فى القضية المثارة . وأصبح على المسلم أن يعرف موقف الفقه الاسلامي في « نقل أعضاء الانسان » والانتفاع بها يصون جسده ويحافظ عليه … لا يخضع لأية اغراءات مادية أو اجتهاعية أو طبية … يعتبره أمانة أعطاها له الله عز وجل وعليه أن يحافظ عليها .. « وحكم نقل أعضاء الانسان في الفقه الاسلامي » دراسة قيمة وضعها « الدكتور حسن

ويتصدى الكتاب أيضا .. إلى كل دعوة أو رأى طفا على سطح الفكر الاسلامى والاهتمام العام .. حتى ولو كان صاحبه عالم جليل تطرف فى رأيه وأعطى به اجتهادات أثارت الرأى العام حول هذه القضية الهامة .. ومرة أحرى .. دعوة إلى قراءة هذا الكتاب الهام .. في المكتبة الاسلامية ليلتقي قراءه مع

والكتاب يعتبر من أهم المراجع الفقهية في المكتبة الاسلامية ندعو القاريء المسلم لقراءته .. لينير له الطريق أمام تساؤلاته واستفساراته وحكم الفقه الاسلامي فيما يتناوله من موضوع ..

## موقف الاسلام من القضايا الهامة التي ترتبط بالانسان والحياة .. ومنها نقل أعضاء الانسان ..

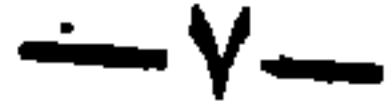

the control of the control of the

 $\mathcal{L}(\mathbf{r})$  and  $\mathbf{r}(\mathbf{r})$  and  $\mathcal{L}(\mathbf{r})$ 

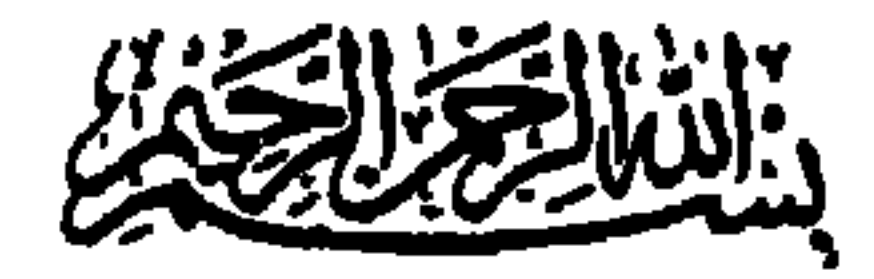

المقدمة

رتقيم المقبلية الإسلامية على كلمة جامعة هي وأشهد أن لا إله إلا الله، وأن مجمداً

او جيوان او طير او نبات او جاد او غيرها – من حلق الله جل شانه، ولا قصل تعيره فيه . . ب: والكلمة الثانية ووأشهد أن محمداً رسول الله» هي تعبير عن الإيمان بكل ما جاء به الرسول صلى الله عليه وسلم من الوحي بنوعيه : الوحي المتلو٬وهو القرآن الكريم، والوحي غير المتلو ، وهو السنة النبوية المطهرة وما احتوت عليه من أقوال الرسول صلى الله عليه وسلم وأفعاله وتقريراته.

والإيمان بما جاء به الرسول صلى الله عليه وسلم يؤدي إلى إيجاب العمل بشريعته واتباع هديه، قال تعالى ﴿ يَتَأَيُّهَاالَّذِينَ امْنُوَاأَطِيقُوْااللَّهُ وَأَطِيقُواْالرَّسُولَ . . ﴾ (٥٩/٤).

أ – أنه جل شأنه الحالق لكل ما في الكون دون سواه، قال تعالى : ﴿ ٱلَّذِي خَلَقَالِسَمْوَزِتِوَٱلْأَرْضَوْوَمَابِيْنَهُمَا … ﴾ (الآية ٥٩ من سورة الفرقان ٢٥) وقال تعالى ﴿أَمَن يَبْدُؤُا ٱلْمَخَاقِ مُرْمٍ مُدْمِنٌ مُعْمَّدٌ مِنَ ٱلسَّمَاءِ وَٱلْأَرْضِ أَوْلَنْهُمْعَ اللهِ قُلْهَتَ وَالْمُرْهِدِينَ كُمْ إِنْكَنْتَمَرْصَكِدِقِينَ>﴾ (الآية ٦٤ من سورة النمل ٢٧).

ب: وأنه جل شأنه المالك لكل ما في الكون وحده دون سواه، لا شريك له فيه، وهو المتصرف فيه، بكل أنواع التصرف: إيجاداً وإعداماً، إحياء وإماتة،تغيراً وتبديلا، استقراراً وحركة، تحليلا وتحريماً، منحاً ومنعاً، تسخيراً وحجباً. . .

يقول الله تعالى في أول سورة الملك ﴿ تَبَرَكَ ٱلَّذِى بِيَدِهِٱلْمُلْكُ رَهْرَ عَلَىٰ كُلِّ شَيْءٍقَدِيرٌ ﴿ وَ اَتَّذِى خَلَقَ ٱلْمَوْتَ، اَلْحَيْوَةِ لِسَلْوَكُمْ أَيْكُمْ أَحْسَنَ عَمَلاً وَهُوَالْعَزِيزْالْغَفُورْ ﴿ ﴾<br>الَّذِى خَلَقَ الْمَوْتَ،وَالْحَيْوَةِ لِسِلْوَكُمْ أَيْكُمْ أَحْسَنَ عَمَلاً وَهُوَالْعَزِيزْالْغَفُورْ ﴿ ﴾

## (الآية ١، ٢ من سورة الملك).

ويقول جل شانه.﴿ وَقُلِ ٱلْحَمْدُلِلَّهِٱلَّذِى لَمَرْشَوْدَ وَلَدَاوَلَمَرَيْكُن لَمُهْشَرِيكَ فِي ٱلْعُمْايِ وَلَمَرْيَكُن أَمْرُولِيَّ مِنْ أَلَذَّلِّ وَكَبِرْهُ تَكْبِيرًا ﴿ ﴾ ﴿ الْآية ١١١ من سورة الإسراء).

وإذا كانت عقيدة الإسلام تقرر أن المالك لكل ما في الكون كله – عاقلة وغير عاقلة متحركة وثابتة، سائلة وجامدة – هو الله مجل شأنه، فقد اقتضت حكمته جل شأنه أن يوجد من بين الكائنات خَلْقاً يميزه عن غيره من كافة الحخلق، ويخصه بنعم لا تحصي ويمحمله الأمانة، وينيط به تعمير الكون، ويجعله خليفة في الأرض. . . . ألا وهو الإنسان . فقد كرم الله جل شأنه الإنسان، قال تعالى: ﴿ وَلَقَدْكُرَّمَّنَابَنِيَّءَادَمَ. . ﴾ (الآية ٧٠

من سورة الإسراء). وصانه وحفظ له – بما شرعه من أحكام – دينه ونفسه وعقله وعرضه وماله وكل مقومات حياته. وحمَّله الأمانة قال تعالى ﴿ إِنَّاعَرَضْهَاۤالْأَمَانَةَ عَلَىۡالتَّمَنُوَّتِ وَٱلْأَرْضِ نُوَالْجِبَالِ فَأَبَيْنَ أَنْ يَحْمِلْنَهَاوَأَشْفَقْنَ مِنْهَاوَحْمَلُهَا ٱلْإِنْسَنَ إِنَّهُ كَانَ ظَلُومًاجَهُولًا ﴿ ﴾ (الآية ٧٢ من سورة الأحزاب) والأمانة تعم جميع وظائف الدين، وهي الفرائض التي ائتمن الله عليها العباد، يقول ابن عباس رضي الله عنه: الأمانة الفرائض، عرضها الله على السموات والأرض والجبال. إن أَدُّوها أثابهم، وإن ضيعوها عدبهم، فكرهوا ذلك وأشفقوا من غير معصية ولكن تعظيماً لدين الله عز وجل ألا يقوموا به، ثم عرضها على آدم فقبلها بما فيها... وجعل الله الإنسان خليفة في الأرض، قال تعالى: ﴿وَإِذْقَالَ رَبُّكَ لِلْمَلَتِيكَذِّإِنِّي بِجَاعِلٌ فِي ٱلْأَرْضِ خَلِيفَةً قَالُواْأَتَجْعَلُ فِيهَامَن يُفْسِدُفِيهَا وَيَسْفِكُ الدِّمَآءَ وَيُحِنْ نُسَبِحُ بِحَمْدِكَ وَنُقَدِّسُ لَكَّ قَالَ إِنِّ أَعْلَمُ مَا لَانَعَلَمُونَ ۚ لَيْنَا وَعَلَّمَ ءَادَمَ أَلَأَسْمَآءَكُلُهَا . . . ﴾ (الآيتان ٣١/٣٠ من سورة البقرة)<sup>(١)</sup>. وأناط الحنالق جل شأنه بالإنسان تعمير الأرض: قال تعالى: ﴿هُوَأَنشَأْكُمْ مِنْ ٱلأَرْضِ وَٱسْتَعْمَرُكُمْ فِيهَا﴾. . (الآية ٦١ من سورة

 $\mathbf{A}_{\mathbf{t}}(1)$  (1).

١٠) : وتراجع الأيات: ٢٦ من سورة ص، ١٤ من سورة يونس، ١٦٥ من سورة الأنعام. (٢) وتراجع الأيات: الأية ٩ من سورة الروم، والأية ٧٤ من سورة الأعراف.

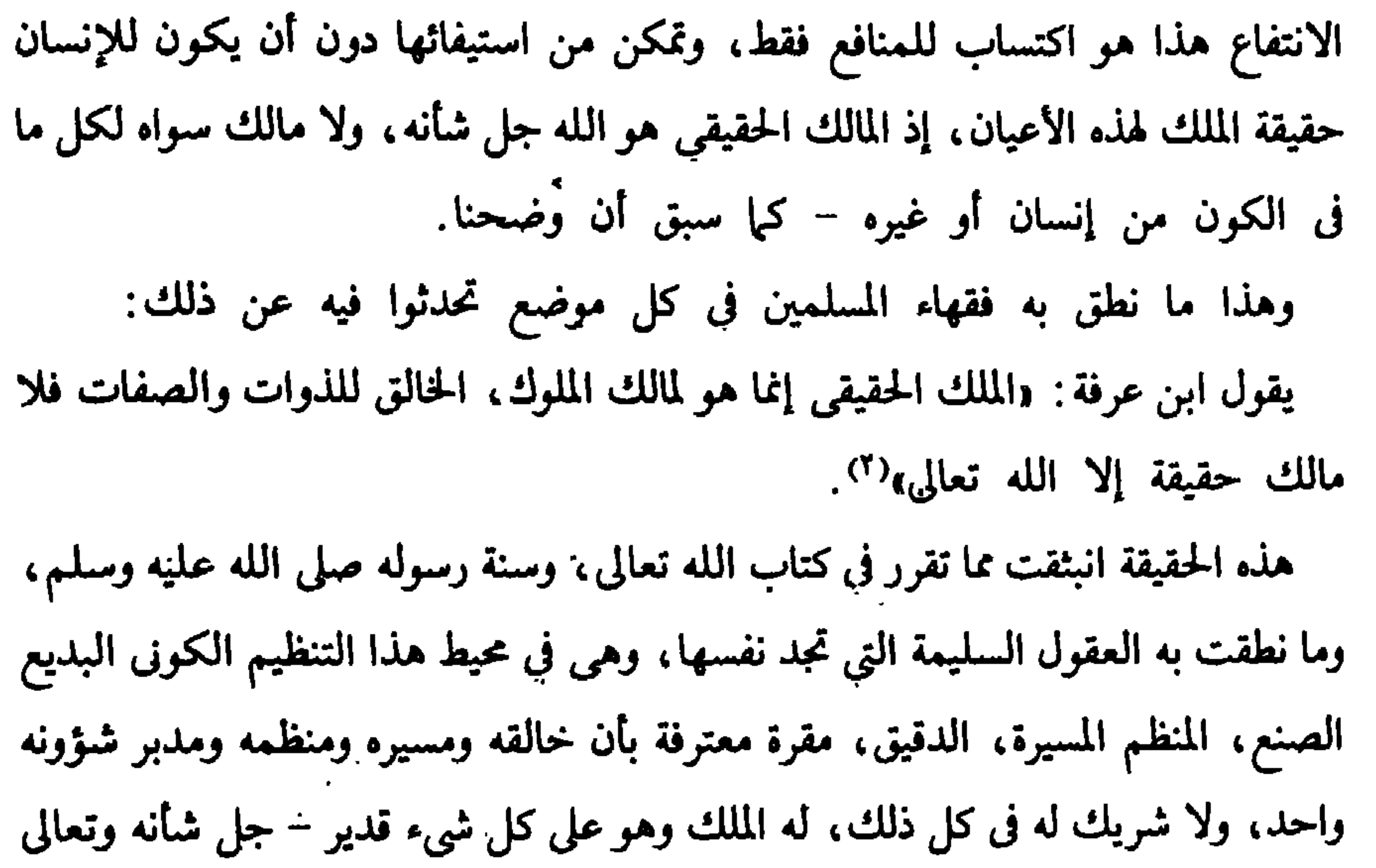

(١) وتراجع الأيات: الأية ٢ من سورة الرعد، ٣٢، ٣٣ من سورة إبراهيم، ١٢، ١٤، ٧٩ من سورة النحل، ٦٥ من سورة الحج، ٦١ من سورة العنكبوت، ٢٩ من سورة لقمان، ١٣ من سورة فاطر، ٥ من سورة الزمر، ١٣ من سورة الزخرف، ١٢، ١٣ من سورة الجاثية، ٣٦، ٣٧ من سورة الحج، ١٦٤ من سورة البقرة، ٥٤ من سورة الأعراف. (٢) يقول الشاطبي : ج٣ ص ١١٠ : «إن العلماء قالوا إن الرقاب – وبالجملة الذوات لا يملكها إلا الله تعالى – وإنما المقصود في التملك شرعاً منافع الرقاب، لأن المنافع هي التي تعود على العباد بالمصالح، لا أنفس الذوات. وفي أنواء الفروق: ص ١٩٤ عند شرح الفرق ٣٠ ج ١: ولأن القاعدة أن الأصل بقاء الأملاك على ملك أربابها، والنقل والانتقال على خلاف الأصل فمتى شككنا في رتب الانتقال حملناه على أدنى المراتب استصحاباً للأصل في الملك السابق، .

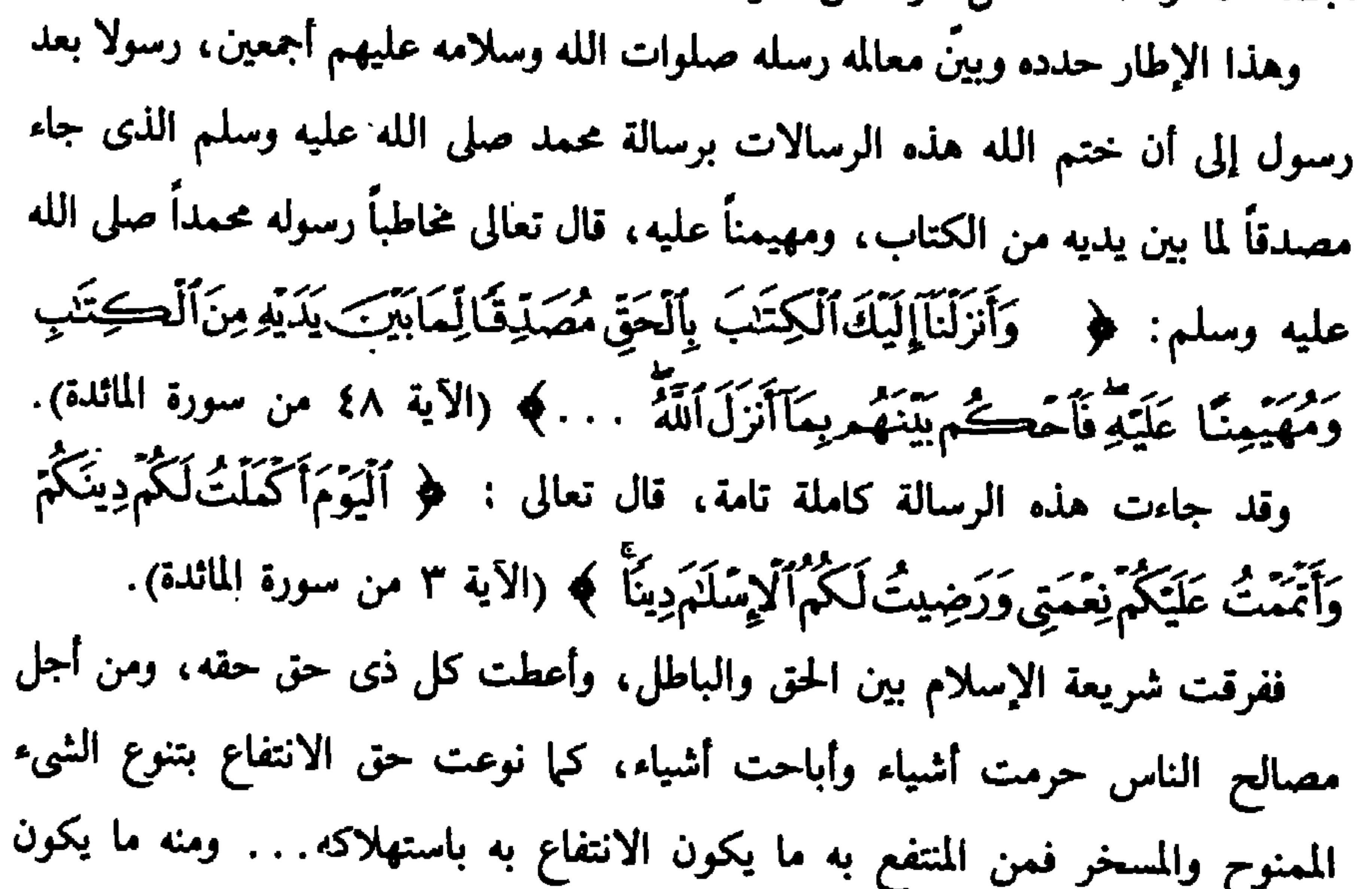

باستعماله. . . ومنه. . . ونظمت الحقوق في كل ذلك في حال الاختيار. . . وكذا في حال الضرورة. . . فى تنسيق تام وتنظيم محكم يحقق الخير للبشرية جمعاء، ويضمن لها السعادة في الدارين. وإذا كانت الشريعة الإسلامية قد وضعت الضوابط لحدود الانتفاع بما خلق الله تعالى ومعرفة ما يجل ويحرم من التصرفات في كل ما منحنا الله جل شأنه إياه، فإن أول الأشياء الممنوحة لنا، والمسخرة لمصلحتنا، هذا الجسم الإنساني الذي يعايشنا ويصاحبنا منذ بدء وجودنا – لحظة لحظة – حتى يرث الله الأرض ومن عليها. ولقد أحاط المشرع الحكيم هذا الكائن المكرم بكل ما يحفظه من كل سوء، ويدرأ عنه كل الشرور، حتى يحقق الأهداف المنوطة به، ويحقق الخكمة من إيجاده وخلقه.

فشرع له ما يحفظ له دينه، ونفسه، وعقله، وعرضه، وماله، أي ما يحفظ عليه كل مقومات الحياة، وكل مقومات العطاء والتقدم، وكل مقومات المسيرة المؤمنة الآمنة المطمئنة حتى يرى نتيجة عمله فَوْنَمَسَ يَعْمَلْ مِثْقَالَ ذَرَّةٍ خَيْرًا يَسَرُهُ ﴿ وَمَنْ يَعْسَلَ مِثْقَتَ)لَذَرَّةِشَـزَايَـزْوْلِيُّهُمُ (الأية ٧، ٨ من سورة الزلزلة). والذي يعنينا إبرازه في هذا المبحث، هو أن نذكر بعضاً من الآيات والأحاديث التي تضبط علاقاتنا بالجسم الإنساني، سواء أكان جسم الإنسان نفسه، أو جسم غيره، ثم

نبين بعد ذلك ما يصلح وما يحرم من الانتفاع به، وبالله التوفيق.

الأستاذ الدكتورجسن على الشاذلى

## $-1t -$

حسوسة دم الابنسان

المبحث الأولى

– قررت الشريعة الإسلامية عصمة دم الإنسان، وحرمته، ومنعت الاعتداء عليه بأى نوع من أنواع الاعتداء سواء كان هذا الإنسان مسلماً أو غير مسلم، كانت نفس الإنسان أو نفس غيره، بذلك نطق الكتاب الكريم والسنة النبوية، وأية ذلك:

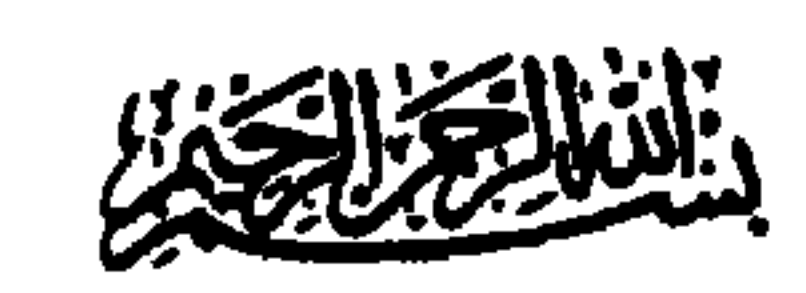

أولا : في حرمة قتل الغير من القرآن الكريم : قال تعالى: ﴿وَلَانَقَنَّاوُاْاَلْنَفَسَ}َلَتِي حَرَّمُ\لَلْمَاإِلَّا بِٱلْحَقِّ . . . ﴾ (الآية ٣٢ من سورة الاسراء). وقال جل شأنه: ﴿وَمَن يَقْتُمْلُ مُؤْمِنَنَامُنَعَـمِّدَا فَجَـزَآؤُهُ جَهَـنَّمْكَـٰلِدًافِيهَا وَعَضِبَ ٱللَّهُ عَلَيْدِوَلَعَـنَهُۥوَأَعَـذَلَّهُۥعَذَابًاعَظِيمًا﴾(الآية ٩٣ من سورة النساء) وقال جل شأنه: ﴿وَمَاكَانَ لِمُؤْمِنٍ أَن يَقْشُلَ مُؤْمِنًا إِلَّا خَطَتًا ﴾ (الآية ٩٢ من سورة النساء). وقال علا ذكره: ﴿مِنْ أَجْلِ ذَالِكَ كُنَبْنَـاعَلَىٰ بَنِيَ إِسْرَتِهِ بِلَ أَنَّـٰهُ مَن قَتَـٰلَ نَفْسَا بِغَيْرِ بيتين وتجويب والمستشف والجريح وتناسي والمسترد والمسترد والمسترد والمستنقص والمسترد والمستنقصة

ومسلم وأبو داود والنسائى. – وروي عن ابن عمر رضي الله عنهما أن رسول الله صلى الله عليه وسلم قال: «لن يزال المؤمن في فسحة من دينه ما لم يصب دماً حراماً» رواه البخاري والحاكم. – وروي عن البراء بن عازب رضي الله عنه أن رسول الله صلى الله عليه وسلم قال: «لزوال الدنيا أهون على الله من قتل مؤمن بغير حق» رواه ابن ماجة بإسناد حسن ورواه البيهقي. (١) – كما ورد النهى عن قتل الذميين والمعامدين: – فبجانب دلالة الأيات القرآنية التي أوردناها آنفا على قتل النفس، مطلقاً، مؤمنة أو غير مؤمنة، فقد صرحت السنة النبوية بحرمة قتل الذميين والمعاهدين: <sup>ــ</sup> فقد روى عن عبدالله بن عمر أن النبي صلى الله عليه وسلم قال: «من **قت**ل

## أو ماله أو عرضه إلا بالحق، حتى تتفتح براعمه في المجتمع إلى أن يشهد أن لا إله إلا الله وأن محمداً رسول الله. صلى الله عليه وسلم. ـ – قصر القتل في الحروب على المحاربين. . كما أرست السنة النبوية القواعد التي يجب تطبيقها في الحروب. . . . سواء من حيث بيان من يجوز قتالهم ومن لا يجوز… وحدود القتال وضوابطه، وكيفيته، وبدايته ونهايته. . ومن بين ما قررته في هذا السبيل:

– النهى عن قتل النساء والصبيان والشيوخ في الحروب: فقد روي عن ابن عمر أنه قال: «وجدت امرأة مقتولة في بعض مغازي النب*ي* صلى الله عليه وسلم ونهى رسول الله صلى الله عليه وسلم عن قتل النساء **والصبيان».** – وعن أنس أن رسول الله صلى الله عليه وسلم قال: «انطلقوا باسم الله وبالله وعلى ملة رسول الله صلى الله عليه وسلم: لا تقتلوا شيخاً فانياً، ولا طفلا صغيراً ولا امرأة… » رواه أبو داود. - النهي عن قتل الأجراء: كما روى عن أنس أن النبي صلى الله عليه وسلم قال عندما وجد امرأة مقتولة في غزوة : «ما كانت هذه لتقاتل» فقال لأحدهم:الحق خالداً فقل له : لا تقتلوا ذربة ولا عسقاء رواه أحمد وأبد داود (والعسيف هو الأحر)

والنهي عن قتل كل أولئك هو احترام للنفس الإنسانية التي لا تقدم على الإضرار بغيرها أو التي لا يتأتى منها الإضرار، النفس الإنسانية التي تمشت مع الفطرة السليمة

والطبيعة المستقيمة فلم تحارب الله ورسوله، ولم تؤازر المحاربين لله ولرسوله واكتفت بمسيرة حياتها في أمن. . . وهذا ما ينشده المشرع الكريم ويحرص عليه ويهيىء كل الظروف لإنمائه حتى يحس الناس بالأمن، وتزكو فى عقولهم ومداركهم الرغبة فى معرفة الحق جل شأنه فيؤمنون به عن قناعة تامة ورؤية واضحة جلية . . . فيعم الحخير رحابهم، وتزكو وتتفتح براعمه فى كل مكان…. ومن الطبيعي، أن يعاقب الخارج على هذه الفطرة، والمقلق للمجتمع والمهدد للأمن والمحارب لله ولرسوله، والمعرض لمسيرة الشريعة التي أنزلها الله تعالى على محمد بن عبدالله صلى الله عليه وسلم خاتمة للرسالات السماوية ومصدقة لما بين يديها من الشرائع السابقة، وعقاب هذا الناد المشارك في الحرب، أو المؤازر، أو المخطط لها هو من جنس ما أقدم عليه، فقد أقدم يبغى قتلا للمؤمنين وصد الدعوة لله فارتدت نيته إليه، وتحقق قصده في نفسه هو. سواء كان رجلا أو امرأة أو شيخاً أو أجيراً أو كاهناً . . . لأنه بخروجه محارباً أباح دمه وأهدر حرمته… وتظهر عالمية الشريعة الإسلامية، وسماحتها، وسعة أفقها فى هذا المجال — وفى غيره بصورة واضحة حينها تراجع نصوص ما جاء عن الحضارات الأخرى — كاليونانية والرومانية بل وحتى فى كتب بعض الديانات . . . التى تجعل دم غير المؤمنين بها فى كل الأحوال وفى كل الأزمان''' هدراً وتجعل أموالهم مباحة، وتجعل شريعتهم دائباً تؤول إلى ما يحقق له مصلحة ولو على حساب أرواح وأمرال غد المتعدن إلى شريعته

(١) : راجع كتاب العلاقات الدولية في الإسلام للاستاذ الدكتور/حسن الشاذلي.

﴿ وَلَاتُنْمُوا إِنَّذِيكُوالَاتِهَاكَةِ ﴾ `` ويقول جل شأنه : ﴿ وَلَانَقْتُكُواْأَنْفُسَكُمْ إِنَّاللَّهَ كان يكتورجيسًا ﴾. (٢) ويقول الرسول صلى الله عليه وسلم: «إن هذا الإنسان بنيان الله ملعون من هدم بنيانه». ويقول الرسول صلى الله عليه وسلم: «من تردى من جبل فقتل نفسه فهو في نار جهنم بتردى فيها خالداً مخلداً فيها أبداً، ومن تحسى سهاً فقتل نفسه فسمه فى بده يتحساه فى نار جهنم خالداً مخلداً فيها أبداً، ومن قتل نفسه بحديدة، فحديدته فى يده يتوجأ بها فى نار جهنم خالداً مخلداً فيها أبداً» رواه البخاري ومسلم. وروى عن جندب البجلي عن النبي صلى الله عليه وسلم أنه قال: «كان ممن كان قبلكم رجل به جرح فجزع فأخذ سكيناً، فجزّ بها يده، فما رقأ الدم حتى مات،، قال الله تعالى «بادرنى عبدى بنفسه، حرمت عليه الجنة» أخرجه البخارى ومسلم.

ولنفسك حظاً ولأهلك حظاً، فصم وأفطر، وصل ونم، وصم من كل عشرة أيام يوماً، ولك أجر تسعة، قال: إني أجدني أقوى من ذلك يا نبي الله، فقال: «فصم صيام داود عليه السلام» قال: وكيف كان داود يصوم يا نبي الله؟ قال: «كان يصوم يوماً ويفطر يوماً، ولا يفر إذا لاقي، قال: «من لي بهذه يا نبي الله !!! قال عطاء: فلا أدري كيف ذكر صيام الأبد، فقال النبي صلى الله عليه وسلم : «لا صام من صام الأبد، لا صام من صام الأيد، رواه مسلم(١). وما روي عن أنس أن نفراً من أصحاب النبي صلى الله عليه وسلم قال بعضهم: لا أتزوج وقال بعضهم : أصلى ولا أنام، وقال بعضهم : أصوم ولا أفطر، فبلغ ذلك النبي صلى الله عليه وسلم فقال: «ما بال أقوام قالوا كذا وكذا، لكنى أصوم وأفطر، وأصلى وأنام، وأتزوج النساء، فمن رغب عن سنتي فليس مني. متفق عليه. . ٢ – النهي عن التقتير والبخل: وأشد أنواعه أن يقتر الإنسان على نفسه ويبخل عليها بما أنعم الله عليه...» ومن يفعل ذلك يستحق أشد العقاب. يقول الله تعالى: ﴿وَأَمَامَنْ يَخِلُواسَتَغَنَّ ۞وَكَذَبَ بِٱلْحَسَنُ ۞وَسُنَيْسِرُولِلْعُسْرَىٰ﴾ (") ويقول جل شأنه : ﴿وَلَا يَخْسَبَنَّ ٱلَّذِينَ يَبْخُلُونَ يِـمَـآءَاتَـٰـهُمُ ٱللَّهُ مِن فَضْـلِهِۦهُوَخَيْرًا لَهُمُ بَلْ هُوَسَرٌ لَهُمُّ سَيُطُوَّقُونَ مَابَخِلُواْبِدِيَوْمَ ٱلْقِيَـٰـمَدُّ ﴾ الآية. (٣) وينظم الرسول صلى الله عليه وسلم أوجه إنفاق الإنسان من ماله (فيها رواه جابر بن عبد الله) فيقول: « ابــدأ بنفســك فتصدق عليها، فإن فضل شيء فلأهلك فإن فضل عن أهلك شيء فلذي قرابتك، فإن فضل عن ذي قرابتك شيء فهكذا وهكذا» . يقول فبين يديك وعن يمينك وعن شمائلك» . رواه مسلم . ٣ – النهي عن أن يحجب الإنسان عقله ويعطل فكره عن العمل بشرب المسكرات،

> (۱)ضحیح مسلم. (٢) الأيات: ١٠٠٨، ١٠ الليل. (٣) الآية ١٨٠ من سورة آل عمران واقرأ الأيتين ٣٤، ٣٥ من سورة التوبة.

(١) ورعاية الشريعة الإسلامية لجسم الإنسان — بجانب رعاية روحه — رعاية وردت تفصبلا فى الكتاب والسنة، فقد بينت الشريعة ما يجل وما يحرم من الأكل والشرب والزينة، راجع الأيتين ٣١، ٣٢ من سورة الأعراف، والأيات ٣، ٤، ٥ من سورة المائدة وراجع في كتب الفقه باب الأطعمة والأشربة واللباس.

المبحث الشانى

مسكم السنداوي - حكم التذاويب بالموماوس

- حكم التداوىب بالجراحات

 $\bullet$ 

التداوي من الأمراض أمر مطلوب شرعاً ٤ كما نص عليه المحققون من علماء الشريعة استنباطاً من نصوص الكتاب والسنة، ولما كان التداوى تارة يكون بتناول شيء مباح، وْتَارَة يكون بتناول شيء قد حرم الله تناوله. . . ، وتارة يكون بالجراحة، وتارة يكون بالكي . . . ، فإن الفقهاء قد بينوا حكم الشرع في كل ذلك، ونعرض فيها يلي ما يكشف لنا عن هذا الحكم متوخين عرض نصوص الكتاب فالسنة، ثم أراء العلماء، ثم الترجيح في مواطن الاختلاف. أ: النصوص من الكتاب الكريم: أرست بعض الأيات الكريمة القواعد التي تحفظ على النفس البشربة حياتها، والتي تنهى عن تعريضها لأى هلاك، والتي توجب على الإنسان الأخذ بكل الأسباب التي تحقق للنفس البشرية صحتها ومن ذلك: قال تعالى في النهي عن قتل النفس ﴿وَلَا نَقْتَلُواْ أَنفُسَكُمْ إِنَّ أَللَّهَ كَانَ بِكُمْ رَحِيمًا﴾النساء:٢٩ وقال تعالى فى النهى عن تعريضها للهلاك﴿وَلَاتُنْلَقُواْبِأَيْدِيكُمُوالِٱلتَّهَلُكَمَّ ﴾البقرة:١٩٥ وفي اتخاذ الأسباب للوصول إلى حال القوة والصحة نورد قصتين:

حكم التداوى في الفقه الإسلامي

َ مَالِمُعْتَسَلُّ،إِرْدُوَيْتَرَاكِمْ ﴿ وَإِلَيْمَانَ ١٤، ٤٢ من سورة ص».<br>هَالِمُعْتَسَلُ،إِرْدُوَيْتَرَاكِبُهُمْ ﴾ «الأيتان ١٤، ٤٢ من سورة ص». فقد أمره جل شأنه بالركض —وهو الدفع بالرجل — فركض فنبعت عين ماء فاغتسل به، فذهب الداء من ظاهره، ثم شرب منه فذهب الداء من باطنه، وعاد أيوب عليه السلام سلياً معافىً من كل داء. ومما ذكر في كتاب الله تعالى نأخذ أن اتخاذ الأسباب للوصول الى النتاثج المرجوة أمر قرره الشرع، ومنهج مشروع ارتضاه لنا الحالق جل شأنه… فقد تحققت النتيجة المرجوة هنا — وهي شفاء أيوب عليه السلام — إثر أمر الله تعالى له بأن يركض برجله، فما خرج نتيجة الركض من الماء، فعليه أن يغتسل منه، وعليه أن يشرب، فكان الشفاء ظاهراً وباطناً إثر ذلك، تلك إشارة كريمة من المشرع الكريم لربط الأسباب بالمسببات، وترتب المسببات على أسبابها بإذنه تعالى، وهو القادر جل شأنه أن يقول «كن فيكون» دون ركض أو شرب، ولكنها حكمة عالية، وإشارة حكيمة من قادر حكيم لخلقه، كي يبحثوا، ويتخذوا من الأسباب ما يوصل إلى النتائج بإذنه تعالى وتوفيقه. وفي قصة يونس عليه السلام: فقد قال تعالى في شأن يونس علىه السلام حينها التقمه الحوت، وهو مليم، ثم نبذه بالعراء وهو سقيم . ﴿فَنَبَذَّنَـٰهُ بِٱلْعَـرَاءِوَهُوَسَقِيمٌ(ثَمَيْكُرْأَبُنْـنَـٰاعَلَيْهِ شَجَـرَةَمِّن َيقْطِينِ﴾ الآيتان ١٤١، ١٤٦ من سورة الصافات. وورد فيها روى عن ابن مسعود رضي الله عنه'' قال ﴿ فَنَبَذَّنَنَّهُ بِٱلْعَـَرَآءِوَهُوَسَقِيـمٌ ﴾ قاله:كهيئة الفرخ الممعوط ليس عليه ريش ققال:وأنبت عليه شجرة من يقطين،فنبتت، فكان يستظل بها ويصيب منها...... وقد روى عن أبي هريرة أن اليقطينة هي «شجرة الدباءِ» وقيل هي «شجرة التين» وقيل شجرة الموز تغطى بأوراقها، واستظل بأغصانها، وأفطر على ثمارها، والأكثر على

(١) القرطبي: ١٥ /١٣٠.

أنها شجرة اليقطين، واليقطين ما لا ساق له كشجر القرع والبطيخ والحنظل والدباء. . . ، وروى عن النبي صلى الله عليه وسلم أنه كان يحب القرع ويقول«إنها شجرة أخي يونس» (۱). ومن هذه أيضا ناخذ أن الله سبحانه وتعالى أراد أن ينقل يونس عليه السلام من حالة الضعف إلى حالة القوة بأسباب عقلية طبيعية، ولم يشأ جل شأنه أن يقول له «كن قويا فيكون،اشارة لنا وبيانا لما يجب علينا من اتخاذ الأسباب وانتظار النتائج من الحالق جل

وعن ابن مسعود قال: قال رسول الله صلى الله عليه وسلم «إن الله لم ينزل داء إلا أنزل له شفاء، علمه من علمه، وجهله من جهله، رواه أحمد. وعن أبي هريرة عن النبي صلى الله عليه وسلم قال «ما أنزل الله من داء إلا أنزل له شفاء؛ رواه أحمد والبخارى وابن ماجة. وعن أبي خزامة قال: قلت يا رسول الله أرأيت رقي نسترقيها، ودواء نتداوى به، ِ وتقاة نتق بها، هل ترد من قدر الله شيئاً؟ قال : «هي من قدر الله» رواه أحمد وابن ماجة والترمذي وقال حديث حسن ولا يعرف لأبي خزامة غير هذا الحديث.

(١) نفس المرجع.

ويعلق الشوكاني في نيل الأوطار على هذه الأحاديث بقوله «وفي أحاديث الباب كلها إثبات الأسباب، وأن ذلك لا ينافى التوكل على الله لمن اعتقد أنها بإذن الله، وبتقديره، وأنها لا تنجح بذواتها، بل بما قدره الله فيها، وأن الدواء قد ينقلب داء إذا قدر الله ذلك، وإليه الإشارة في حديث جابر، حيث قال «بإذن الله تعالى» فمدار ذلك كله على تقدير الله وإرادته، والتداوى لا ينافى التوكل كما لا ينافيه دفع الجوع والعطش بالأكل والشرب، وكذلك تجنب المهلكات والدعاء بالعافية ودفع المضار وغير ذلك».

وفي قوله «جهله من جهله» — في حديث أسامة المتقدم — فيه دليل على أنه لا بأس بالتداوى لمن كان به داء قد اعترف الاطباء بأنه لا دواء له، وأقروا بالعجز عنه<sup>(١</sup>). وفي قوله صلى الله عليه وسلم «هي من قدر الله»—في حديث أبي خزامة المتقدم — أي لا غالفة بينهما، لأن الله هو الذي خلق تلك الأسباب وجعل لها خاصية في الشفاء» ويقول الشوكاني في الرد على من قال بالتوكل على الله في دفع الداء وعدم التداوي ،

قال بعد أن أورد آراء العلماء في فهم الحديث الذي روى عن ابن عباس أن النبي صِلى الله عليه وسلم قال ويدخل الجنة من أمتى سبعون ألفاً بغير حساب، هم الذين لا يسترقون، ولا يتطيرون، ولا يكتوون، وعلى ربهم يتوكلون»….:

قال ووالحق أن من وثق بالله وأيقن أن قضاءه عليه ماض لم يقدح فى توكله تعاطيه

الأسباب اتباعاً لسنته، وسنة رسوله، فقد ظاهر صلى الله عليه وسلم بين درعين، وليس على رأسه المغفر، وأقعد الرماة على فم الشعب، وخندق حول المدينة، وأذن في الهجرة إلى الحبشة وإلى المدينة، وهاجر هو، وتعاطى أسباب الأكل والشرب، وادخر لأهله قوته، ولم ينتظر أن ينزل عليه من السهاء، وهو كان أحق الخلق أن يحصل له ذلك . وقال للذي سأله،أيعقل ناقته أو يتوكل: «اعقلها وتوكل». فأشار إلى أن الاحتراز لا يمنع التوكل، .

(١) نيل الأوطار:٨ /١٠١].

نورد فيها يلي ما جاء من الأحاديث في حكم التداوى بالمحرمات. فقد روى عن وائل بن حُجْرِ الحضرمي أن طارق بن سويد الجعفى سأل النبي صلى الله عليه وسلم عن الخمر، فنهاه عنها، فقال: إنما أصنعها للدواء، قال: «إنه ليس بدواء، ولكنه داء؛ رواه أحمد ومسلم وأبو داود والترمذى وصححه. وعن أبي الدرداء قال: قال رسول الله صلى الله عليه وسلم: إن الله أنزل الداء والدواء، وجعل لكل داء دواء، فتداووا،ولا تتداووا بحرام». رواه أبو داود<sup>(۱)</sup>. وقال ابن مسعود فى المسكر «إنّ الله لم يجعل شفاءكم فيها حرم عليكم، ذكره البخاري. وعن أبي هريرة قال: «نهى رسول الله صلى الله عليه وسلم عن الدواء الخبيث — يعنى السم» رواه أحمد ومسلم وابن ماجة والترمذي.

وقال الزهرى فى أبوال الإبل «قد كان المسلمون يتداوون بها فلا يرون بها بأسأ» رواه البخاري.

ثم أورد الشوكاني آراء العلماء في جواز التداوى بالمحرمات فقال: قوله صلى الله عليه وسلَّم عن الخمر «إنه ليس بدواء، ولكنه داء، فيه التصريح بأن الحمر ليست بدواء،

(١) حديث أبي الدرداء في إسناده إسماعيل بن عياش،قال المنذري.وفيه مقال ومن المعلوم أنه إذا حدث عن الشاميين فهو ثقة، وهو هنا يحدث عن ثعلبة بن مسلم الحثعمي وهو شامي —ذكره ابن حبان في الثقات عن أبي عمران الأنصاري مولى أبي الدرداء وقائدها وهو أيضاً شامى دنيل الأوطار:  $.6Y:2/A$ 

على النهي عن التداوى بالمسكر، والتداوي بالحرام من غير ضرورة ليجمع بينهما وبين حديث العرنيين. انتهى ثم يقول الشوكانى معلقاً وولا يخفى ما فى هذا الجمع من التعسف، فإن أبوال الإبل الخصم يمنع اتصافها بكونها حرامأ أو نجساً، وعلى فرض التسليم فالواجب الجمع بين العام، وهو تحريم التداوى بالحرام، وبين الخاص، وهو الإذن بالتداوى بأبوال الإبل: بأن يقال: يحرم التداوى بكل حرام إلا الإبل، هذا هو القانون الأصولي، الترجيح ولكننا يمكن أن نرد على الشوكانى قائلين: إما أن يقاس على الخمر — الوارد بشأنها التحريم—كل المحرمات والنجاسات فيكون بالتداوى بها حراماً أو أن تخص الخمر بالحرمة — لمخاطرها، وأولها الخطر من إدمانها بعكس غيرها من المحرمات — ويبقى التداوى بغيرها حلالا. وأيضاً حديث أبوال الإبل: إما أن يقاس على أبوال الإبل كل المحرمات، فيكون التداوي بها حلالا، أو أن تخص أبوال الإبل بهذا الحكم ويبقى التذاوي بغيرها حراماً بناء على الحديثين الواردين بشأن الخمر. وإزاء ذلك وإعمالا للأحاديث جميعها، وعلى ضوء سبر علة التـُحريم في كل هذه المحرمات، وانطلاقاً من مبدأ انفراد الخمر بخواص تخالف غيرها من المحرمات أرى أن

ثم قال ووحديث الباب محمول على عدم الحاجة بأن يكون هناك دواء غيره يغني عنه، ويقوم مقامه من الطاهرات. قال البيهقي : هذان الحديثان (حديث وائل، وحذيث أبي الدرداء) إن صحا محمولان

رأى الشافعية هو الرأى الراجح، وهو وجواز التداوى بجميع النجاسات — سوى المسكر — وذلك عند عدم وجود دواء غيره يغني عنه، ويقوم مقامه من الطاهرات، فإذا لم يوجد غير المسكر دواء جاز التداوى به للضرورة، إنقاذاً للنفس البشرية من الهلاك . . . '' ﴿ فَمَنِ ٱضْطُرَّعَيْرَبَاعِ وَلَاعَادِفَلَآ إِنْهُمَلَيْتُهِ ﴾ الآية ١٧٣ من البقرة . وتطبيقاً لذلك يجوز تداوي النفس البشرية بما أحل الله تناوله والتداوى به، وكما يجوز تداويها بالمحرم إذا تعين علاجاً لها على يد طبيب مسلم حاذق. جاء في العناية للبابرق هامش تكملة فتح القدير جـ٨ ص ١٣٤ قوله وولا بأس بالحقنة يريد به التداوى إلا أنه لا ينبغي أن يستعمل المحرم كالخمر ونحوها، لأن الاستشفاء بالمحرم حرام، قيل إذا لم يعلم أن فيه شفاء، فإن علم أن فيه شفاء وليس له دُواء آخر غيره يجوز له الاستشفاء به، ومعنى قول ابن مسعود رضي الله عنه «إن الله لم يجعل شفاءكم فيها حرم عليكم، يحتمل أن عبدالله قال ذلك في داء عرف له دواء غير محرم، لأنه يستغني بالحلال عن الحرام، ويجوز أن يقال تنكشف الحرمة عند الحاجة، فلا يكون الشفاء بالحرام، وإنما يكون بالحلال،. ومثله في «رد المحتار لابن عابدين جـ٤ صـ٢٢٤ في مطلب في التداوى بالمحرم فقال دَإن صاحب الحانبة والنهابة اختارا جواز بيع الحيات إن انتفع بها فى الأدوية، إن علم أن فيه شفاء، ولم يجد دواء غيره . قال في النهاية وفي التهذيب يجوز للعليل شرب البول والدم والميتة للتداوي إذا أخبره طبيب مسلم أن فيه شفاء ولم يجد من المباح ما يقوم مقامه، وإن قال الطبيب يتعجل شفاؤك به فيه وجهان كذا ذكره الإمام التمرتاشي، وكذا في الذخيرة . ، وما قيل إن الاستشفاء بالحرام حرام غير مجرى على إطلاقه، وأن الاستشفاء بالحرام إنما لا يجوز إذا لم يعلم أن فيه شفاء، أما إذا علم وليس له دواء غيره يجوز. ومعنى قول ابن مسعود رضى الله عنه لم يجعل شفاءكم فيها حرم عليكم ويحتمل أن يكون قال ذلك في داء عرف له دواء غير محرم، لأنه حينئذ يستغنى بالحلال عن الحرام، ويجوز

١١) ويراجع سبل السلام : ٤ / ٥٢ في تحريم التداوي بالحمر لما يتولد عن شربها من أذواء كثيرة.

التمرتاشي.

أن يقال تنكشف الحرمة عند الحاجة فلا يكون الشفاء بالحرام وإنما يكون بالحلال<sup>(١</sup>)» . ويؤكد دور الطبيب المسلم في وصف الشيء المحرم دواء ما جاء في رد المحتار جـ٥ مسلم أن شفاءه فيه، ولم يجد من المباح ما يقوم مقامه، وإن قال الطبيب: يتعجل شفاؤك به، فيه وجهان، وهل يجوز شرب القليل من الخمر للتداوي،فيه وجهان، كذا ذكره

قال في السدر المنتقى بعد نقله ما في النهاية ومن أنه لا يجوز التداوى إلا بطاهر» . وأقره فى المنح وغيرها، وقدمنا في الطهارة والرضاع أن المذهب خلافه. أي أنه يجوز للعليل (عند الحنفية) التداوى بالطاهر، وكذا بالنجس إذا أخبره طبيب مسلم أن شفاءه فيه، ولم يجد من المباح ما يقوم مقامه كما ذكرنا آنفاً. حکم التداوی بالجرح أو الکی ولما كان نقل الأعضاء بحتاج إلى جراحة فمن المناسب أن نعرض لبيان حكم الشرع فيها كان التداوي فيه بطريق الجراحة. فقد وردت في ذلك عدة أحاديث منها: ما روى عن جابر قال: «بعث رسول الله صلى الله عليه وسلم إلى أَبَىَّ بن كعب طبیبا، فقطع منه عرقاً، ثم کواه» رواه أحمد ومسلم.
شرطة مِخْجَم، أو شربة عسل، أو كيّة بنار، وأنهى أمتى عن الكّي» رواه أحمد والبخاري وابن ماجه(١). أما التداوى بالجراحة. فقد أورد الشوكاني آراء العلماء فى هذا الموضوع عند شرحه للحديث الأول فقال «استدل بذلك الحديث» «فقطع منه عرقا» على أن الطبيب يداوى بما ترجح عنده، قال ابن رسلان : وقد اتفق الأطباء على أنه متى أمكن التداوي بالأخف لا ينتقل إلى ما فوقه فمتى أمكن التداوى بالغذاء، لا ينتقل إلى الدواء، ومتى أمكن بالبسيط لا يعدل إلى المركب، ومتى أمكن بالدواء لا يعدل إلى الحجامة، ومتى أمكن بالحجامة لا يعدل إلى قطع العرق. وقد روى ابن عدى في الكامل من حديث عبدالله بن جواد وقطع العروق مسقمة؛ كما في الترمذي وابن ماجة «ترك العشاء مهرمة». وإنما كواه بعد القطع لينقطع الدم الخارج من العرق المقطوع (''). ومن ذلك يتبين لنا أن العلاج بالجراحة هو أخر أنواع العلاج، وهو جائز شرعاً أخذاً ' من هذه الأحاديث. وأما التداوى بالكي ''. فقد ورد أن الرسول صلى الله عليه وسلم كوى سعد بن معاذ، وورد النهي عن

الكي — كما ورد في الأحاديث المتقدمة، ولذلك قال العلماء: إنه قد جاء النهي عن (١) وفي نيل الأوطار أحاديث أخرى ٨٠ / ٢٠٥ في هذا المعني. وعن المغيرة بن شعبة عن النبي صلى الله عليه وسلم أنه قال دمن اكتوى أو استرقى فقد برىء من التوكل، رواه أحمد وابن ماجة والترمذي وصححه وعن عمران بن حصين أن رسول الله صلى الله عليه وسلم نهى عن الكي فاكتوينا فيا أفلحنا، ولا نجحنا . » رواه الخمسة إلا النسائي وصححه الترمذي وقال فما أفلحنا ولا أنجحنا . r (٢) نيل الأوطار: ٢٠٥ / ٢٠٥. (٣) وهو أن يحمى حديد ويوضع على عضو معلوم ليحرق ويحبس دمه ولا يخرج أو لينقطع العرق الذي - خرج منه الدم.

ما نرجحه. إلا أن هذا النوع من العلاج لا يتصل بموضوعنا، ولذلك نؤثر أن ننتقل إلى ما يتصل بموضوع نقل الأعضاء من إنسان لآخر، بعد أن انتهينا إلى قاعدة شرعية.

**«وهو جواز التداوي عن طريق الجراحة إذا دعت الضرورة أو الحاجة إلى ذلك».** 

(١) نيل الأوطار : ٨ /٢٠٤ وما بعدها.

المبحث الشالش

الضرورات تبيح المخطورات

• حقيقة المضرورة وآثارها ه أنواع المومارس

حكم الانتفاع بمال الغيريغيرا ذنه<br>حكم الانتفاع بالمنية .<br>حكم الانتفاع بالمنية .

– هذه قاعدة شرعية أخذت من قوله تعالى عقب ذكر المحرمات في سورة المائدة الآية ٣ ﴿فَمَنِٱضْطُرَفِي تَحْمَمَةٍغَيْرَمُتَجَانِفٍ لِإِنَّدِّفَإِنَّٱللَّهَ عَفُورٌرَحِيمٌ ۞ ﴾. – ومن قوله تعالى أيضاً من سورة البقرة الآية ١٩٣: ﴿ فَمَنِ}َضَطَرَّغَيْرَبَ}غَ وَلَا عَادِفَلاَ إِنْهُ عَلَيْهِ إِنَّ أَلَّهُ عَفُورٌرْحِيـمُ ﴾.

الضرورات تبيح المحظورات

– ومن قوله تعالى جل شأنه أيضا فى سورة الانعام الآية ١٤٥: ﴿فَمَنِٱضْطُنَرَعَيْرَ بَ\غِ وَلَاعَادِفَإِنَّ رَبَّكَ عَـفُورْزَحِيمٌ ﴾. – ومن قوله أيضاً جل شأنه فى النحل: ١١٥ ﴿ فَمَنِ}مَّمَطْرَعَيْرَبَ}عَ وَلَاعَـَادِ دَاتِ اللّهَ عَفَوْزَرْحِيْثُرْ ﴾. – فالمضطر أبيح له في حال الضرورة أن ينال من المحرم بقدر ما يدفع عنه الضرورة غير باغ في أكله ٍ(أو استعماله) فوق حاجته، ولا عاد بأن يجد عن هذه المحرمات مندوحة ويأكلها (أو يستعملها).قاله قتادة والحسن والربيع وابن زيد وعكرمة. – وقال السدى: غير باغ فى أكلها شهوة وتلذذاً، ولا عاد باستيفاء الأكل إلى حد

(١) القرطبي.ج ٢ ص ٢٢٥ — جاء فى مختار الصحاح: ١والغَرْثَان، بوزن العطشان، الجائع، والمرأة غرني وبابه طرب.

– ديري الجمهور من الفقهاء والعلماء أن معنى قوله تعالى دفعن اضطر، هو من صَيّْرِه العدم والغرث — وهو الجوع — إلى ذلك`` أي إلى النيل من هذه المحرمات . . . . ' – «وقيل معناه أكره وغلب على أكل هذه المحرمات، قال مجاهد: يعني أكره عليه كالرجل يأخذه العدو فيكرهونه على لحم الخنزير وغيزه من معصية الله تعالى. وعقب القرطبي على هذا الرأى بقوله «إلا أن الإكراه، يبيح ذلك له إلى أخر (حالة) الإكراه.

أي أنه يريد أن يقول إن الاضطرار غير الإكراه، فالإكراه له حكم، والاضطرار له حكم، فلا يفسر أحدهما بالآخر. فالمكره يباح له الأكل من المحرم الذي أكره عليه إلى إ أن تزول حالة الإكراه، أما المضطر فإنه يجب عليه أن يأكل من هذه المحرمات لدفع الهلاك عن نفسه، ولكن غير باغ ولا عاد، غير متجاوز حد الضرورة. تعريف الضرورة: – عرف بعض العلماء الضرورة دبأن يبلغ الإنسان حدّاً إن لم يتناول الممنوع هلك،

## أو قارب الملاك (١).

– وعرفها الحنفية بأنها: «خوف الضرر أو الهلاك على النفس أو بعض الأعضاء بترك  $\mathcal{X}^{(1)}$ الأكل

– وعرفها المالكية بأنها: «الحنوف على النفس من الهلاك علماً أو ظنَّا»(٣). – وعرفها الحنابلة بأنها: «خوف الإنسان التلف إن لم يأكل المحرم غير السم». <sup>(٤)</sup>. – فالضرورة أن يتعرض الإنسان لظروف تصيره إلى حد يعلم، أو يظن — أو يخاف أنه إن لم يتناول المحرم — غير السم — هلك، أو قارب الهلاك — هلك جميعه، أو هلك بعضه... أو قارب الهلاك أي منها. – والمعيار في تقدير الوقوع في الضرورة هو معيار شخصي، كيا هو واضح من تعبير الفقهاء بـدالعلم، أو دالظن، وكذا تعبيرهم دبالخوف، إذ خوفه على نفسه في هذه الحالة

(٤) الروض المربع:ج ٢ ص ٥٦ -- ٣٥٧.

– فمن بدأ التعريف بالحوف. . بدأه بأثر العلم أو الظن بوقوع الهلاك، والحموف حالة نفسية تعترى الإنسان إثر علمه بذلك فتحدث له آثاراً عضوية من اصفرار وجه وارتعاش أعضاء، وأرق وما إلى ذلك وهي تختلف من شخص إلى شخص طبقاً لما يحيط به من ظروف، وما يدركه من أبعاد للأثار الناجمة عن ابتعادهعن تناول المحرم،وما يتميز به من معارف لأثار هذا الابتعاد وهذا الامتناع... – وإذا توافر ذلك للإنسان كان الإنسان في هذه الحالة مضطراً، وآثار وقوعه في هذه

الحالة نبينها فيها يلي: أثو الضرورة: لا خلاف بين أهل العلم في أن الضزورة. . . تبيح تناول المحرم لأن ذلك ثابت بكتاب الله تعالى وسنة رسوله صلى الله عليه وسلم وإجماع المسلمين. قال تعالى: ﴿ فَمَنِٱضْطَرَّغَيْرَكَبَاغِ وَلَاعَادِفَلَآ إِنَّمَهَائِيَّہِ ﴾ (الآية ١٧٣ من سورة البقرة وتقدمت) إلا أن المحرمات معدودة ومتنوعة، ومنها ما هو مال، ومنها ما ليس بمال. . . ولذلك بحسن أن نبين موقف المضطر من هذه الأنواع. أنواع المحرمات: والمحرمات أنواع: الشوع الأول: تناول مال الغير دون إذنه، فمال الغير محرم إلا بإذنه. قال صلى الله عليه وسلم: «كل مسلم على المسلم حرام دمه، وماله، وعرضه، رواه مسلم في صحيحه (١٧٧٦ مختصر) وقد قسم الفقهاء هذا المال إلى نوعين: – دنوع لا يجب في أخذه حد السرقة وهو القطع».

(١) الحريسة الشاة تسرق ليلا، وفي الحديث لا قطع في حريسة الجبل، أي ليس فيها يجرس بالجبل قطع، لأنه ليس بحرز.

– ونوع يجب فيه. فأما الأول: فكالتمر المعلق على الشجر، وحريسة الجبل'' دوهي الشاة التي ليست فى حرز، وإنما يحرسها الجبل، ونحو ذلك مما لا قطع فيه، فإن المضطر يلزمه أن يتناول من هذه الأموال أولا إذا وجدت، ووجد معها النوع الثاني «وهو ما فيه قطع، وهذا مما لا اختلاف فيه بين العلماء لحديث أبي هريرةً رضي الله عنه قال: بينها نعفن مع رسول الله

صلى الله عليه وسلم في سفر إذ رأينا إبلا مصرورة'') بعضاة الشجر، فثبنا إليها، فنادانا رسول الله صلى الله عليه وسلم فرجعنا إليه، فقال: ﴿إِنْ هَذِهِ الْإِبْلِ لَأَهْلِ بَيْتَ من المسلمين هو تُوْتُهم وَيُعْنَهُمْ `` بعد الله ، أَيَسُرَكُمْ لو رجعتم إلى مَزَاودكم فوجدتم ما فيها قد ذَهِبَ به، أترون ذلك عدلا؟ قالوا: لا، فقال: «إنْ هذه كذلك، قلنا: أفرأيت إن احتجنا إلى الطمام والشراب؟ فقال: «كل ولا تحمل، واشرب ولا تحمل، اخرجه ابن ماجة رحمه الله، وقال: هذا الأصل عندي.

وذكره ابن المنذر قال: قلنا يا رسول الله ما نجل لأحدنا من مال أخيه إذا اضطر اليه؟ قال(يأكل ولا يحمل، ويشرب ولا يحمل» قال ابن المنذر: وكل نُحتلف فيه بعد ذلك فمردود إلى تحريم الله الأموال،. وأما الثاني: وهو المال الذي يجب في أخذه عقوبة القطع فقد نقل القرطبي عبن أبي عمر بأنه يجب أن يرد رمقه، وتنقذ حياته «أى المضطر»، فقال: قال أبو عمر: «وجملة القول في ذلك أن المسلم إذا تعين عليه رد رمق مهجة المسلم وتوجه الفرض في ذلك، بأن لا يكون هناك غيره قضي عليه بترميق تلك।لمهجة الأدمية،وكان للممنوع منه ماله من ذلك محاربة من منعه ومقاتلته، وإن أتى ذلك على نفسه، وذلك عند أهل العلم إذا لم يكن هناك إلا واحد لا غير. فحينئذ يتعين عليه الفرض.

فإن كانوا كثيراً أو جماعة وعدداً كان ذلك عليهم فرضاً على الكفاية، والماء فى ذلك وغيره مما يرد نفس المسلم ويمسكها سواء، إلا أنهم اختلفوا فى وجوب رد قيمة ذلك الشيء على الذي ردت به مهجته، ورمق به نفسه، فأوجبها موجبون، وأباها آخرون، وفى مذهبنا والمالكية، القولان جميعاً.

المسلم عند خوف الذهاب والتلف بالشيء اليسير الذي لا مضرة فيه على صاحبه،

– كيا يقول الحنفية . . . وإن حق صاحب المال ينتقل بعد ذلك إلى قيمة ما أكله المفىطر من ماله فيلزمه قيمته عند جمهور الفقهاء احتراماً لحق الملكية… وجاء في رد المحتارج ٥ ص ٣٣١: (الأكل) للغذاء، والشرب للعطش ولو من حرام أو ميتة أو مال غيره، وإن ضمنه (فرض) يثاب عليه بحكم الحديث (قال رسول الله صلى الله عليه وسلم: «إن الله ليؤجر في كل شيء حتى اللقمة يرفعها العبد إلى فيه» ولكن مقدار ما يدخم الإنسان الهلاك عن نفسه، فإن ترك الأكل والشرب حتى هلك فقد عصي، لأن فيه إلقٍ. النفس إلى التهلكة وأنه منهي عنه في محكم التنزيل بخلاف من امتنع عن التداوى حنى مات إذ لا يتيقن بأنه يشفيه كما في الملتقى وشرحه، وجاء في الاختيار ج ٣ ص ٢٩ : دومن اشتد جوعه حتى عـ نز عن طلب القوت ففرض على كل من علم به أن يطعمه أو يدل عليه من يطعمه صوناً له عن الهلاك، فإن امتنعوا من ذلك حتى مات اشتركوا في الإثم، قال عليه الصلاة والسلام: «ما آمن بالله من بات شبعان، وجاره إلى جنبه طاو» وقال عليه الصلاة والسلام : «أيما رجل مات ضياعاً بين أقوام أغنياء فقد برئت منهم ذمة الله، وذمة رسوله، وإن أطعمه واحد سقط عن الباقين. ٍ وكذا إذا رأى لقيطاً أشرف على الهلاك، أو أعمى كاد أن يتردى في البئر، وصار هنِّا ِ كإنجاء الغريق.

(١) القرطمي:ج٢ ص٢٢٥ — ٢٢٦ والبلغة — بضم وسكون اللام — ما يُتبلغ به من العيش، وتَبَلَّغ بكذا -- أي اكتفى به.

النوع الثانى: تناول الميتة والانتفاع بها: — لقد نص القرآن الكريم على إباحة تناول الميتة وغيرها من المحرمات عند الضرورة ، قال تعالى : ﴿ حُرِّمَتْ عَلَيْكُمُ ٱلْمَيْتَةُ وَٱلدَّمْ وَلَحَمُ ٱلْجِنزِيرِ وَمَآأَهِلَّ لِغَيْرِاللّهِ بِهِء كَالْمُنْخَيْفَةُ وَٱلْمَوْفُوذَةُ وَٱلْمَتْرَدِيَّةُ وَٱلنَّطِيحَةُ وَمَآأَكُلَّالسَّبُعُۗإِلَّا مَاذَكِّيْنُمْ وَمَاذْبِحَ عَلَىٰٓالنُّصُبِ وَأَن تَسْنَقْسِمُوا بِٱلْأَزْلَيْرُذَالِكُمْ فِسْقٌ ٱلْيَوْمَ يَبِسَ ٱلَّذِينَكُمْوَا مِن دِينِكُمْ ۚ فَلَا تَخْشُوْهُمْ .<br>په موسی دید د بروسو برمزم په سرم بروسو د په سرم د برخ د سرم برای از موسیق از برای برای برای برای برای بر

الآية ٣ من سورة المائدة'')

حكى أنم المتة للمضط

عندي<sup>(٤)</sup>، وقد نقل ابن رشد عن مالك أنه قال: وحد ذلك الشبع والتزود منها حتى يجد غيرها» (٥). – وفي ترجيح الرأي الأول يقول الشوكاني: «والآية الكريمة قد دلت على تحريم (١) وتراجع الآية ١٧٣ من سورة البقرة، والآية ١٤٥ من سورة الأنعام، والآية ١١٥ من سورة النحل. (٢) القرطبي:ج٢ ص٢٢٩، والأشباه للسيوطي ص٤٨، ولابن نجم ص٥٨، ٨٦، والروض المربع  $\mathcal{X}^{\mathcal{Y}}$ هل $\mathcal{Y}^{\mathcal{X}}$ . (٣) نيل الأوطار: ج٨ ص١٥١، ويراجع الأحاديث الواردة في هذا الشأن. (٤) بداية المجتهد: ج١ ص١١. (٥) المرجع السابق.

الميتة، واستثنى ما وقع الاضطرار إليه، فإذا اندفعت الضرورة لم يحل الأكل كحالة الابتداء، ولا شك أن سد الرمق يدفع الضرورة،. ومن ثم أخذت القاعدة الشرعية والضرورة تقدر بقدرها». وإذا كان هذا هو حكم الأكل من الميتة في حالة الاضطرار، فإننا نتساءل عن حكم التداوي بالميتة، ومن المعلوم أن التداوى لإزالة علة أو مرض أمر مطلوب شرعاً كما سبق أن بيناه، ونوضح حكم التداوى بالميتة فى الفقه الإسلامى فيها يلى:

## $-60-$

المبحث المرابع

السداوى بالميسة - حكم التداوي بإقبل تغيرها

- حكم التداوى بها بعدتعنرها<br>- حكم الانتفاع بميتة الإيسان

التداوى بالميتة : إلى تفصيل: وذلك أن التداوى بها إما أن يكون باستعمالها قائمة العين لم تمسها يد التغيير والتحويل، أو أن تمسها يد التغيير والتحويل.

حكم التداوى بالميتة

– فأما الحالة الأولى: وهى ما إذا كانت الميتة قائمة بعينها فقد اختلف في حكمها، فيرى البعض جواز التداوى بها، وقد احتجوا بإباحة النبي صلى الله عليه وسلم الحرير لعبد الرحمن بن عوف لمكان حكة به، فقد روى عن أنس أن النبي صلى الله عليه وسلم رخص لعبد الرحمن بن عوف ، والزبير في لبس الحرير لحكة كانت بهما، رواه الجماعة''). فإذا أبيح لبس الحرير لعبد الرحمن بن عوف من أجل ما ألم به من مرض — والحرير حرام على الرجال لبسه — فإنه يقاس عليه التداوى بالميتة طلباً للبرء والشفاء مما ألم بالانسان من أمراض. – ويرى البعض الأخر منع التداوي بالميتة لقوله صلى الله عليه وسلم: «إن الله لم يجعل شفاء أمتي فيها حرم عليها» والميتة محرمة بكتاب الله تعالى . فلا يجوز التداوي بها ـ الترجيح : قد سبق أن بينا آراء العلماء في حكم التداوى بالمحرمات تفصيلا ورجحنا

رأي الشافعية في أنه يجوز التداوى بها إلا التداوى بالحمر فإنه لا يجوز إلا عند الضرورة. ومن بين المحرمات «الميتة» ورجحنا رأى الحنفية أنه يجوز التداوي بالمحرم إذا تعين علاجاً لها على يد طبيب مسلم حاذق. – وأما الحالة الثانية : وهي استعمال الميتة بعد تغييرها وتحويلها إلى مادة أخرى، هذه

(١) إلا أن لفظ الترمذي وأن عبدالرحمن بن عوف والزبير شكوا إلى النبي صلى الله عليه وسلم القمل، فرخص لها في قمص الحرير في غزاة لها، نيل الأوطار:جـ٢ ص٨٨ ـ ٨٩.

الحالة قد أشار إليها القرطبي فقال: «فإن تغيرت (الميتة) بالإجراق فقال ابن حبيب يجوز التداوى بها والصلاة. وخففه الماجشون بناء على أن الحرق تطهير لتغير الصفات، وفي العتبية من رواية مالك في المرتك (ضرب من الأدوية) يصنع من عظام الميتة إذا وضعه في جرحه لا يصلي به حتى يغسله . الترجيح : والظاهر أن الرأي الأول هو الراجح، لأنها تحولت إلى مواد أخرى، ولم تبق فيها خواصها، بل أصبحت رماداً، أو مواد أخرى لها خواصها، ومن ثم لا يظهر تعلق الحرمة بها، فيجوز التداوى بها. الخلاصة :

– ومن هذا المبحث نأخذ أنه يجوز التداوى بالميتة سواء كانت قائمة العين ولم تمسها <sup>…</sup> يد التغيير والتبديل، أو غير قائمة العين بأن مستها يد التغيير والتبديل فحولتها من حالة إلى حالة أخرى.

حكم الانتفاع بميتة الإنسان

لما كانت الميتة تارة تكون ميتة حيوان يحل أكله أو لا يحل أكله ، وتارة تكون ميتة إنسان، فانه من المتفق عليه أنه إذا توافرت هذه الأنواع من الميتة جميعها فإنه يبدأ ``` بالانتفاع بميتة الحيوان الذى يحل أكله، ويأتى بعد الحيوان الذى لا يحل أكله وأخيراً ميتة الإنسان. ونبسط الحديث عن النوع الأخير مبينين آراء الفقهاء في الانتفاع بميتة الانسان في حالة الاضطرار. ثم نتبع ذلك بما نرى ترجيح الأخذ به: ١ - آراء الفقهاء في الانتفاع بميتة الإنسان عند الاضطرار. الحنفية : جاء في الأشباه لابن نجيم ص ٨٧ : «ولا يأكل المضطر طعام مضطر آخر . ولا شيئاً من بدنه». (وجاء في رد المحتار على الدر المختار جــه صــ١٣٣١): «الأكل للغذاء والشرب للعطش ولو من حرام أو ميتة أو مال غيره وإن ضمنه فرض

يثاب عليه بحكم الحديث<sup>(١</sup>) ولكن مقدار ما يدفع الهلاك عن نفسه، ومأجور عليه، وهو مقدار ما يتمكن به من الصلاة قائياً، ومن صومه....». ثم علق عليه ابن عابدين على قوله : «ولو من حرام» بقوله : «ولو خاف الهلاك عطشاً وعنده خمر له شربه قدر ما يدفع العطش إن علم أنه يدفعه (بزازية) ويقدم الخمر على البول (تاترخانية) ثم علق على قوله: «وإن ضمنه «بقوله: لأن الإباحة للاضطرار لا تنافى الضمان، وفى البزازية خاف الموت جوعاً، ومع رفيقه طعام أخذ بالقيمة منه قدر ما

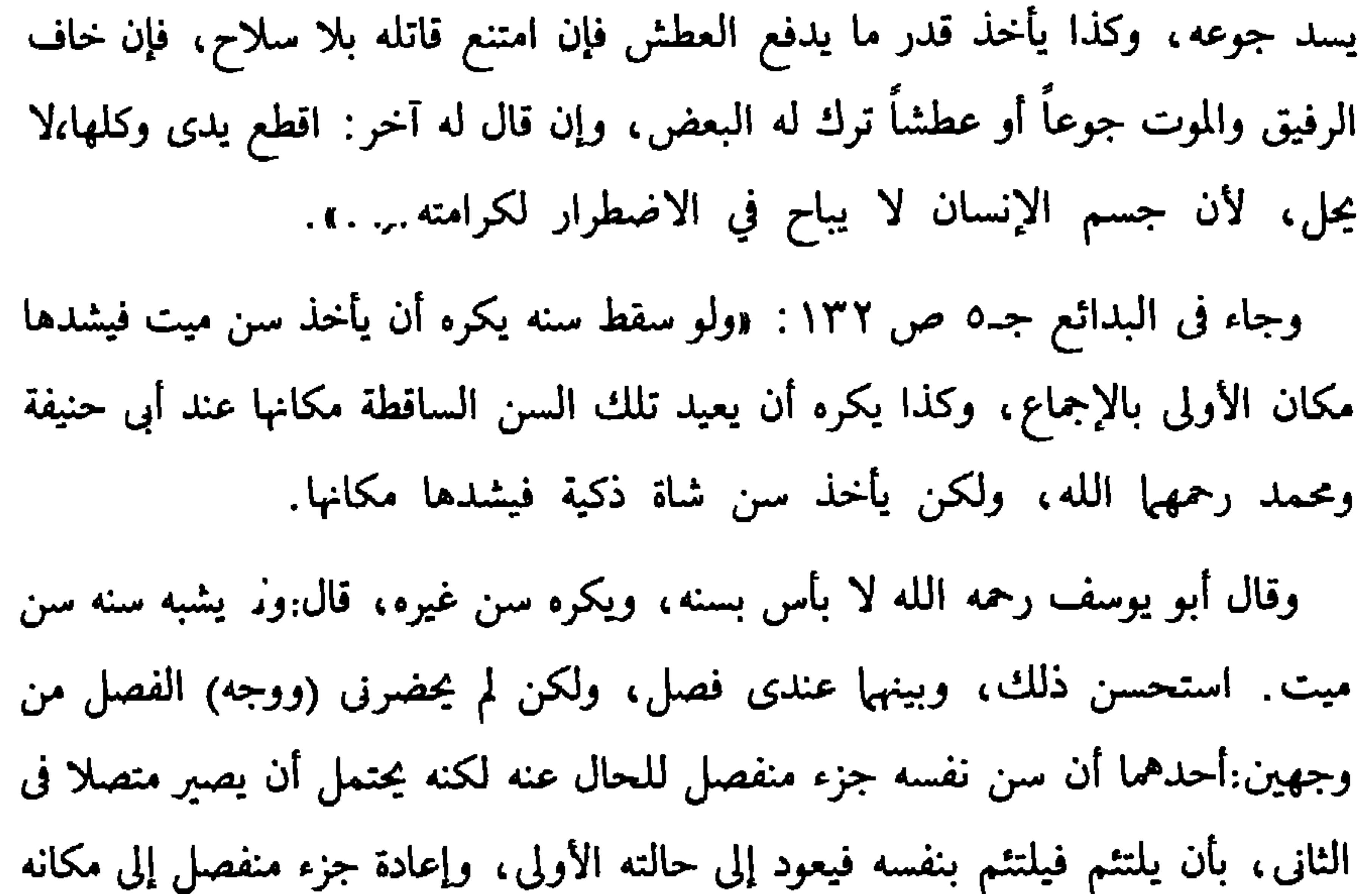

والثاني أن استعمال جزء منفصل عن غيره من بني آدم إهانة بذلك الغير، والأدمى بجميع أجزائه يكرم ولا إهانة في استعمال جزء نفسه في الإعادة إلى مكانه. (وجه) قولهما:إن السن من الأدمى جزء منه إذا انفصل استحق الدفن ككله، والإعادة صرف له عن جهة الاستحقاق فلا تجوز.وهذا لا يوجب الفصل بين سنه وسن غيره.

(١) \_ قال صلى الله عليه وسلم : وإن الله لَيُوْجِرُ في كل شيء حتى اللقمة يرفعها العبد إلى فيه».

«لمضطر» ولو مسلماً لم يجد غيره، إذ لا تنتهك حرمة آدمى لآخر . . . «وصحح أكله» أي صحح ابن عبد السلام القول بجواز أكله للمضطر. وعلق على قوله «لم يجد غيره» بقوله:هذا محل الخلاف أما لو وجد غيره فلا يجوز أكله قولاً واحداً. الشافعية : جاء فى مغنى المبحتاج جـ٤ صـ٧٠٧ - « وله أي للمضطر أكل آدمي ميت» إذا لم يجد ميتة غيره. . ، لأن حرمة الحي أعظم من حرمة الميت، ويستثنى من ذلك ما إذا كان الميت نبيا فإنه لا يجوز الأكل منه جزماً — كما قاله إبراهيم المروزى وأقره، وما إذا كان الميت مسلماً والمضطر كافراً، فإنه لا يجوز الأكل منه لشرف الإسلام، بل لنا وجه أنه لا يجوز أكل الميت المسلم. ولو كان المضطر مسلماً». الحنابلة: حاء في المغدر مع الشرح الكرم حد ١١ ص ٧٩ مران محدر مسرأين مرار

واختار أبو الخطاب أن له أكله، وقال لا حجة في الحديث ههنا، لأن الأكل من اللحم لا من العظم، والمراد بالحديث التشبيه في أصل الحرمة لا في مقدارها بدليل اختلافهما في الضمان والقصاص، ووجوب صيانة الحي بما لا يجب به صيانة الميت» فالراجح في مذهب الحنابلة هو جواز أكل المضطر من لحم الميت المعصوم، ويجوز بالاتفاق الأكل من غير المعصوم عندهم. الزيدية: جاء في التاج المذهب جـ٣ صـ٤٧٣: «والمباح من أكل الميتة عند الضرورة لمن خشى التلف حالا أو مآلا، إنما هوسد الرمق منها. . . ويقدم وجوبا الأخف فالأخف عند الاضطرار، ولا يعدل إلى الأغلظ تحريماً مع وجود الأخف، فمن أبيح له الميتة قدم ميتة المأكول، ثم ميتة غيره، ثم ميتة الكلب، ثم ميتة الحنزير، ثم ميتة الدب، ثم الحربي حيّاً المكلف الذكر بعد الذبح بضرب العنق الشرعي، أو ميتاً، ثم ميتة الذمي، ثم ميتة المسلم، ثم مال الغير بنية الضمان ثم دابة حية له غير المأكولة بعد ذبحها، ثم دابة لغيره بنية الضمان. إلى بضعة منه — أي من نفسه حيث لا يخاف من قطعها ما يخاف من الجموع». وجاء فى القرطبي جـ٢ صـ٢٢٩ عن تفسير قوله تعالى: ﴿فَمَنِٱضْطُلَّ غَيْرَكَبَاغٍ وَلَا عَمَادٍ ﴾ . .(الأية ١٧٣ من سورة البقرة). . . ثم إذا وجُد المضطر ميتة وخنزيراً ولحم ابن آدم أكل الميتة لأنها حلال في حال، والحنزير وابن آدم لا يحل بحال، والتحريم المخفف أولى أن يقتحم من النحريم المثقل، كما لو أكره أن يطأ أخته أو أجنبية، وطِيء الأجنبية لأنها تحل له بحال، وهذا هو الضابط لهذه الأحكام. ولا يأكل ابن أدم ولو مات، قاله علماؤنا. وبه قال أحمد وداود. واحتج أحمد بقوله عليه السلام: «كسر عظم الميت ككسره حياً». وقال الشافعي : «يأكل لحم ابن أدم . ولا يجوز له أن يقتل ذميًّا، لأنه محترم الدم، ولا مسلماً ولا أسيراً، لأنه مال الغير. فإن كان حربيا أو زانياً محصناً جاز قتله والأكل منه. وشنع داود على المزنى بأن قال : «قد أبحت أكل لحوم الأنبياء» فغلب عليه ابن شريح بأن قال: « فأنت قد تعرضت لقتل الأنبياء إذ منعتهم من أكل الكافر».

قال ابن العربي: «الصحيح عندي ألا يأكل الأدمى. إلا إذا تحقق أن ذلك ينجيه ويحييه، والله أعلم. المقارنة والترجيح: ومن هذه النصوص الفقهية يتضح لنا ما يأتى: أولاً: يجب التفرقة بين الانتفاع بأجزاء الأدمى الحي، وأجزاء الأدمى الميت. ونخص البحث في هذه الفقرة بأجزاء الآدمي الميت. ثانياً: أن الانتفاع بأجزاء الأدمى الميت فى حالة الاضطرار قد اختلف الفقهاء فى إباحته إلى رأيين:

الرأى الأول: يرى الحنفية والمالكية (خلافاً لابن عبد السلام) والظاهرية، عدم جواز الانتفاع بأجزاء الإنسان الميت، منعاً من انتهاك حرمة الأدمى . ولقوله عليه الصلاة م والسلام: «كسر عظم الميت ككسر عظم الحي». الرأى الثانى: يرى جمهور الفقهاء (بعض الحنفية، وبعض المالكية، والشافعية والحنابلة والزيدية) جواز الانتفاع بأجزاء ميتة الأدمى، وقد عللوا ذلك بأن حرمة الأدمى الحي أعظم من حرمة الميت. وقد رد أبو الخطاب من علماء الحنابلة على الحديث المتقدم (كسر عظم الميت . . . ) بأن المراد بالحديث التشبيه فى أصل الحرمة، لا فى مقدارها، بدليل اختلافهها فى

الضمان، والقصاص، ووجوب صيانة الحي بما لا يجب به صيانة الميت». الترجيح : والذي أرجحه هو جواز الانتفاع بأجزاء الأدمى الميت عند الضرورة، سواء كان معصوما أو غير معصوم، إحياء للنفس الأدمية ومدّاً لأسباب البقاء لها… وبخاصة أن النفس الميتة إن لم ينتفع بها تحللت وصارت تراباً . . . ، فإنقاذ نفس حية بشيء من نفس ميتة حفاظ على النفس، وإحياء لها، هو هدف مشروع، ومصلحة مقررة شرعاً ومعتدٍّ بها فضلا عن أن رعاية مصلحة الحي في امتداد خياته، أولى من رعاية مصلحة الميت في عدم المساس بجسمه، إذ جسمه إلى تحلل وإلى فناء.

ثالثاً : أنه على القول بإباحة الانتفاع بالأدمى الميت عند الاضطرار فإنه قد وضعت شروط لهذا الانتفاع وهي: ١ – ألا توجد ميتة أخرى غير ميتة الآدمي، فإذا وجدت ميتة أخرى لا يحل الانتفاع بميتة الآدمى . ٢ – أن يكون المضطر معصوم الدم، وذلك لأنه لو كان مستحق القتل شرعاً، كان دمه غير معصوم، وحياته إلى زوال بتنفيذ حكم الشرع فيه، ومن ثم فلا يجوز شرعاً

العمل على مد أسباب حياته في الوقت الذي فيه يرى الشرع إنهاء حياته حقًّا لِله تعالى فكان ذلك معارضة للشرع، ومضادة لأحكامه، وهو ما لا يجوز ولا يحل. . ٣ – أنه يجب أن يكون المنتفع مضطرا إلى هذا الانتفاع، وقد سبق أن أوضحنا المقصود بالاضطرار وبينا أنه لم يتناول المحرم هلك كله أو بعضه. ويلزم هنا أن نتعرض لبيان ما إذا كانت الحاجة تبيح للإنسان أن يتناول أو ينتفع بالمحرمات. . ، قياساً على حالة الضرورة. وللإجابة عن ذلك نقول: إن القرآن الكريم قد عبر عن ذلك بأوضح تعبير وبَيِّنه أُوفى بيان، إذ أنه بعد ذكر المحرمات: قال ﴿ فَمَنِ ٱضۡطُرَّعۡيۡرَ كَاغٌ وَلَا عَـادِكِهِ فالمستثنى من الوقوع في المحرم هو من وقع في حالة الاضطرار لا في أي حالة غيرها، حاجية أو تحسبنية.

تحريم هذه المحرمات باتساع دائرة الإباحة عند الحاجة مما يفقد التحريم حكمته والغاية منه. ٤ – كذلك يجب أن يكون هناك إذن بالانتفاع بأجزاء الميت وهذا الإذن، يمكن أن يكون صادرا من الميت قبل موته، باعتبار أن له ولاية على نفسه، ويمكن أن يكون صادراً من ورثته بعد موته، وهم من لهم الجق في ميراث تركته شرعاً، ولهم المطالبة بالقصاص في حالة الجناية عليه عمداً، فإذا اتفقا على التبرع بجزء منه فلا إشكال، وكذا إذا اتفقا على المنع فلا يؤخذ شيء منه، أما إذا اختلفت وصية الميت عن رأي

ومن ثم فلا يجوز هذا الانتفاع إلا في حالة الضرورة، وإلا لضاعت الحكمة من

الورثة، فإن كان الميت قد أوصى بالانتفاع ببعض أجزائه، وهم لم يوافقوا فاننى أرى أن نعتد بوصيته، لأن ولايته علىٰ نفسه مقدمة على ولايتهم.ولذلك شبيه فى الفروع الفقهية، وذلك فيها إذا عفا المجنى عليه قبل موته عن الجانى، فإن فقهاء الحنفية اعتبروا عفوه وأخذوا به وجعلوه مقدماً على رأى الأولياء فيها إذا طالبوا بالقصاص، وأسقطوا القصاص أخذا بعفوه . . وأما إذا رفض هو التبرع بأجزاء منه بعد وفاته، ثم وافق الورثة على هذا الانتفاع، فإننى أرى ترجيح جانب الورثة هنا تحقيقاً

لمصلحة راجحة، وهي بقاء نفس إنسانية حية، ودَرْء المفسدة محققة، وهي دفع الهلاك عن هذا الإنسان الذي يراد نقل العضو الميت إليه، وفي الوقت نفسه ليس هناك ضرر على الإطلاق بالنفس المراد أخذ العضو منها، لأنها هي وأعضاؤها لا تلبث أن تفنى وتصير تراباً، ولا شك أن الانتفاع بها قبل تحويلها إلى هذا المصير أولى بالاعتداد وأرجح في الاعتبار، ومن ثم كان العمل بإرادة الولى هنا أرجح من العمل بإرادته هو. وهذا يتمشى مع رأي الظاهرية الذين يجعلون الرأى للولى أخذا من قوله تعالى: ﴿ وَمَنْ قَنِلَ مَظَلُّومًافَقَدْ حَمَلْنَالِوَلِيِّهِ مِتْلَطَنَنَا ﴾ الإسراء : ٣٣.

## $-01-$

 $\sim$ الاننفاع ببعض أجزاء الانسان الحى

المبحث الخامس

لمنفعة نفسه في حال الضرورة

ta wita

في هذه الفترة من البحث يلزمنا أن نفصل حالات هذا الانتفاع سواء من ناحية الشخص المنتفع، أو من ناحية حالة الشخص المنتفع منه، ومن ناحية الجزء المنتفع به وأثاره على الشخص المأخوذ منه، ومن ناحية المنهج والاسلوب الذي يمكن به أخذ هذا العضو، سواء كان من نفسه إلى نفسه أو من نفسه إلى غيره.

ولا يعتبر ذلك تغييراً للخلقة بل هو إعادة لها إلى حالتها الطبيعية، إعادة لها إلى حالتها المألوفة ونسقها وهيئتها المعتادة، وإبعاد لما قد يصاحب بقاءها من منظر متغير، أو شكل غريب ملفت للنظر، وهيئتها المعتادة، وكل ذلك غرض وهدف لا يأباه الشرع الحكيم. أما الجراحات التجميلية والتي يقضد بها الغلو في مقاييس الجمال، كترقيق الأنف أو تفليج الأسنان أو نحو ذلك فهذا النوع من الجراحات يدخل في دائرة المنهى عنه في الحديث الشريف، وهوما روي عن عبدالله بن مسعود رضي الله عنه قال: «لعن الله الواشمات والمستوشمات والنامصات والمتنمصات

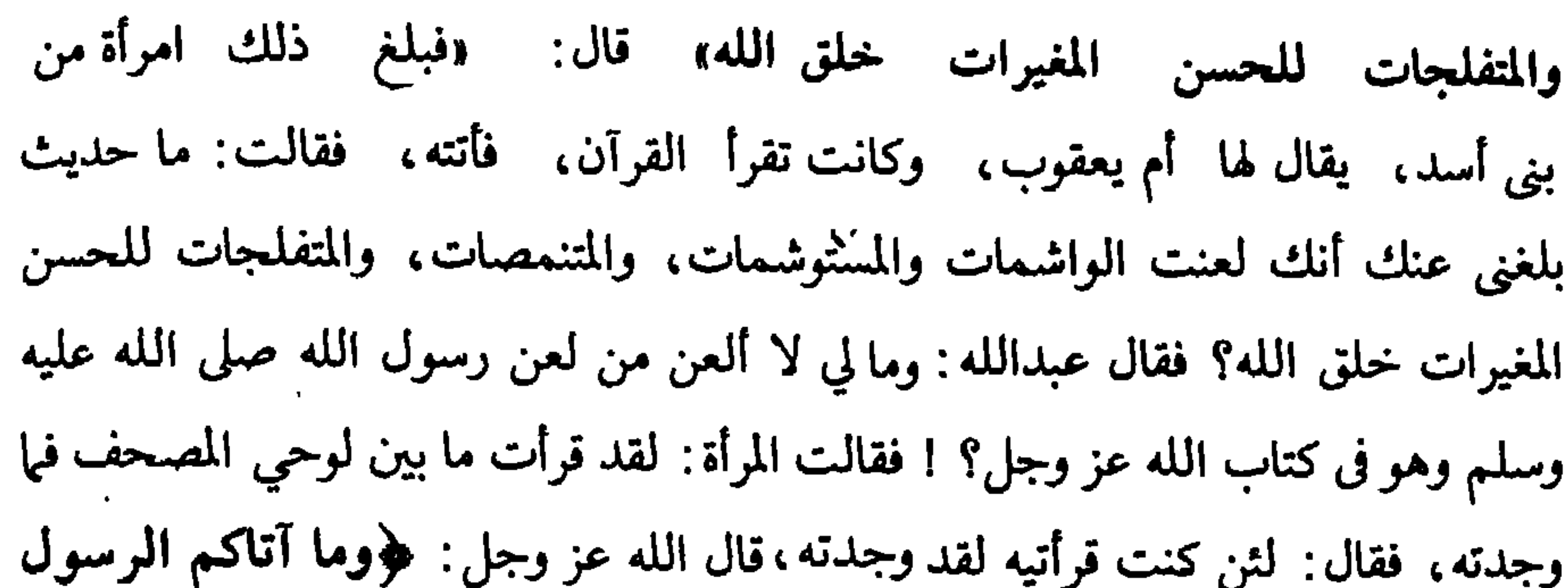

فخذوه، وما نهاكم عنه فانتهواكه... صحيح مسلم. النوع الثاني: أن يكون ما يحتاج إليه الإنسان من نفسه تتوقف عليه حياته، وقد صور الفقهاء ذلك في صورة أن يشتد به الجوع ولا يجد ما يأكله، فيلجأ إلى قطع جزء من <sup>.</sup> نفسه ليأكله فتمتد به حياته بعض الوقت إلى أن يجد غرجاً من حالة الاضطرار أو المخمصة. ونعرض فيها يلي بعضاً من النصوص الفقهية: المحنفية : برى الحنفية أنه لا يجوز أن يقطع الإنسان جزءاً من بدنه فى حالة اضطراره . جاء في الأشباه لابن نجيم ص٨٧ عند شرح قاعدة الضرر لا يزال بالضرر «أنه ُلا يأكل المضطر طعام مضطر آخر، ولا شيئاً من بدنه». فعلما بلدل على أن الجنفية لا عيدون للانسان في حالة الضبوعة أن حداول شرعاً و.

(١) الفتاوى الهندية : ج٥ ص٤٥\$.

هذا السبيل، وأن يكون الخوف في قطع هذا الجزء أقل من الخوف في ترك الأكل، فإن كان مثله أو أكثر حَرْمًا جزماً. جاء في مغنى المحتاج ج٤ ص ٣١٠ (والأصح) حيث لم يجد المضطر شيئاً يأكله (تحريم قطع بعضه) كجزء من فخذه (لأكله) لأنه قد يتولد منه الهلاك. قلت: أخذا من الرافعي في الشرح (الأصح جوازه) لأنه إتلاف بعضه لاستبقاء كله، فأشبه قطع اليد بسبب الأكلة. وشرطه — اي الجواز — أمران : أحدهما: فقد الميتة ونحوها مما مر. والأمر الثاني: أن يكون الخوف في قطعه أقل من الخوف في ترك الأكل، فإن كان مثله أو أكثر حرم جزماً. رر.<br>فإن قيل:قد تقدم في قطع السلعةالجواز عند تساوى الخطرين فلا كان هذا كذلك؟ أجيب بأن السلعة لحم زائد على البدن، وفى قطعها إزالة الشين، وتوقع الشفاء، ودوام البقاء، فهو من باب المداواة، بخلاف هذا، فإن فيه إفساداً وتغييراً لبنيته، وليس· من باب المداواة. ولهذا قيد البلقيني محل القطع هذا بما إذا لم يكن ذلك المقطوع يجوز قطعه في غير الأضرار، فإن كان كالسلعة واليد المتأكلة حيث جاز قطعها، فيجوز ذلك في حال

جاء في شرح الأزهار ج٤ ص٢٧. ويقدم الأخف فالأخف عند الاضطرار ولا يعدل إلى الأغلظ تحريماً مع وجود الأخف، فمن أبيح له الميتة، قدم ميتة المأكول، ثم ميتة غيره، ثم ميتة الكلب، ثم ميتة الحنزير، ثم الحربى حياً<sup>(١)</sup> أو ميتاً ثم ميتة الذمى، ثم ميتة المسلم ثم مال الغير، ثم دابة حية له، ثم لغيره بعد ذبحها . إلى بضعة منه ۖ أي من \_نفسه، \_حيث لا يخاف من قطعها ما يخاف من الجوع كقطع المتأكلة حذراً من السراية». المقارنة والترجيح: يتضح لنا مما تقدم أن الفقهاء قد اختلفوا فيها لو اضطر الإنسان إلى الانتفاع بجزء منه لإنقاذ حياته إلى رأيين: الرأي الأول: يرى الحنفية وبعض الشافعية والحنابلة أنه لا يجوز للإنسان أن يقطع شيئاً من بدنه لينتفع به فى إنقاذ حياته، وقد عللوا ذلك بأمرين: أولا : أن ما أبين من الحي فهو ميت، وإن الميت يجب مواراته التراب، فالانتفاع به تغيير لما وجب بشأنه. ويستفاد هذا من كلام الحنفية. ثانياً: أنه قد يتولد الهلاك من قطع جزء من بدنه، والضرر لا يزال بالضرر، إذ ربما قطع هذا الجزء أدى إلى قتله فيكون قاتلا نفسه، وقاتل النفس عمداً خالد مخلد في نار جهنم أبداً. (١) المكلف الذكر بعد الذبح بضرب العنق الشرعي وفيها يقتل من الحربيين كالصبى والمجنون والمرأة والشيخ الفانى وجهان أحدهما جواز قتله لأن ندفع به ضرر المسلمين. قلت:وظاهر المذهب عدم جواز قتلهم لأن الشارع حجر قتلهم بصفيهم، كما حجر قتل الذمى لصفته التي هي الذمة.

الزيدية :

ولنا (الحنابلة) أن أكله من نفسه ربما قتله، فيكون قاتلا نفسه، ولا يتيقن حصول البقاء بأكله، أما قطع الأكلة فإنه يخاف الهلاك بذلك العضو، فأبيح له ابعاده ودفع ضرره المتوجه منه بتركه، كما أبيح قتل الصائل عليه، ولم يكن له قتله ليأكله.

الرأى الثانى : يرى الشافعية علىالأصح والزيدية جواز أن يقطع إنسان شيئاً من بدنه إنقاذاً لحياته، وقد عللموا لهذا الرأي بأمرين: الأول: أن قطع هذا الجزء لانقاذ حياة يشبه قطع والسلعة» أو اليد المتآكلة إنقاذاً لنفسه، فكما أنه جاز في الثانية يجوز في الأولى بجامح إنقاذ الحياة في كل. الثاني: أن جواز ذلك يدخل في باب إنلاف البعض لإنقاذ الكل، أو التضحية بالبعض لإنقاذ الكل، وجواز ذلك مقرر بالإجماع. والذي أرجحه هو الرأى الثاني وذلك لما أبرزته من أدلة له، ولما يأتي: أولا : أن ما قطع منه ليعود إليه يجوز قياساً على من قطع منه عضو ثم أعيد إليه،، فإنه في هذه الحالة يجوز، لإنه إعادة جزء نفسه إلى نفسه، وهذا إكمال للنفس وإعادة لها إلى حالتها الطبيعية، فما بالك بما نحن فيه حيث يخشى أن تهلك النفس جميعها إذا لم تنقذ بمثل هذا الجزء،كماإذًا احتاج مريض القلب إلى نقل بعض الشرايين من مكان أخر من جسمه ترقيعا لما تلف في القلب. . . ثانياً : أنه إذا كان النقل من مكان إلى مكان من باب।لمداواة، فإن الرسول صلى الله عليه وسلم قد أمرنا بالتداوى — وقد سبق أن نقلنا النصوص من السنة المطهرة في ذلك — فحينئذ إذا قرر الطبيب المسلم الحاذق ذلك، جاز أن يؤخذ من الجسم ويرد إليه إنقاذا لحياته ودفعأ للضرر عنه. ثالثاً: أنه إذا كان خطر القطع أعلى من خطر البقاء على ما هو عليه فحينئذ لا تجوز هذه الجراحة، لأنها مغامرة وإهلاك للنفس غالباً، وذلك لا يجوز شرعاً فلا بد من أن تكون نسبة النجاح أعلى، وكفة السلامة أرجح في حال إجراء هذه الجراحة. أما عند تساوى الأمرين فأرجح ما ذهب إليه الشافعية من أنه يحرم إجراء هذه

الجراحة .

حسكم اننفاع الإنسان بجزء من إنسان

المبحث السادس

أخرحي فخصال الضرورة

بينا آنفاً الضوابط عند انتفاع الإنسان بجزء من ميتة الإنسان، ولكن هذه الضوابط تزداد هنا وتتعقد نظراً لمكانة الروح في جسم الإنسان ولمكانة عصمة دمه، ومنع النيل منه، كلا أو بعضاً، ووضع العقوبات الرادعة لمن يعتدي عليه أو على جزء منه. وإذا أردنا أن نبرز هذه الضوابط فإننا نذكر في هذا المقام أيضا أننا نتحدث هنا عن حالة الضرورة فقط ﴿ فَمَنِ ٱضْطُرَّعَيْرَ مَبَاعٍ وَلَاعَادٍ فَلَآ إِنَّمَ عَلَيۡهٌ ﴾ ('' فالمفطر فقط هو الذي أبيح له التناول من المحرم دفعاً للهلاك عن نفسه، أما ذو الحاجة ، وهو من وقع في جهد ومشقة فقط، كالجائع الذي لو لم يجد ما يأكله لم يهلك، فإنه لا يباح له تناول المحرم أو الانتفاع به سداً لحاجته ودفعاً للمشقة عنه، وإن كان يباح له الفطر في الصوم وفي السفر ﴿فَمَنْكَانَ مِنْكُمْ مَّرِيضًاأَوْعَلَىٰ سَفَرِفَعِـدَّةً مِنْأَيَّامٍ أَخَرَّ ﴾ (٢) فالضرورة غير الحاجة،والفارق بينهما أنه إن لم يتناول الممنوع هلك كلا أو بعضاً في حالة الضرورة، وأصابه جهد ومشقة في حالة الحاجة، ونظزاً لأن المشرع الحكيم يهدف إلى استمرار حياة النفس البشرية وإبعادها عن الهلاك أباح لها ما يحقق ذلك، ولو أدى هذا إلى تناول ما حرمه عليها في حال الاختيار، فالانتقال من الحرمة إلى الإباحة يشترط فيها أعلى الرتب — كما يقول القرافي — أما الانتقال من الإباحة إلى الحرمة فيكفي فيها أيسر

حسكم اننفاع الإنسان بجزء من إنسان آخر

الأسياب»(٢).

وأعلى الرتب في ترتيب المصالح هي الضرورة، وأدناها التحسين، وأوسطها الحاجة، فالضرورة وحدها هي التي تبيح تناول المحرم حسبها ذكرنا. الإنسان الحي المراد الانتفاع بجزء منه في حالة الضرورة. يفرق الفقه الإسلامي بين الإنسان المعصوم الدم، وهو الذى لا يباح قتله ،

(١) البقرة الآية: ١٧٣.

(٢) الآية: ١٨٤من سورة البقرة ٣) القرافي: الفرق الحادي والثلاثون والمائة ج٣ ص٣٧

إنسان مضطر. وإليك بعض ما نص عليه الفقهاء: الحنفية : يرون أنه لا يصح انتفاع الإنسان المضطر بجزء من إنسان آخر محقون الدم . جاء في الأشباه ابن نجيم ص٨٧ عند شرح قاعدة «الضرر لا يزال بالضرر» أقتلة تطبيقية لها منها قوله. «ولا يأكل المضطر طعام مضطر آخر، ولا شيئاً من بدنه». المالكية : جاء في الشرح الكبير ج٢ ص١٠٣ «والمباح. . . للضرورة. . . غير آدمي وغير خمر من الأشربة. وأما الأدمى فلا يجوز تناوله، وكذا الخمر إلا لغصة، فيجوز إزالتها به عند عدم ما يسيغها به من غيره. بر

«وإن لم يجد «المضطر» إلا أدميا محقون الدم لم يسمح له قتله إجماعا ولا إتلاف عضو منه مسلماً كان أو كافراً، لأنه مثله، فلا يجوز أن يبقى نفسه بإتلافه، وهذا لا خلاف فيه».

**الظاهرية** : يرى الظاهرية تحريم لحوم الناس وتحريم الانتفاع بها، جاء في المحلي لابن حزم ج٤ ص٨٦١؛«ولا يحل أكل العذرة ولا الرضيع، ولا شيء من أبوال الخيول ولا القيء، ولا لحوم الناس ولو ذبحوا، ولا أكل شيء يؤخذ من الإنسان إلا اللبن وحليف . . . ».

وبعد أن ذكر وجه التحريم فى الأمور الأربعة الأولى بدأ بذكر وجه التحريم فى لحوم الناس فقال: «وأما لحوم الناس فإن الله تعالى قال : ﴿ وَلَائِغْتَبْ بَعْضُكُمْ بَعْضًاأَيْجِبٌ أَحْدُكُمْ أَن َأَكُنَ أَحْسَمَ أَخِيهِ مَيْتَافَكُرِهْنَـُمُوهْ﴾ (') ولأمر رسول الله صلى الله عليه وسلم الذي قد ذكرناه فى كتاب الجنائز بأن يوارى كل ميت من مؤمن أو كافرفعن أكله (١) الأية: ١٢من سورة الحجرات. (٢) الآية: ٣ من سورة المائدة.

فلم يواره ومن لم يواره فقد عصى الله تعالى، ولقول الله تعالى $\Psi$  ها ذكيتم $\bigstar$  فحرم تعالى أكل الميتة وأكل ما لم يذك، والإنسان قسمان : قسم حرام قتله، وقسم مباح قتله، فالحرام قتله إن مات أو قتل فلم يذك فهوحرام، وأما الحلال قتله فلا يحل قتله إلا لأحد ثلاثة أوجه : إما لكفره ما لم يسلم وإما قوداً وإما لحد أوجب قتله وأى هذه الوجوه كان فليس مذكى، لأنه لم يحل قتله إلا بوجه مخصوص فلا يحل قتله بغير ذلك الوجه،

والتذكية غير تلك الوجوه بلا شك، فالقصد إليها معصية والمعصية ليست ذكاة، فهو غير مذكي فحرام أكله بكل وجه، وإذ هو كله حرام، فأكل بعضه حرام، لأن بعض الحرام حرام بالضرورة، ويدخل في هذا المخاط والنخاعة والدمع والعرق والمذي والمني والظفر والجلد والشعر والقيح والسن إلا اللبن المباح بالقرآن والسنة، والإجماع، وقد أباح عليه السلام لسالم — وهو رجل — الرضاع من لبن سهلة بنت سهيل، والريق لأن رسول الله صلى الله عليه وسلم حنك الصبيان بتمر مضغه، فريقه في ذلك الممضوغ ،فالريق حلال بالنص فقط، وبالله تعالى التوفيق». المزيدية: جاء في شرح الأزهار ج٤ ص٧.٠٧ : «والإباحة لا تسقط القود (القصاص) عن الفاتل، فإذا قال لغيره اقتلني، واقتل ابني، أو اقطع يدي، ففعل، لزمه القصاص، ولا حكم لهذا الإذن». حكم الانتفاع بجزء من إنسان غير معصوم الدم. بينا آنفاً أن غير معصوم الدم هو من ارتكب جرماً استحق من أجله القتل من هؤلاء. الحربي: وهو من رفع راية الحرب ضد المسلمين. القاتل للنفس عمداً: ولم يعف عنه ولي الدم. الزان المحصن... المرتد عن دين الإسلام.

المحارب .

فهؤلاء قد استحقوا القتل بسبب ما ارتكبوا من جرائم، وعقوبة هذه الجريمة هي القتل، فإذا صدر ضد شخص حكم بقتله، إما لكونه حربيا، أو قاتلا عمداً دون عفو ولي الدم، أو زانياً محصناً، أو مرتدا، أو محارباً. . . ومن ثم فإن الفقهاء قد اختلفوا فى جواز الانتفاع بشيء من أجسامهم لمصلحة المضطر من الأحياء المعصومين. فيرى جمهور الفقهاء عدم جواز الانتفاع بشيء من أجسامهم. وهم فقهاء الحنفية، والمالكية، والظاهرية
الحنفية : وقد نقلنا آنفاً رأي الحنفية في الانتفاع بجزء من الإنسان الميت. المالكية : قال الدسوقي في شرحه.«وأما الأدمى فلا يجوز تناوله أي سواء كان حيّاً أو ميتاً، رلو مات المضطر، هذا هو المنصوص لأهل المذهب». «والنص المعول عليه عدم جواز أكله — أي أكل الأدمى الميت، ولو كافراً، لمضطر

دوله قتل مرتد وأكله، وقتل حربي بالغ وأكله لأنهها غير معصومين، وله قتل الزاني المحصن، والمحارب، وتارك الصلاة، ومن عليه قصاص وإن لم يأذن الإمام في القتل، لأن قتلهم مستحق، وإنما اعتبر إذنه في غير حال الضرورة تأدبا معه، وحال الضرورة ليس فيها رعاية أدب، لا قتل ذمى ومستأمن ومعاهد، وصبى حربي وحربية لحرمة قتلهم، قلت الأصح حل قتل الصبي والمرأة الحربيين للأكل-والله أعلم-أنهما ليسا معصومين ومنع قتلهها في غير الضرورة لا لحرمتها بل لحق الغانمين ولهذا لا يتعلق بقتلها الكفارة .

« **تشييه** : حكم مجانين أهل الحرب وأرقائهم وخناثاهم كصبيانهم قال البلقيني : ومحل

الإباحة إذا لم نستول على الصبي والمرأة ونحوهما وإلا صاروا أرقاء معصومين لا يجوز قتلهم قطعا لحق الغانمين». والحنابلة: جاء في المغنى مع الشرخ الكبير ج١١ ص٢٩: «وإن كان مباح الدم كالحربي والمرتد فذكر القاضي أن له قتله وأكله . لأن قتله مباح، وهكذا قال أصحاب الشافعي، لأنه لا حرمة له، فهو بمنزلة السباع، وإن وجده ميتاً أبيح أكله...»

الترجيح : وأرى ترجيح رأى الشافعية والحنابلة من حيث إنه إذا كان إنسان قد استحق القتل بسبب جرم ارتكبه، وكان ُهذا الحكم باتاً، واجب التنفيذ، ولا طريق إلى إنقاذه من هذه العقوبة لا بتوبة ولا بغيرها، فإنه يمكن عقب تنفيذ الحكم الانتفاع بأجزاء من هذا الإنسان ونقلها إلى إنسان أخر يوشك على الهلاك — كلا أو بعضاً — بشرط ألا تؤخذ هذه الأجزاء أثناء حياته — لأنها مثلة، وقد نهى رسول الله صلى الله عليه وسلم عن المثلة، وإنما تؤخذ عقب تنفيذ الحكم فيه مباشرة. ولا مانع من إجراء الفحوص اللازمة قبل تنفيذ الحكم لمعرفة ملاءمة هذا الانتفاع لإنسان ما، أو لغيره، أو عدم ملاءمته. ويجب أن يكون هذا الأخذ في حال الاضطرار إلى إنقاذ نفس توشك على الهلاك كمل. سبق القول — وليس في حال الاختيار.

ويجب أن يكون كل ذلك تحت رقابة السلطة التنفيذية، وتحت رقابة نخبة من الأطباء المسلمين الحاذقين.

وإجازة ذلك في حال الضرورة يحقق هدفا كبيراً وهو إحياء نفس توشك على الهلاك ببعض أجزاء نفس هالكة لا محالة ِ

وأن يوضع لذلك قانون ينظم كل ذلك ويعلن للناس جميعاً. وقد يكون النص فيه على أن ولى الأمر يعتبر إذنه في أخذ هذا الجزء بمثابة الإذن من ولى الدم أكثر تحقيقاً للهدف حتى لا تضيع فرصة الانتفاع بهذا الجزء ونظراً لتحلل بعض

أجزاء الإنسان عقب موته بسرعة كبيرة. وفي هذه الحالة إن لم يكن هناك إذن بذلك تضيع فرصة الانتفاع بهذا الجزء، وتضيع فرصة إنقاذ نفس من الهلاك. وأيضا فإن القول بجواز ذلك عند الضرورة لا يجعل للإذن دوراً كبيراً من الناحية الفقهية فالضرورات تبيح المحظورات، ويتغاضى عن الإذن فى هذه الحالة - كما إذا لم بچد سوی مال غیره لینقذ به حیاته، فإن علیه أن یأکل منه أو یشرب ولو دون إذن ثم عليه الضمان على الخلاف في هذا الضمان وقد سبق التعرض لذلك. وبترجيحنا هذا فإن الاختلاف بين الانتفاع بجزء الميت، وهذا الانتفاع بجزء من المستحق بجزء منه وملاءمته وعدم ملاءمته للحالات الاضطرارية الموجودة، أما في الحالة الأولى فلا يتيسر فيها ذلك إذ قد تحدث فجأة، أو لا يرضى صاحبها بمثل هذه الفحوص ، فضلا عن أنها غير معروفة الأشخاص غالباً. أما الأخيرة فهم معروفون ويمكن تحديد زمن معين لتنفيذ الحكم فيهم بشرط ألا يضاروا من هذا الإرجاء، والا يتخذوا مخازن للأعضاء الحية يلجأون إليها متى شاؤوا… بال هم لهم كل الحق فى أن يكون تنفيذ الحكم فيهم في وقت لا يضر بهم.

## $\vee$   $\check{r}$   $-$

حكم بيع الأدمى في الفقه الإسلامي

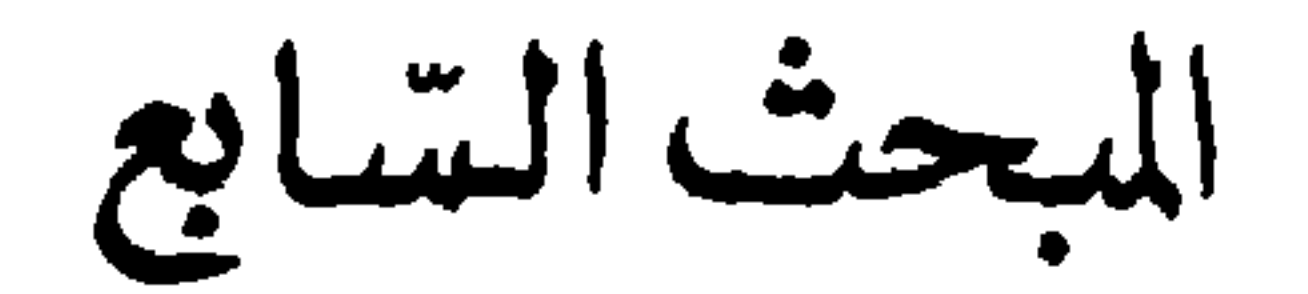

لقد تناول المفسرون تفسير هذا التكريم قائلين: إن الله تعالى قد كرمهم بالنطق والتمييز، وباعتدال القامة وامتدادها، وبحسن الصورة، وبتسليطهم على سائر الخلق وتسخير سائر الحلق لهم، وبالكلأم والحط وبالعقل الذى هو عمدة التكليف، وبه يعرف الله، ويفهم كلامه، ويوصل إلى نعيمه وتصديق رسله….، وبتخصيصهم بما خصهم به من المطاعم والمشارب والملابس، وهذا لا يتسع فيه حيوان اتساع بنى أدم، لأنهم . يكسبون المال خاصة دون الحيوان، ويلبسون الثياب، ويأكلون المركبات من الأطعمة، ُ وغاية كل حيوان يأكل لحما نيئاً أو طعاماً غير مركب.

قال تعالى : ﴿ وَلَقَدْكُرَمْنَابَنِيّ ادْمُوَكَّلْنَكُمْ فِي ٱلْمَرْوَالْبَخْرِوَرَذَقْنَـٰهُم مِّنَ ٱلظَّيِّبَٰتِ رَنَفَهُمْ أَنَائِهِمْ عَلَى كَثِيرٍ مِّعْنَ خَلَقْنَاتَفْضِيلًا ﴾ (أ)

أولا : الكتاب الكريم :

الفقهاء في هذا الحكم.

ثم قال جل شأنه ﴿ وَفَضَّيْلَنَكُمْوَعَلَىٰ كَثِيرِيِّمَنَّنَّ ظَلَقْنَاتَفْضِيلًا ﴾ قال المفسرون فضلناهم على البهائم والدواب، والوحش والطير بالغلبة والاستيلاء، والثواب والجزاء، والحفظ والتمييز، وإصابة الفراسة.

(١) الآية: ٧٠ من سورة الإسراء.

فالإنسان مكرم لكل ذلك، لأنه متحمل الأمانة، وخليفة الله فى أرضه، والمطالب بالتعمير والإصلاح، والتطور والتقدم فى ظل شرع الله تعالى. ومن أجل ذلك سخر الله جل شأنه له سائر الخلق في السهاء وفى الأرض، وجعله مسلطاً على غيره من المخلوقات، ينتفع بها ويحيا عليها…. وميزه عنها بأن جعل له حق تملكها والانتفاع بها، وجعلها موضع ملكه ومنتفعاً بها….، والملك قدرة والانتفاع حق، جعلهها، في يده فأصبح مالكاً منتفعاً، وأصبح غيره مملوكاً منتفعاً به، ومن هنا لم يخضع الإنسان شرعاً لما يخضع له الحيوان من جواز بيعه والتصرف فيه، لأن فعل ذلك في الإنسان إذلال، وقلب للحقيقة الشرعية، والحكمة الإلهية التي حبته بكل هذه الصفات. ثانياً : السنة النبوية المطهرة : وردفي الحديث القدسي أن الله تعالى يخاصم من يخضع الإنسان لما يخضع له الحيوان من بيعه والتصرف فيه . روى البخاري بإسناده<sup>(١)</sup> أن النبي صلى الله عليه وسلم قال: «**قال الله عز وجل** ثلاثة أنا خاصمهم يوم القيامة : رجل أعطى بى ثم غدر، ورجل باع حرا فأكل ثمنه، ورجل استأجر أجيراً فاستوفى منه ولم يوفه أجره». (٢) وزاد ابن خزيمة وابن حبان والإسماعيلي في هذا الحديث «ومن كنت خصمه فقد خصمته» . قال ابن التين : هوسبحانه وتعالى خصم لجميع|الظالمين إلا أنه أراد التشديد على هؤلاء (الثلاثة) بالتصريح. وقال العسقلاني في «باع حرا فأكل ثمنه» خص الأكل بالذكر لأنه أعظم مقصود، والمراد به كما هو واضح النهى عن إخضاع الإنسان الحر للتصرفات التي تخضع لها سائر (١) - سنده في البخاري «حدثني يحيى بن سليم عن إسماعيل بن أمية عن سعيد بن أبي سعيد - عن أبي هريرة رضي الله عنه عن النبي صلى الله عليه وسلم (الحديث) تحت باب «إثم من باع حرا». (٢) وفي رواية أبي داود من حديث عبدالله بن عمر وثلاثة لا تقبل لهم صلاة، فذكر فيهم ورجل اعتبد محررأ،

الحيوانات والكائنات المسخرة لحخدمة الإنسان والتى أبيح له تملكها والتصرف فيها بالبيع وغيره من التصرفات الناقلة للملكية أو للانتفاع. قال ابن الجوزي: الحر عبدالله فمن جني عليه فخصمه سيده». ونقل ابن حجر د الإجماع على منع بيع الحر<sup>(١)</sup>كما سنوضح ذلك فى الفقرة التالية . وقد وردت أحاديث تبين حرمة دم الإنسان على أخيه. روى البخارى فى صحيحه أن النبي صلى الله عليه وسلم قال: «إن دماءكم وأعراضكم وأبشاركم عليكم حرام،… ورواه أحمد. وروى عن أبي هريرة رضي الله عنه قال: قال رسول الله صلى الله عليه وسلم «لا تحاسدوا ولا تناجشوا، ولا تباغضوا، ولا تدابروا، ولا يبع بعضكم على ببع بعض، وكونوا عباد الله إخواناً،. «المسلم أخو المسلم لا يظلمه، ولا يخذله، ولا يحقره، التقوى ههنا، ويشبر إلى صدره ثلاث مرات، بحسب امرىء من الشر أن يحقر أخاه المسلم، كل المسلم على المسلم حرام دمه، وماله وعرضه». ثالثاً: الفقه الإسلامي . بجرم بيع الإنسان الحر باتفاق العلباء، وكل عقد يرد عليه يكون باطلا، ومجرى هذا العقد يكون آثماً، وإليك النصوض الفقهية الدالة على ذلك:

(أ) الحنفية ينصون على أن : دالأدمى مكرم شرعاً وإن كان كافراً فإيراد العقد عليه، وابتذاله به،وإلحاقه بالجمادات إذلال له . أي وهو غير جائز . . . ، " أي لأن الله تعالى قد كرمه وفضله كما نص عليه في الكتاب ولابن نجيم في القاعدةالسابعة وإن الحر لا يدخل تحت يد أحد فلا يضمن بالغصب ولو صبيأ، ص19. ا

(١) فتح الباري لابن حجر العسقلاني : ج٤ ص٢٤٦، ٣٤٧ طبعة أولى سنة ١٣٠٠. (٢) ابن عابدين : ج٤ ص١١٠ وفتح القدير:ج٥ ص٢٠٢.

انا حصمهم پرم «لا يصبح بيع اخر، لقوله عليه السلام ملائه باع حراً وأكل ثمنه، وقد تقدم نص الحديث''. والظاهرية: يقررون أن «كل ما حرم أكل لحبمه فحرام بيعه...»(<sup>٤)</sup>. والزيدية : ينصون على أنه «لا يجوز مطلقاً بيع الحر (ولو شعراً بعد انفصاله) باع نفسه أو باعه غيره، فيؤدب العالِم — بنظر الحاكم — لحريته، من البائع أو المشتري، أو هما جميعاً، إذا علماً. والبيع باطل ولو جهلًا، والثمن كالغصب لا في جميع وجوهه إلا في أربعة سواء كان المشترى عالمًا أو جاهلا له (قرز ) ويرد القابض للثمن ما قبضه إلى المشترى إن كان الثمن باقياً بعينه، كبيراً كان القابض أو صغيراً، إلا الصبي إذا باع نفسه، أو باع حرا غيره ثم قبض الثمن وأتلفه فلا يرد ما قد أنلف.. (٦) والإمامية : ينصون على أنه : «لو باع ما لا يملكه مالك كالحر وفضلات الإنسان . . لم

> (١) بداية المجتهد : ج٢ ص١٧٧. (٢) مغنى المحتاج: ج ٢ ص٤٠ ، المجموع : ج٩ ص٢٦٢. (٣) كشاف القناع : ج٣ ص١١، والشرح الكبير : ج٤ ص١٤. (٤) المحل: ج٤ ص١٨١. (٥) شرح الأزهار : ج٣ ص٣٠ ، والتاج المذهب : ج٢ ص:٣٤. (٦) يراجع هذه الفروق فى التاج المذهب : ج٢ ص٥٥، و

ينعقد».

ومن هذا يتبين لنا أن الفقهاء قد اتفقوا على أن الحر لا يباع ولا يشترى، وإذا لم يصح

الإنسانية إلى منع الرق بجميع أنواعه وهو ما يهدف إليه المشرع الحكيم، وما يشير إليه في حكم كتابه وسنة رسوله صلى الله عليه وسلم، أن انتهاء الرق فى هذا العصر لا يثير أى تساؤل بشأن الأحكام التي كانت تطبق عليه وقت وجوده . . . وحتى في أثناء وجوده لا سلطان لأحد على جسمه وأجزاء جسمه إلَّا بحق . قال صلى الله عليه وسلم: «من قتل عبده قتلناه، ومن جدع عبده جدعناه» رواه أحمد. وفى رواية أبي داود والنسائى بزيادة و «من خصبي عبده خصيناه». فأهلية الرقيق موجودة، وعصمة دمه قائمة، وصيانة أعضائه مقررة، وإنما الرق أثر على أهليته للتملك، وعلى جعله سلعة يباع ويشترى — كلا أو جزءاً — قائباً لا مقطعاً. . .

والآن — والحمد لله — قد تحقق هدف الشرع، وهو منع الرق بكل أنواعه من جميع

(١) : راجع كتابي الجنايات في الفقه الإسلامي: ج١ ص٣٠٠.

$$
\overbrace{\hspace{2.5cm}}
$$

العالم. … ومن ثم لا يثور أى تساؤل بشأنه فى موضوعنا هذا، ولا يصح أن يجعل ركيزة لشيء في موضوع بحثنا هذا <sup>(١)</sup>

المبحث الشامن

حكم بيع جزء من أجزاء الأدمى المتجددة

۔ حکم بیع لبن الآدمی

- حکم پيع شعرالآدمي

حكسم بيع جزء من أجزاء الأدمي

لما كانت أجزاء النفس الإنسانية منها ما يتجدد شياً فشيئاً، أو ينمو إذا أخذ منه شيء — كاللبن والشعر والدم . . . ومنه ما لا يتجدد إذا أخذ، كاليد،والرجل، والأذن، والأنف، والعين، من الأجزاء الظاهرة، والقلب والرثة، والكلي، والطحال... من الأحزاء الباطنة

بالبيع . . . وعلق الكمال على ذلك بقوله : إن قوله : «في قدح» هذا القيد لبيان منع بيعه بعد انفصاله عن محله، فإنه لا يكون في قدح إلا بعد انفصاله، أما عين القدحية فليس قيداً، بل ساثر الأوانى سواء، وإنما هو قيد باعتبار لازمه، وهو انفصاله عن مقره، كي لا يظن أن امتناع بيعه ما دام فى الضرع . كغيره، بل على سائر أحواله لا يجوز بيعه ولا يضمن متلفه، وهو مذهب مالك وأحمد. ثم علق على قول الشافعي :وأنه (مشروب طاهر) فيجوز بيعه بقوله وونحن نمنع أنه مشروب مطلقاً، بل للضرورة حتى إذا استغنى عن الرضاع لا يجوز شربه، والانتفاع به

ولابن عابدين أيضاً: «ولا يجوز بيع لبن امرأة ولو في وعاء، ولو أمة على الأظهر، لأنه جزء آدمي، والرق يختص بالحي، ولا حياة في اللبن فلا يحله الرق. قوله: «على الأظهر» أي ظاهر الرواية. وعن أبى يوسف جواز بيع لبن الأمة لجواز إيراد البيع على نفسها فكذا على جزئها.قلنا: الرق حل نفسها. فأما اللبن فلا رق فيه. لأنه يختص بمحل تتحقق فيه القوة التي هي ضده، وهو الحي، ولا حياة في اللبن. فلا يكون محلا للعتق ولا للرق فكذا البيع، وأشار إلى أنه لا يضمن متلفه لكونه ليس بمال، وإلى أنه لا يحل التداوى في العين الرمداء، وفيه قولان، قيل بالمنع وقيل بالجواز، إذا علم فيه الشفاء — كيا في الفتح هنا — وقال في موضع آخر:إن أهل الطب يثبتون نفعاً للبن البنت للعين، وهي من أفراد

مسألة الانتفاع بالمحرم للتداوي كالخمر، واختار في النهاية والحانية الجواز إذا علىم فيه الشفاء ولم يجد دواء غيره (بحر ) .(١) . المالكية :

جاء في الفروق للقرافي في الفرق الحخامس والثمانين والمائة بين قاعدة ما يجوز بيعه وقاعدة ما لا يجوز بيعه.

فقاعدة ما يجوز بيعه: ما اجتمع فيه شروط خمسة، وقاعدة ما لا يجوز بيعه: ما فقد منه أحد هذه الشروط الخمسة، فالشروط الخمسة هي الفرق بينهما وهي:

(١) ابن عابدين: جــ٤ ص ١١٨.

عنه فى حياته فيحرم أكله فيمتنع بيعه. وجوابه القياس المتقدم، وفرق هو بشرف الآدمي، وإباحة لبنه هو أنه استثنى منه الرضاع للضرورة، وبقى ما عداه على الأصل بخلاف الأنعام، بدليل تحريم لحمه أتشريفاً له. ويندفع الفرق بما روى عن عائشة رضي الله عنها أنها أرضعت كبيراً فحرم عليها. فلو كان حراماً لما فعلت ذلك . ولم ينكر عليها أحد من الصحابة . فكان ذلك إجماعاً على إلغاء هذا الفرق. وعلق على ذلك صاحب إدرار الشروق بقوله: «قلت ما قاله من أن فرق الحنفية (١) المسألة الثانية جاءن في كتاب الفروق للقرافي وهي خارج الموضوع .

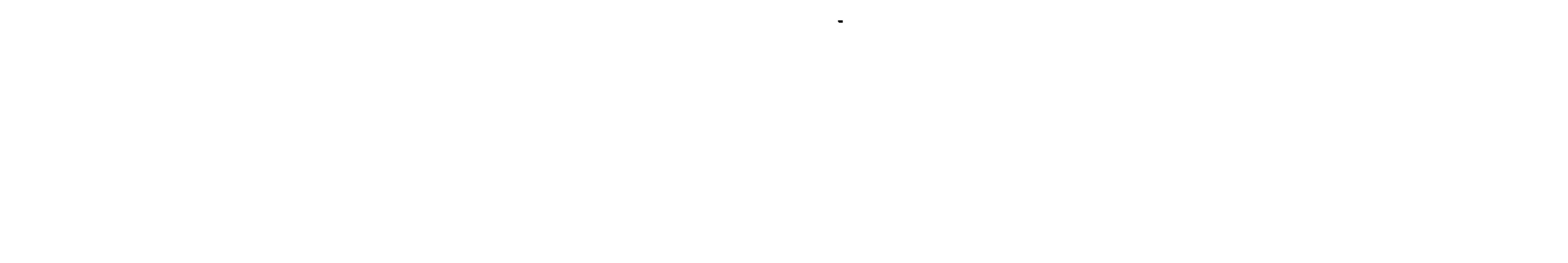

يندفع بما روي عن عائشة رضي الله عنها أنها أرضعت كبيراً فحرم عليها، لقائل أن يقول:لا يندفع بذلك، لجعل رضاع الكبير لقصد ثبوت التحريم، داخلا فيها استثنى للضرورة. . ، الشافعية: جاء في المجموع جــ٩ ص ٢٧٦: (فرع) بيع لبن الأدميات جائز عندنا لا كراهة فيه، هذا هو المذهب وقطع به الأصحاب إلا الماوردي والشاشى والرويانى، فحكوا وجهاً شاذاً عن ابن القاسم

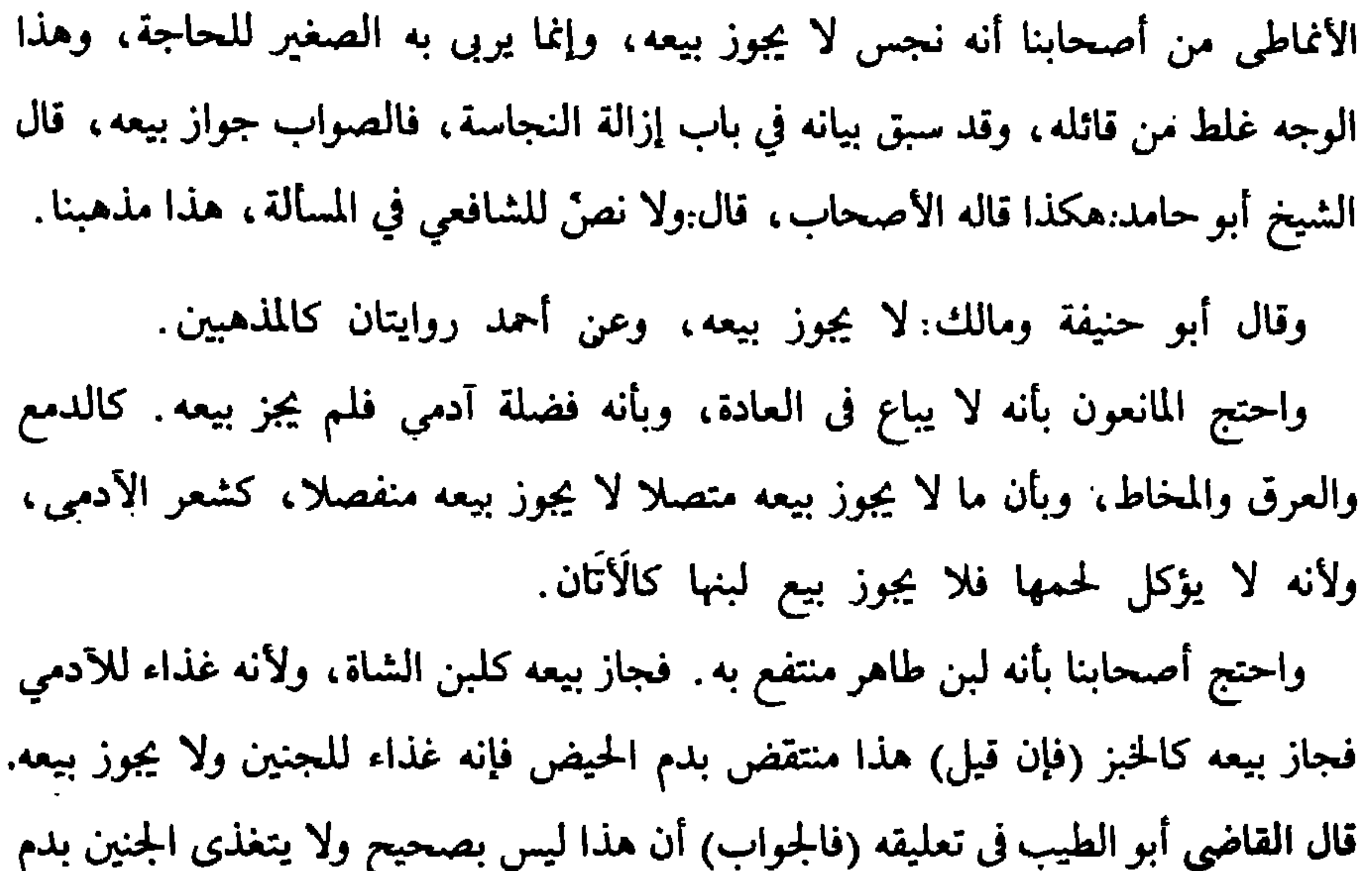

الحيض، بل يولد وفمه مسدود لا طريق فيه لجريان الدم، وعلى وجهه المشيمة، ولهذا أجنة البهائم تعيش في البطون ولا حيض لها، ولأنه مائع يحل شربه فجاز بيعه كلبن الشاة . قال الشيخ أبو حامد (فإن قيل) ينتقض بالعَرَق (قلنا) لا نسلم بل يحل شربه. (وأما) الجواب عن قولهم:لا يباع في العادة، فإنه لا يلزم من عدم بيعه في العادة أن لا يصح بيعه، ولهذا يجوز بيع بيض العصافير، وبيع الطحال، ونحو ذلك مما لا يباع في العادة، والجواب عن القياس على الدمع والعرق والمخاط أنه لا منفعة فيه بخلاف اللبن، وعن البيض بأنه لا يجوز الانتفاع به بخلاف اللبن، وعن لبن الأتان بأنه نـجس بخلاف لبن الأدمية، والله تعالى أعلم».

- جاء في كشاف القناع جـ٢ ص ٨: nويصح بيع لبن آدمية، ولو كانت حرة، أي المنفصل منها، لأنه طاهر منتفع به كلبن الشاة، ولأنه يجوز أخذ العوض عنه في إجازة الظئر فيضمنه متلفه. ويكره للمرأة بيع لبنها نص عليه. ولا يصح بيع لبن رجل، فلا يضمن بإتلاف،.

وجاء في الشرح الكبير جـ٤ ص ١٢: «فأما بيع لبن الأدميات فرويت الكراهة فيه عن أحمد، واختلف أصحابنا في جوازه، وهو قول أبي حامد ومذهب الشافعي. وذهب جماعة من أصحابنا إلى تحريم بيعه، وهو مذهب أبي حنيفة ومالك، ولأنه مائع خارج من أدمية، فلم يجز بيعه كالعَرَق، ولأنه جزء من أدمى فلم يجز بيعه أشبه سائر - أجز ائه . ثم تابع ابن قدامة تحليلا مرجحا بأحد الرأيين فقال: والأول أصح لأنه ظاهر منتفع به، فجاز بيعه كلبن الشاة، ولأنه يجوز أخذ العوض عنه في إجارة الظئر، فأشبه المنافع، ويفارق العرق فإنه لا نفع فيه ولذلك لا يباع عرق الشاة ويباع لبنها، وساثر أجزاء الأدمى يجوز بيعها فإنه يجوز بيع العبد والأمة، وإنما جرم بيع الحر لأنه غير مملوك، وحرم بيع العضو المقطوع منه لأنه لا نفع فيه،.

## الظاهرية :

الحنابلة :

جاء في المحلي لابن حزم جدع ص ٤٨١: دوكل ما حرم أكل لحمه فحرام بيعه ولبنه لأنه بعضه ومنسوب إليه وبالله تعالى التوفيق إلا ألبان النساء فهي حلال كما ذكرنا قبل وبالله تعالى التوفيق. . ، وجاء في بداية المجتهد جـ٢ ص ١٢٧: «ومن مسائلهم المشهورة في هذا الباب اختلافهم في جواز بيع لبن الأدميات إذا حلب فمالك والشافعي يجوزانه، وأبو حنيفة لا يجوزه. وعمدة من أجاز بيعه أنه لبن أبيح شربه، فأبيح بيعه قياساً على سائر الأنعام. وأبو

المقارنة والترجيح: المقارنة: اختلف الفقهاء فى حكم بيع لبن الأدمية الحرة إذا حلب إلى رأيين: الرأى الأول: يرى الحنفية والمالكية'' وبعض الشافعية، وبعض الحنابلة، والزيدية

حنيفة يرى أن تحليله إنما هو لمكان ضرورة الطفل إليه، وأنه في الأصل محرم، إذ لحم ابن آدم محرم، والأصل عندهم أن الألبان تابعة للحوم، فقالوا فى قياسهم هكذا الإنسان حيوان لا يؤكل لحمه، فلم يجز بيع لبنه، أصله لبن الحنزير والأتان،.

– وفي هذا الاستدلال إشارة إلى حديث الرسول صلى ألله عليه وسلم فيها روى عنه قوله: • ما أُبُين من الحي فهو ميت» .وهما قطع من حي فهو ميتة» رواه الحاكم وصححه على شرط الشيخين.وإذا كان ميتاً فإنه لا يجوز بيعه ولا الانتفاع به — على الوجه والرأى الذي يجرى على الميتة. الرأى الثاني: يرى مالك'' والشافعية في رأي آخر وبعض الحنابلة'')، والظاهرية جواز بيع لبن الأدمية الحرة إذا حلب، وقد استدلوا على ذلك بما يأتى:

١ – أن هذا اللبن هو لبن أبيح شربه، فأبيح بيعه قياساً على لبن سائر الأنعام. ٢ – أو هو مشروب طاهر ننتفع به، وما كان كذلك—يجوز بيعه قياساً على المشروبات الطاهرة المنتفع بها. ٣ – أن فى اللبن منفعة، فهو شىء منتفع به، وأنه يكفي في جواز بيع الشىء وجود أصل المنفعة وإن قلَّت وقلَّت قيمتها ، فيصح بيع التراب والماء ولبن الأدميات قياسباً على لبن الغنم. الترجيح : والناظر في الأدلة التي استند إليها كل من الرأيين يجد رجحان الرأي الأول الذي يرى عدم جواز بيع لبن الأدمية الحرة وذلك للاعتبارات التالية: أولاً: لا ينكر أحد من العلماء — سواء من منع أو من أجاز — أن الآدمى مكرم شرعاً وأنه غير مبتذل، وأن البيع وما شابهه من التصرفات إهانة وابتذال للشىء المبيع

(١) نقل الحنفية والشافعية والحنابلة أن مالكاً لا يجوز بيعه، ونقل ابن رشد أن مالكاً يجوز بيعه ومثله ما أورده القرافي:في فرقه ١٨٥ . وإن كان قد اقتصر على رأي القائلين بعدم جواز بيعه، وقد سبق نقل النص. (٢) ورد في كشاف القناع:جـ٣ ص ٨ «ويصح بيع لبن آدمية ولو كانت حرة. . . ويكره للمرأة بيع لبنها نص عليه، ولا يصح بيع لبن رجل فلا يضمن بإتلاف...،

البذل والمنع فخرج التراب ونحوه». وعرفه الزركشي<sup>(١)</sup> الشافعي بتعريف يحصر دائرة المال فى: «المال ما كان منتفعاً به، أي مستعداً لأن ينتفع به، وهو إما أعيان أو منافع» أى منافع الأعيان . والأعيان قسمان. جماد،وحيوان. فالجماد :مال في كل أحواله. والحيوان ينقسم إلى قسمين: ما ليس له بنية صالحة للانتفاع، فلا يكون مالًا كالذباب والبعوض والخنافس والحشرات. وإلى ما له بنية صالحة «للانتفاع به»، وهذا ينقسم إلى ما جبلت طبيعته على الشر والإيذاء كالأسد والذئب، وليست مالًا. وإلى ما جبلت طبيعته على الاستسلام والانقياد كالبهائم والمواشى،فهى أموال. والسر فيه أن استعمال الجمادات ممكن على سبيل القهر، إذ ليس لها قدرة وإرادة يتصور منها الامتناع. وأما الحيوان فهو مختار فى الفعل، فلا يتصور استعمالها إلا بمساعدة منها، فإذا كانت مجبولة على طبيعة الاستسلام أمكن استعمالها واستسخارها في المقاصد بخلاف ما طبيعته الشر والإيذاء، فإنها تمتنع وتستعصي، وتنتهي إلى ضد غرض المستعمل، ولهذا إذا صالت تلك الحيوانات التحقت بالمؤذيات طبعا في الإهدار».

(۱) الزرکشی : جـ۳ ص ۲۲۲ .

لا يباح اقتناؤه إلاّ لحاجة كالكلب. ومن هذه التعريفات للأموال يتضح لنا أن الإنسان ليس من الأعيان التي يقال عنها إنها مال، أو أنه يجرى عليها الملك، أو أنه يجوز التصرف فيها كما يتصرف في الأموال. ثالثاً: أن قول المجيزين لبيع لبن الأدمية الحرة: إن اللبن مشروب طاهر منتفع به فيحل بيعه قياساً على حل بيع المشروبات الطاهرة المنتفع بها… يمكن أن يرد عليهم بما يرد عليهم به الحنفية حيث قالوا: ونحن نمنع أنه مشروب مطلقاً، بل للضرورة، حتى إذا استغنى الطفل عن الرضاع لا ىجوز شربه. والانتفاع به بحرم». ثم بيَّن المذهب أن خلافاً جرى في كونه يصح الانتفاع به في التداوى فقالوا: «إن بعض العلماء منع صبه في العين الرمداء، وبعضهم أجازه إذا علم فيه الشفاء. وقد نقل ابن عابدين عن فتح القدير.أن أهل الطب يثبتون نفعاً للبن البنت للعين، وهي من أفراد مسألة الانتفاع بالمحرم للتداوي كالخمر، واختار في|لنهايةوالخانية|لجواز إذا علم فيه الشفاء، ولم يجد دواء غيره. · فالقول في الاستدلال بأنه مشروب طاهر إلى آخره ، منعه بعض الفقهاء ولم يجعلوه مشروباً طاهراً جائزاً بيعه، بل قالوا:إنه ليس مشروباً، وإنه أبيح استثناء رضاعه للطفل حفاظاً على حياته . . . وفيها عدا ذلك يحرم.فهذا الدليل غير مسلم عند كل الفقهاء فهو استدلال بمختلف فيه، ومثله لا يصلح للاستدلال، وتبقى الأدلة الأخرى سالمة عن المعارضة .

 $-94 -$ 

غير مسلم على إطلاقه، إذ كل المحرمات لا تعدم نوعًا من النفع، وحسبنا قوله تعالى: ﴿ يَسْتَلُونَكَ عَنِ ٱلْخَمْرِ وَٱلْمَيْسِرِ قُلْ فِيهِمَآ إِنَّمٌ كَبِيرٌ وَمَنَـٰفِعُ لِلنَّاسِ وَإِنْمَهُمَآ أَكْبَرُمِن نَفْعِهِمَا ﴾. البقرة : ١١٩. فالمشرع ً قد أهدر المنفعة هنا حين حرم تناول الحمر ولعب الميسر . . . ، ومثل ذلك يجري في كل المحرمات.

رابعاً: أن القول بأنه منتفع به، وإن ما كان منتفعاً به وإن قلت منفعته يجوز بيعه،

فلا بد لإباحة التصرف في الشيء أن يكون أصل الشيء حلالًا في ذاته، مباحاً في ذاته له، فإذا وجد فيه منفعة وإن قلت أبيح بيعه والتصرف فيه لمن ملكه، فمن ملك شيئاً ولو قل نفعه ، أبيح له بيعه أو بيع جزء منه . فهل مَلَكَ الإنسان نفسه، أو مَلَكَ أحد إنساناً حرا حتى نقول بجواز أن يبيعه أو يبيع جزءاً منه، الإجابة على ذلك: لا، لأن الحر غير مملوك وأنه يجرم المساس به كلا أو بعضاً إلا بحق... ومن هنا يفترقان. وحسبنا حديث رسول الله صلى الله عليه وسلم: ﴿ ثَلاثَةٌ أَنَا خَصْمَهُمْ ۚ . . مَنْهُمْ رجل باع حراً وأكل ثمنه». خامساً : أن قياس لبن الأدميات فى جواز بيعه على لبن البغنم قياس مع الفارق وذلك ﻠ**ﺎ ﻳﺎﺗﻰ:** 

١ - أن الأنسان مالك للغند والغند علوكة له ، مشتان بين الأمرين ·

بالقصاص أو الدية أو حكومة العدل ، فيجب أن يكون اللبن مضموناً بالإتلاف. أجاب عنه الحنفية بمنع ضمان أجزاء الإنسان مطلقاً، بل المضمون ما انتقص من الأصل حتى لو نبتتالسن التي قلعت لا ضمان، إلا ما يستوفي بالوطء فإنه مضمون وإن لم ينتقص شيئاً، تغليظاً لأمر البضع، فحعل ما يستوفى بالوطء، في حكم النفس، بخلاف من جزّ صوف شاة، فإنه يضمن وإن نبت غيره، وبإتلاف اللبن لا ينتقص شيء من الأصل، ولأن حرمة المصاهرة تثبت بشربه ففي إشاعته ببيعه فتح لباب فساد الأنكحة، فإنه لا يقدر على ضبط المشترين والبائعين فيشيع فساد الأنكحة بين المسلمين. ثم قال الكمال بن الهمام وإن كان هذا يندفع إذا كانت حرمةٍ شِربه شائعة بالدار (دار الإسلام) فيعلم أن شراءه ليس إلا لمنفعة أخرى —كشراء الأمة المجوسية بعد اشتهار حرمة وطئها شرعاً، لكنهم يجيزون شربه للكبير. هذا ولقد روى عن محمد بن الحسن أنه قال: «جواز إجارة الظثر دليل على فساد بيع لبنها، لأنه لما جازت الإجارة ثبت أن سبيله سبيل المنافع، وليس سبيله سبيل الأموال، لأنه لو كان مالا لم تجز الإجارة، ألا ترى أن رجلا لو استأجر بقرة على أن يشرب لبنها لم تَجزِ الإجارة، فلما جاز إجارة الظئر ثبت أن لبنها ليس مالاً. لكل هذه الاعتبارات أرى عدم جواز بيع لبن الأدمية الحرة ولا الأدمي، كما لا يجوز بيعهها ولا بيع شيء من أجزائهها.

حكم بيع شعر الأدمى

ولقد أبرز بعض الفقهاء حكم بيع شعر الإنسان، ونصوا عليه مبينين ما استندوا إليه من أدلة، وأغفل ذكره البعض معتمدين على أنه جزء الإنسان، فيسري عليه ما يسرى على بقية أجزائه من حرمة بيعها، وكان من أبرز الموضحين لحكمه فقهاء الحنفية، والظاهرية، والزيدية إذ نصُّوا عليه صراحة: ونورد فيها يلي بعضا من النصوص الفقهية في هذا الموضوع. أولا : الحنفية .

وولا يجوز بيع شعور الإنسان ولا الانتفاع بها، لأن الأدمى مكرم لا مبتذل، فلا يجوز أن يكون شيء من أجزائه مهاناً ومبتذلاً، وقد قال عليه الصلاة والسلام «لعن الله الواصلة والمستوصلة» الحديث. وإنما يرخص فيها يتخذ من الوبر فيزيد في قرون النساء وذوائبهن . وقال الكمال تعليقاً على ذلك ولا يجوز بيع شعور الإنسان مع قولنا بطهارته ولا

جاء في البداية:

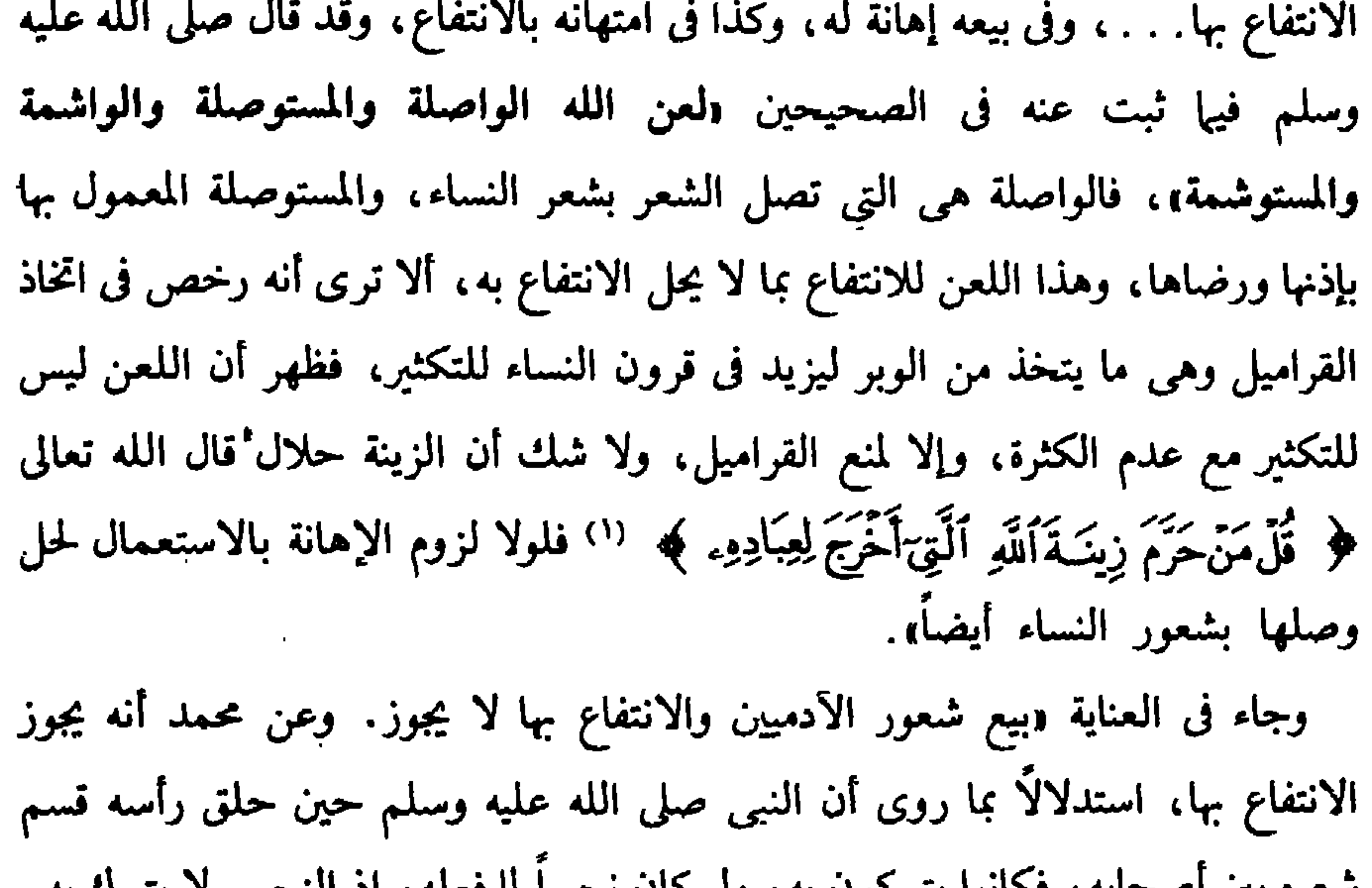

سعره بين أصبحابه، فخانوا يبركون به، ونو كان نجسا له فعله، إذ التجس لا يتبرك به . وجه ظاهر الرواية أن الأدمى مكرم شرعاً غير مبتذل، وما هو كذلك لا يجوز أن يكون شيء من أجزائه مبتذلًا مهانًا، وفى البيع والانتفاع كذلك،ويؤيد ذلك قوله صلى الله عليه وسلم «لعن الله الواصلة والمستوصلة» والواصلة من تصل الشعر والمستوصلة من يفعل  $(7)$ مها ذلك...

(١) الآية: ٣٢. من سورة الأعراف. (٢) فتح القدير: جـ ٥ ص ٣٠٢. وقد أورد البابرتي اعتراضاً هادفاً، وقام بالرد عليه، ونورده فى ما يلى نظراً لما يؤكده من النظرة التكريمية للأدمي حيث يقول:

وجاء في ابن عابدين؛ «مطلب الأدمي مكرم شرعاً ولو كافرا. . . ويبطل بيع شعر الإنسان لكرامة الأدمى، ولو كافراً، ذكره المصنف وغيره، حيث قال والآدمي مكرم شرعاً وإن كان كافراً، فإيراد العقد عليه، وابتذاله به وإلحاقه بالجمادات إذلال له . . أي وهو غير جائز وبعضه (أي بعض الإنسان) في حكمه ، وصرح فى فتح القدير ببطلانه \_ . قلت:وعليه أنه يجوز استرقاق الحربى وبيعه وشراؤه وإن أسلم بعد الاسترقاق؟ إلا أنه يجاب بأن المراد تكريم صورته وخلقته، ولذا لم يجز كسر عظام ميت كافر، وليس ذلك محل الاسترقاق، والبيع والشراء بل محله النفس وفإن قيل جعل المصنف (المرغيناني) رحمه الله بيع شعر الخنزير إعزازاً له فيها تقدم وجعل بيع شعر الآدمي إهانة له، والبيع حقيقة واحدة، فكيف يجوز أن يكون موجباً لأمرين متنافيين؟؟ وأجيب بأن البيع مبادلة ومال بمال» فلا بد فيه من المبيع، فإن كان مما حقره الشرع فبيعه ومبادلته بما لم يحقره إعزاز له، فلا يجوز لإفضائه إلى إعزاز ما حقره الشرع، وإن كان ما كرمه وعظمه فبيعه ومبادلته بما ليس كذلك إهانة له، فلا يجوز لإفضائه إلى تحقير ما علمه الشرع، فليس ذلك من البيع في شيء، وإثنة هو من وصف المحل شرعاً. ثم إن عدم جوازهما لميس للنجاسة على الصحيح، لأن شعر غير الإنسان لا ينجس بالمزابلة، فشعره وهو طاهر أولى، ولأن فى تناثر الشعر ضرورة، وهى تنافى النجاسة. وقال الشافعي نجس لحرمة الانتفاع به، وهو محجوج للضرورة. ولا بأس باتخاذ القراميل، وهي ما يتخذ من الوبر ليزيد في قرون النساء، أى في أصول شعرهن

بالتكثير، وفي ذوائبهن بالتطويل. وقد علق قاضي زادهٌ على قول البابرتي «وأجيب بأن البيع مبادلة فلا بد فيه من المبيع الخ» بقوله دأقول فيه بحث إذ لو تم ما ذكره لكان البيع بما يماثله في التحقير والتعظيم جائزاً، وليس كذلك إلا أن يقال: لا نظير لذلك في الشرع وفيه تأمل. أو يقال ما ذكرته كلام على السند، ولعل الأولى أن يقال فى جواب أصل السؤال: إن بعض الأشياء خلق مالكأ فجعله مملوكاً إهانة له، لكونه حطاً عن درجته، وبعض الأشياء أخرجه الله تعالى عن دائرة الانتفاع والمملوكية، فجعله مملوكاً رفع له عن درجته، ولا بعد فى إيجاب الشيء الواحد أمرين متنافيين في محلين غتلفين، ألا يرى أن الشمس تبيض الثوب، وتسود وجه القصار، وتعقد الملح وتذيب الشمع،فليتأمل.

الحيوانية، فلذا لا يملك بيع لبن أمته في ظاهر الرواية كما سيأتي. »''). الظاهرية : لقد أوردنا آنفاً قول الظاهرية ووكل ما حرم أكل لحمه فحرام بيعه ولبنه، لأنه بعضه ومنسوب إليه وبالله تعالى التوفيق إلا ألبان النساء فهي حلال كبا ذكرنا قبل وبالله تعالى التوفيق، . وهو دال دلالة واضحة على أن بيع شعر الإنسان، أو أى عضو منه حرام إلا ألبان النساء عندهم فقط. الزيدية : وما نقَلناه عن الزيدية فيها سبق يدل على تحريم بيع شعور الأدميين حيث قالوا «لا يجوز مطلقاً بيع الحرولو شعراً بعد انفصاله، باع نفسه أو باعَه غيره...». ومن هذه النصوص يتضح لنا عدم جواز بيع شعر الأدمى، لأنه بعض الإنسان، وبعضه منسوب إليه، وقد كرم الله الإنسان وحرم بيعه، فيكون بيع شعره حراماً كحرمته هو.

(١) ابن عابدين: ج٤ ص: ١١

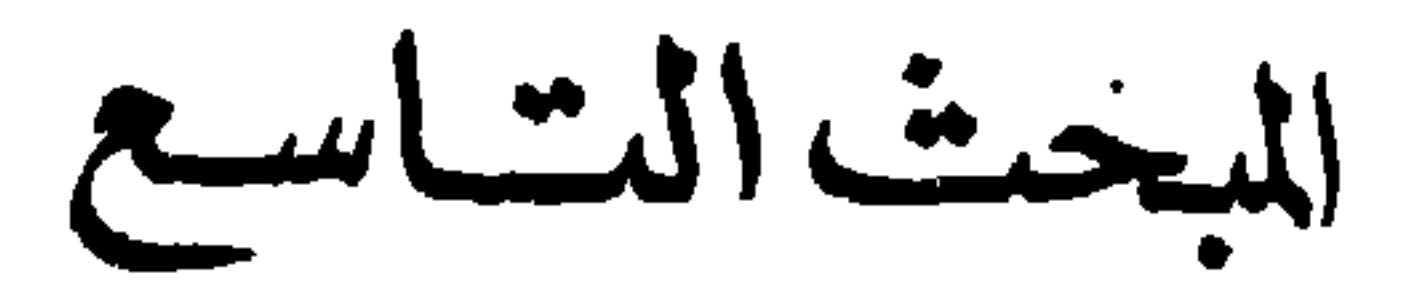

حكم سع جزء من أجزاء<br>الآدمى غير للتجددة

قال تعالى: ﴿ ثَمَرَاْنِسَانِهُ عَلَمَنَا ، غَرَّمَتِهُ رَبِّهِ مِنْ وَمَعَ حَسَنَ لَمُخْلِقِينَ ﴾ (')<br>قال تعالى: ﴿ثَمَرَاْنِسَانَـهُ خَلَقًا ،اخْرَفْتَـبَارَكِ اللّهُ احْسَنُ الْحَنْلِقِينَ ﴾ (') وقال: ﴿أَلَّذِى خَلَقَكَ فَسَوَّنكَ فَعَدَلَكَ لِيُهْكِيَةً مِنْهُورَةِ مَاشَآةَ زَكَّبَكَ ﴾ (٢). وقال تعالى: ﴿ لَقَدْخَلَقْنَاٱلْإِنْسَنَ فِيَٓأَحْسَنِيْتَقَوِيهِ ﴾(٣).

لقد خلق الله سبحانه وتعالى الإنسان فأبدع خلقه، وسوَّاه فأحسن تسويته.

لغاياته، والمناط بها استمرار حياته إلى نهاية الأجل الذي كتبه الله جل شأنه له… هذه حقيقة أولى. أما الحقيقة الثانية فهي أن كل جزء من أجزاء الإنسان خلق ليؤدى وظيفة معينة في الجسم الأدمي، ويقوم بمهام محددة ضمن الإطار العام . . ولم يخلق أى جزء فيه عبثاً، أو دون هدف، أو زائدا عن الحاجة. وأما الحقيقة الثالِثة فهي أن الشريعة الإسلامية حرمت بيع الإنسان أو التصرف فيه. كما سبق أن أوضحناه.

ومن ثم كانت أجزاء الإنسان الظاهرة والباطنة هي مكوناته، وهي حقيقته، وهي المؤلفة لوحدة هذا الجسم وتناسقه وحمايته على المدى القريب والبعيد، وهي المؤدية

فالإنسان هو أمارة القدرة الإلهية، ودليل الإبداع الإلهي، فكل ما فيه خلق لحكمة، وكل ما فيه خلق لغاية، ولم يوجد شيء فيه خلق عبثاً، أو دون حكمة أو هدف، إذ كل ما يصدر عنه جل شأنه كمال، وكل ما يخلقه هو قمة الإبداع.

ومن ثم انبثق عن هذه الحقيقة حزمة بيع أي جزء من أجزائهِ غير المتجددة ظاهراً كان

(١) الآية: ١٤ من سورة المؤمنون. (٢) الأيتان: ٨، ٧ من سورة الانفطار. (٣) الأية: { مَنْ سَوْرَةَ الَّتِينَ.

العضو، أو باطناً، كان مكرراً ، كالكلى أو الحصية أو الرثة ، أو غير مكرر ، كالقلب او الطحال أو الكبد. . . إذ هذه الأجزاء جميعها هي مكونات الأدمى من لحم وعظم، وإن أخذ كل عضو من أعضائه اسهأ معيناً إلا أنها أجزاء الحقيقة، فما تأخذه الحقيقة الكلية من حكم يأخذه كل جزء من أجزائها لأنها نفس واحدة، وروح واحدة، فإذا حرم التصرف في الأدمي حرم التصرف في كل جزء من أجزائه.

«ومن ثم رأينا الحنفية لا يجوزون بيع شعر الإنسان ولا الانتفاع به . . . ، ولا بيع لبن امرأة إذا حلب. . . - كما سبق أن ذكرنا – وعللوا ذلك بأن الأدمي مكرم شرعاً، وإن كان كافراً فإيراد العقد عليه، وابتذاله به، وإلحاقه بالجمادات إذلال له، وإذلاله غير جائز، وبعض الإنسان في حكمه، وصرح في فتح القدير ببطلان بيعه». فسائر أجزاء الآدمي الحر لا يجوز بيعها سواء كانت متجددة أو غير متجددة عندهم ِ المالكية : ولقد بين القرافى فى النص المنقول آنفاً أن الأصل حرمة أجزاء الأدمي، وأن إباحة اللبن هو أنه استثنى منه الرضاع للضرورة، وقيس ما عداه على الأصل – بخلاف الأنعام بدليل تحريم لحمه تشريفاً له. . . الشافعية: وقد نطق فقه الشافعية بذلك أيضاً. فقد نص الشافعية على قاعدة عامة في التصرف في الحر وهي : «الحر لا يدخل تحت

وفي قاعدة أخرى: «ما حرم أخذه حرم إعطاؤه» . (١) ومن ثم كان محرماً على أي شخص أن يقلع جزءاً من نفسه لغيره، وإذا كان ذلك حراماً فلا يصح حينئذ أخذ عوض عنه، أو التبرع به، لأن ما لا يجوز بيعه لا يجوز هبته، وما جاز بيعه جاز هبته كما هي القاعدة الشرعية أيضاً التي نصوا عليها. وإذا كان هناك رأى للشافعية في صحة بيع لبن الأدمى إذا حلب، فإنه خاص بهذا فقط، دون غيره من أجزاء الإنسان إذ يحرم عندهم التصرف فيها كلا أو بعضاً. والحنابلة : يرون حرمة بيع أجزاء الإنسان، ولقد وضحوا رأيهم هذا صراحة عند عرضهم اختلاف الفقهاء في حرمة بيع لبن الأدمى إذا حلب، فالإمام أحمد روي عنه كراهته وجماعة من الحنابلة بجرمون بيعه، كالحنفية والمالكية ويعللون ذلك وبأنه جزء من آدمي فلم يجز بيعه...» أشبه سائر أجزائه. وأما الرأي المخالف لذلك من بينهم والذين رأوا تصحيحه وهو جواز بيع لبن الأدمي لأنه طاهر منتفع به… قالوا: «وإنما حرم بيع الحر، لأنه غير مملوك، وحرم بيع العضو المقطوع منه، لأنه لا نفع فيه». والظاهرية : يرون – كما سبق أن نقلنا – : «أن كل ما حرم أكل لحمه فحرام بيعه ولبنه، لأنه بعضه ومنسوب إليه وبالله تعالى التوفيق إلا ألبان النساء فهي حلال…» ومنه يتبين حرمة بيع أجزاء الأدمى غير اللبن عندهم. والزيدية : يقولون بأبلغ تعبير: «لا يجوز مطلقاً بيع الحر ولو شعراً بعد انفصاله، باع نفسه أو باعه غيره. ``` ثم أوجبوا تأديب من يفعل ذلك أو تعزيزه بما يراه الحاكم. والإمامية : أيضاً لا يجوزون بيع ما لا يملك كالإنسان الحر، ومقتضاه أنهم لا يجوزون بيعه كلا أو بعضاً ، لأن ما لا يدخل تحت ملك الإنسان لا يجوز له التصرف فيه. والإنسان وأجزاؤه لا يدخل تحت ملك الإنسان، فلا يملك نفسه، ولا يملكه غيره. وقد فهم بعض الباحثين من قول صاحب المغني ودحرم بيع العضو المقطوع منه لأنه لانفع فيه، تقدم النص آنفأ: (١) الأثنياء للسيوطي: ص ٢٥٠. (٢) منبق ذكر النص جيمه.

أنه يريد مظلق النفع ، وقال:إن الفقهاء لو رأوا نفع نقل الأعضاء كما في العصر الحديث لوافقوا على بيعها، وجعل ذلك أساساً لقوله بجواز بيع الأعضاء الآدمية . وهذا الفهم مجاف للصواب، لأن المحرم مهدر النفع شرعاً، ولا يعتمد بنفعه، وإلا فكل ما في الكون من المحرمات فيها نفع، وفيها ضرر، ولكن الشرع أهدر ما فيها من نفع ولم يعتد به رغم وجوده عقلا · وحسا. انظر إلى الخمر والميسر. يقول الله تعالى: ﴿يَسۡتَكُونَكَ عَمَـٰبِ ٱلۡحَضَمِ وَٱلۡمَيۡسِرِّ قُلْ فِيهِمَآإِنَّمٌ كَبِيرٌ وَمَنَفِعُ لِلنَّاسِ وَإِنَّمُهُمَا أَكْبَرُ مِنفَّعِهِمَا ﴾ ( ') ومع ذلك حرم الشرع شرب الخمروبيعها والانتفاع بها، (وحرم الميسرما قد يكون فيه من منافع) ويقول الشاطمي في موافقاته. جـ٣ ص ٢٠١: «ومن الفوائد في ذلك أن كل ما لا منفعة فيه من المعقود عليه في المعاوضات لا يصح العقد عليه، وما فيه منفعة أو منافع لا تخلو من ثلاثة أقسام: أحدها: أن يكون جميعها حراماً أن ينتفع بها، فلا إشكال في أنه جار مجرى ما لا منفعة فيه البتة، والثاني: أن يكون جميعها حلالا، فلا إشكال في صحة العقد به وعليه… والثالث: أن يكون بعض المنافع حلالا، وبعضها حراماً فهاهنا معظم نظر المنىألة ثم يقولِ ص ١٢٢ : ووما سوى ذلك مما يقصد بالبيع ولا يقصد في نفسه عادة إلا بالتبعية لا حكم له «وقد ورد تحريم الميتة وأخواتها، وقيل للنبي صلى الله عليه وسلم في شحم الميتة : إنه تطلى به السفن ويستصبح به الناس، فأورد ما دل على منع البيع، ولم يعذرهم بحاجتهم إليه في بعض الأوقات، لأن المقصود وهو الأكل محرم، وقال: «لعن الله اليهود حرمت عليهم الشحوم فَجَمَّلُوها فباعوهاوأكلوا أثمانها» . وقال في الخمر : «إن الذي حرم شربها حرم بيعها، وإن الله إذا حرم شيئاً حرم ثمنه. (ولا شك أن الإنسان حرام دمه، بنصوص شرعية، وحرام بيعه بنصوص شرعية م

(١) الآية: ٢١٩ من سورة البقرة.

ايضاً، كما سبق أن ذكرنا – فلا عبرة بما فى جميع أعضائه من نفع إطلاقاً لأن ما حرم كله حرم بعضه إذ لا عبرة بأى نفع قد أهدره الشرع، لأن الله تعالى وضع لنا - من الضوابط لما يحل ويحرم ما يحقق مصالح الناس في عاجلهم وأجلهم، ومنافعهم الحقيقية لا منافعهم الوهمية أو الظنية. – فمنافع الإنسان منها ما أجاز الشرع الحكيم ورود العقد عليه ، كعقد اجارة الأشخاص > وحينئذ وضع الضوابط اللازمة لصحة هذا العقد . ومنها ما لم يجز الشرع

$$
-\frac{1}{2} \sum_{i=1}^{n} \frac{1}{2} \sum_{i=1}^{n} \frac{1}{2} \sum_{i
$$
المبحث العباشر

حكم تبرع الانسان بجنو

من أجزائه لمنفعةشخص آخر

القاعدة الأولى: «ما جاز بيعه جازت هبته، وما لا فلا»''.

بينًا أنفاً حرمة بيع إنسان لعضو من أعضائه لينتفع به شخص أخر، ونوضح هنا رأي الفقه الإسلامي في حكم التبرع بأي عضو من أعضائه على النحو التالي: بينا فيها سبق أن قواعد الفقه الإسلامي تقرر ما يلي:

القاعدة الثانية: «من لا عِلك التصرف لا عِلك الإذن فيه» (\*).

وهذا واضح لأن فاقد الشيء لا يعطيه، ومن ليست له ولاية على الشيء لا يملك التصرف فيه، وإذا لم يملك التصرف فيه فكذلك لا يملك الإذن لغيره في التصرف فيه، ِ فالعدم لا ينتج إلا العدم، وانعدام الأصل يترتب عليه انعدام فروعه ومنتجاته وما يترتب عليه. . .

> (١) القواعد للزركشي:جـ٣ ص ١٣٨. (٢) المنثور من القواعد للزركشي:جـ٣ ص ٢١١.

 $\bullet$  .

 $\mathcal{L}(\mathcal{A})$  , and  $\mathcal{L}(\mathcal{A})$  .

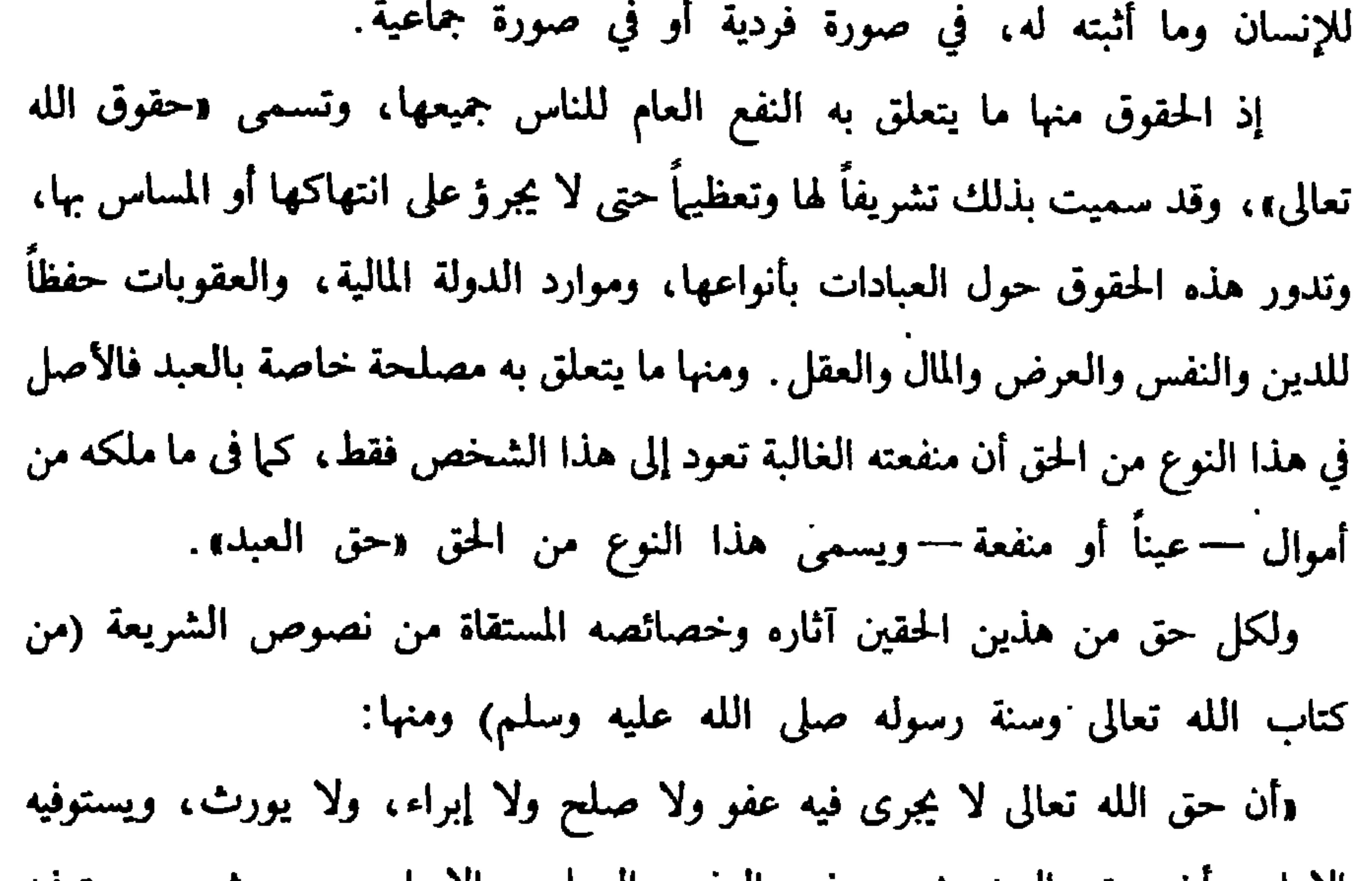

الله تعالى، وليست حقاً من حقوق العبد، فليس للإنسان أن يتنازل عن حياته، أو عن جزء من أجزائه، وليس له أن يتصرفْ فيه بأي تصرف ناقل للملكية، معاوضة أو تيرعاً. . . ، والدليل على ذلك ما يأتي: أولًا : سبق أن بينا أن المالك لكل ما في الكون — ومنه الإنسان — هو الله تعالى فليس للإنسان ولاية على هذا الجسم إلا في حدود ما رسمه الشرع وما أباحه وأجازه له، أو عليه. .

ثانياً: أن هذا الإنسان قد أوجب الله تعالى حفظ حياته، وحفظ كل جزء من أجزائه،وقررعقوبة رادعة لكل من اعتدى على هذا الجسم كلا أو بعضاً، كما سبق اييانه . ثالثاً: أن المشرع الحكيم قد أوجب عقوبة رادعة لكل من يعتدي على نفسه—كلا او بعضاً – کیا سبق بیانه. رابِعاً: أن المشرع الحكيم قد أوجب على كلِّ من عطل جزءاً من جسمه عن العمل ولو في وقت محدود — وهو العقل — عقوبة ، فشارب الخمر معاقب بعقوبة «حد شارب الخمر . خامساً : أن إرادة الإنسان ليس لها عمل في إضاعة الحياة، أو تعطيل جزء من أجزاء النفس البشرية، أيا كان هذا الجزء. يقول القرافي: وكذلك تحريمه تعالى المسكرات صوناً لمصلحة عقل العبد عليه، وحرم السرقة صونا لماله، والزنا صوناً لنسبه، والقذف صونا لعرضه، والجرح صوناً لمهجته وأعضائه ومنافعها عليه، ولو رضي العبد بإسقاط حقه من ذلك لم يعتبر رضاً،، ولم ينفذ إسقاطه فهذه كلها وما يلحق بها من نظائرها، مما هو مشتمل على مصالح العباد حق الله تعالى لأنها لا تسقط بالإسقاط، وهي مشتملة على حقوق العباد، لما فيها من مصالحهم، ودرِء مفاسدهم، . . `` ولقد قرر الشاطبي في موافقاته'`` هذا المعنى بصورة باتّة فقال: (١) الفروق: جـ ١ - ص: ١٤٠ الفرق الثاني والعشرون، وص ١٥٧. (٢) الموافقات للشاطبي: جدع ص ٢٧٧

ادكل ما كان من حقوق الله فلا خيرة فيه للمكلف على حال، وأما ما كان من حق العيد في نفسه فله فيه الخيرة. أما حقوق الله تعالى فالدلائل على أنها غير ساقطة ولا ترجع لاختيار المكلف كثيرة، وأعلاها الاستقراء التام في موارد الشريعة ومصادرها، كالطهارة على أنواعها والصلاة والزكاة والصيام والحج والأمر بالمعروف والنهى عن المنكر الذي أعلاه الجهاد، وما يتعلق بذلك من الكفارات والمعاملات والأكل والشرب واللباس، وغير ذلك من العبادات والعادات التي ثبت فيها حق الله تعالى أو حق الغير من العباد، وكذلك الجنايات كلها على هذا الوزن جميعاً لا يصح إسقاط حق الله فيها البتة، فلو طمع أحد في أن يسقط طهارة للصلاة أي طهارة كانت، أو صلاة من الصلوات المفروضات، أو زكاة، أو صوماً، أو حجا، أو غير ذلك، لم يكن له ذلك، وبقي مطلوباً بها أبداً حتى يتفصَّى عن عهدتها، وكذلك لو حاول استحلال مأكول حي مثلا من غير ذكاة، أو إباحة ما حرم الشارع من ذلك، أو استحلال نكاح بغير ولي أو صداق أو الربا أو سائر البيوع الفاسدة، أو إسقاط حد الزنا أو الخمر أو الحرابة أو الأخذ بالغرم والاعتداء على الغير بمجردالدعوى عليه وأشباه ذلك، لم يصح شيء منه، وهو ظاهر جدا في مجموع الشريعة . حتى إذا كان الحكم دائراً بين حق الله وحق العبد لم يصح للعبد اسقاط حقه إذا أدى إلى إسقاط حق الله، فلأجل ذلك لا يعترض هذا بأن يقال مثلًا : إن حق العبد ثابت له في حياته وكمال جسمه وعقله وبقاء ماله في يده، فإذا أسقط ذلك بأن سلط يد الغير

(١) النساء: ٢٩. [(٢) البقرة: ١٨٨.

عليه، فإما أن يقال بجواز ذلك له أو لا، فان قلت:لا،وهو الفقه،كان نقضاً لما أصلت لأنه حقه فإذا أسقطه اقتضى ما تقدم أنه غير في إسقاطه، والفقه يقتضي أن ليس له ذلك، وإن قلت:نعم،خالفت الشرع، إذ ليس لأحد أن يقتل نفسه ولا أن يفوت عضواً من أعضائه ولا مالا من ماله، فقد قال تعالى: ﴿وَلَانَفْتَـلُوٓاْ أَنفُسَـكُمْ إِنَّ اللَّهَ كَانَ يَكُمْ دَهِيمًا ﴾ (') ثم توعدعليه وقال ﴿ لَا تَأْكُنُواْ أَمْوَالَكُمْ بَيْنَكُمْ بِالْبَنْطِلِّ ﴾ ('') وقدجاءالوعيد الشديد فيمنقتل نفسه، وحرم شرب الخمر لمافيه من تفويت مصلحةالعقل

برهة، فما ظنك بتفويته جملة، وحجر على مبذر المال، ونهى عليه الصلاة والسلام عن إضاعة المال، فهذا كله دليل على أن ما هو حق للعبد لا يلزم أن تكون له فيه الخيرة. لأنا نجيب بأن إحياء النفوس وكمال العقول والأجسام من حق الله تعالى فى العباد، لا من حقوق العباد، وكون ذلك لم يجعل إلى اختيارهم هو الدليل على ذلك، فإذا أكمل الله تعالى على عبد حياته وجسمه وعقله الذي به يحصل له ما طلب به من القيام بما كلف به فلا يصح للعبد إسقاطه، اللهم إلا أن يبتلى المكلف بشيء من ذلك من غير كسبه ولا تسببه وفات بسبب ذلك نفسه أو عقله أو عضو من أعضائه، فهنالك يتمحض حق العبد، إذ ما وقع مما لا يمكن رفعه، فله الخيرة فيمن تعدى عليه، لأنه قد صار حقاً مستوفى في الغير كدين من الديون فإن شاء استوفاه وإن شاء تركه، وتركه هو الأولى إبقاء على الكلي، قال تعالى: ﴿ وَلَمَن صَبَرَ وَغَفَـرَ إِنَّذَالِكَ لَمِنَّ عَزْمِزًالْأُمُورِ ﴾ وقال: ﴿فَمَنّ مَفَكَّ وَأَصَّلَحَ فَأَجْرَهُ ۚ عَلَىَّاللَّهِ ﴾. وذلك أن القصاص والدية إنما هي جبر لما فات المجنى عليهِ من مصالح نفسه أو جسدهِ، فإن حق الله قد فات ولا جبر له، وكذلك ما وقع مما يمكن رفعه كالأمراض إذا كان التطبب غير واجب ودفع الظالم عنك غير واجب على تفصيل في ذلك مذكور في الفقهيات، وأما المال فجارٍ على ذلك الأسلوب، فإنه إذا تعين الحق للعبدفله إسقاطه،وقد قال تعالى: ﴿وَإِنَّكَاتَ ذُوعُسَّرَةٍ فَنَظِرَةً إِلَىٰ مَيْسَرَةٍ ،وَأَن تَصَدَّقُواْخَيْرٌلَكَتْحَمَّـإِنْكُنْتُمُرْتَعَـلَمُوْتَ﴾ بخلاف ما إذاكان في يده فأراد التصرف فيه وإتلافه في غير مقصد شرعي يبيحه الشارع فلا، وكذلك سائر ما كان من هذا الباب: وأما تحريم الحلال وتحليل الحرام وما أشبهه فمن حق الله تعالى، لأنه تشريع مبتدأ وإنشاء كلية شرعية ألزمها العباد، فليس لهم فيها تحكم، إذ ليس للعقول تحسين ولا تقبيح تحلل به أو تحرم، فهو مجرد تعد فيها ليس لغير الله فيه نصيب، فلذلك لم يكن لأحد فيه خيرة. فإن قيل : فقد تقدم أيضاً أن كل حق للعبد لا بد فيه من تعلق حق الله به، فلا شيء من حقوق العباد إلا وفيه لله حق، فيقتضي أن ليس للعبد إسقاطه، فلا يبقى بعد هذا التقرير حق واحد يكون العبد فيه مخيراً، فقسم العبد إذا ذاهب، ولم يبق إلا قسم واحد .

فالجواب: أن هذا القسم الواحد هو المنقسم، لأن ما هو حق للعبد إنما يثبت كونه حقاً له بإثبات الشرع ذلك له، لا بكونه مستحقاً لذلك بحكم الأصل، وقد تقدم هذا المعنى مبسوطاً في هذا الكتاب، وإذا كان كذلك فمن هنا ثبت للعبد حق ولله حق، فأما ما هو لله صرفاً فلا مقال فيه للعبد، وأما ما هو:للعبد فللعبد فيه الاختيار من حيث جعل الله له ذلك، لا من جهة أنه مستقل بالاختيار. وقد ظهر بما تقدم آنفاً تخيير العبد فيها هو حقه على الجملة، ويكفيك من ذلك اختياره

في أنواع المتناولات من المأكولات والمشروبات والملبوسات وغيرها مما هو حلال له، وفي أنواع البيوع والمعاملات والمطالبات بالحقوق، فله إسقاطها؛ وله الاعتياض منها، والتصرف فيها بيده من غير حجر عليه إذا كان تصرفه على ما ألف من محاسن العادات، وإنما الشأن كله في فهم الفرق بين ما هو حق لله وما هو حق للعباد، وقد تقدمت الإشارة إليه في آخر النوع. الثالث من هذا الكتاب، والحمد لله». ومن هنا يتبين لنا أن حياة الإنسان، وأن أجزاء النفس الأدمية هي جميعها من حقوق الله تعالى، وأن ما كان حقا لله تعالى فلا يملك فيه الإنسان تصرفاً، بيعاً أو شـراء أو تبرعاً، أو بعبارة أخرى لا يجرى فيه عفو ولا صلح ولا إبراء ولا بيع ولا شراء ولا تبرع. . . ».

 $-11$ 

المبحث الحادي عشر

حكم أخذ الطبيب أجره على قطع<br>عضوصحيح من أعضاء الابسان<br>لا تدعوالحاجة إلى قطعه

## أولا: النصوص الفقهية:

لقد تناول الفقه الإسلامي بدقة بيان الحكم إذا استؤجر الطبيب على قطع عضو صحيح من أعضاء الإنسان دون خاجة إلى قطعه، أو دون ضرر من بقائه على صاحبه ونعرض فيها يلي آراء الفقهاء في هذا الموطن ثم نتبعها بالمقارنة والترجيح:

(١) الحنفية: جاء في رد المختار جـ٥ ص ٧٦: «تفسخ الإجارة بعقد لزوم ضرر لم يستحق بالعقد، إن بقي العقد، كما في سكون ضرس استؤجر لقلعه.......... علق ابن عابدين على: «بعذر» بقوله: «فلا تفسخ الإجارة بدون العذر، وعلى قوله : «كما في سكون ضرس . . ، التقييد بسكون الضرس . يفهم منه أنه بدونه لا يكون له الفسخ . قال الحموى : وفي المبسوط إذا استأجره ليقطع يده للأكلة . . . ثم بدا له في ذلك كان عذراً، إذ في إبقاء العقد إتلاف شيء من بدنه أو ماله، وهذا صريح في أنه لو لم يسكنُ الوجع يكون له الفسخ ﴿ ﴿ أَقُولُ وَفِي جَامَعَ الفصولين: كل فعل هو سبب نقصي المال أو تلفه فهو عذر لفسخه. كما لو استأجره  $\mathcal{L}$  and  $\mathcal{L}$  are the state of  $\mathcal{L}$  . The state of  $\mathcal{L}$  are the state of  $\mathcal{L}$ 

(ب) المالكية:جاء في حاشية الدسوقي جــه ص ٣٠: دوفسخت الإجارة على سن لقلع فسكنت ، أى فسكن ألمها قبل القلع. ووافقه الأخر على ذلك، وإلا لم يصدق إلا لقرينة، وفائدة عدم التصديق لزوم الأجرة، لا أنه يجبر على القلع، وما ذكرناه من عدم تصديق ربها إذا نازعه الحجام، وقال له:إنه سكن ألمها،هو قول ابن عرفة،واستظهر بعض المشايخ عجخلاف ما قاله ابن عرفة فقال:إنه يصدق في سكون الألم إلا لقرينة تدل على كذبه، لأنه أمر لا يعرف إلا منه. . .،.

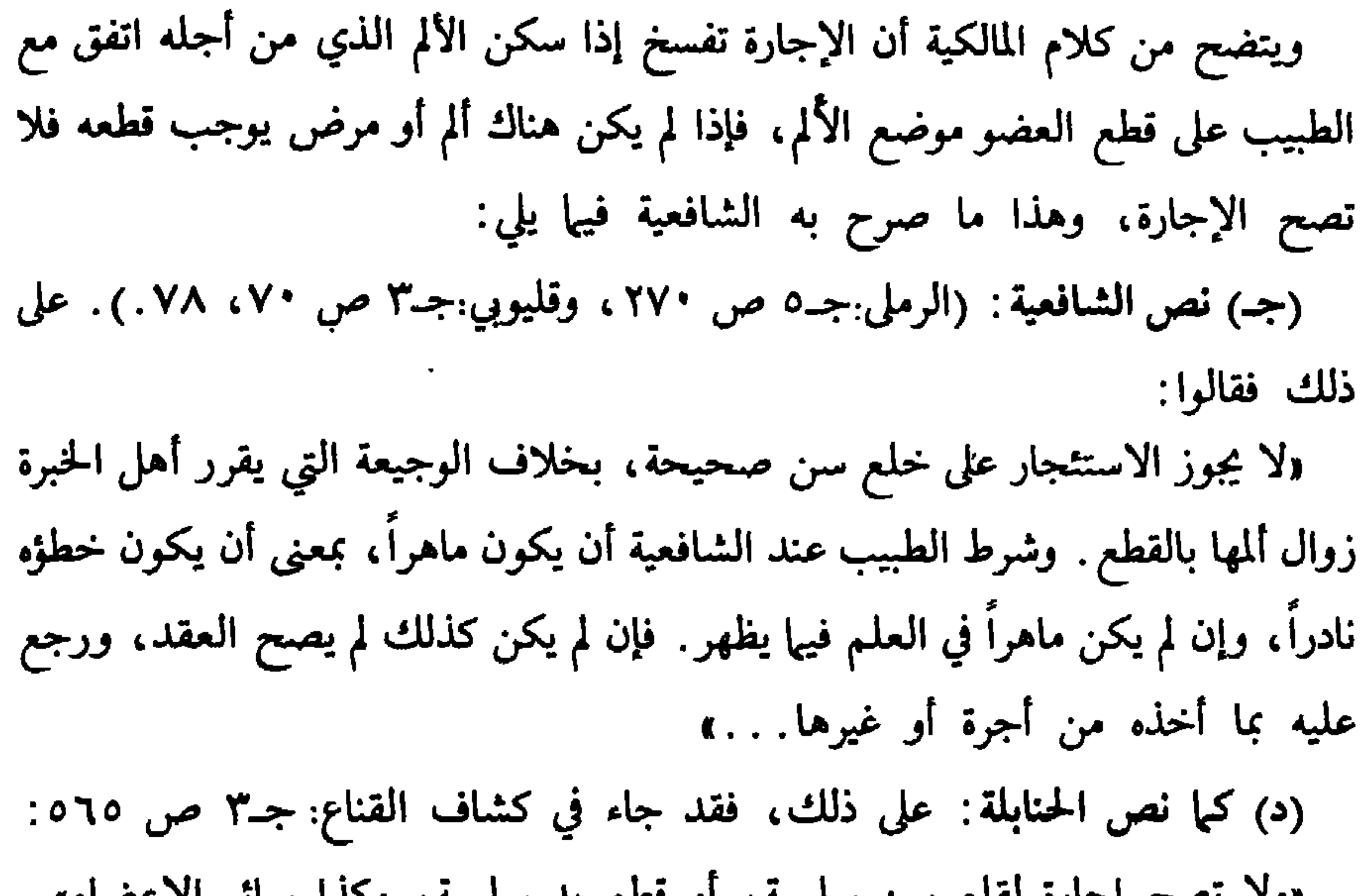

المبحث الشافي عشر

أتررضها المقطوع عضبوه

عسلى درء العقوبة عن القاطع

إذا رضي الشخص بأن يقطع منه عضو من أعضائه، أو تزهق روحه، فهل هذا الرضا يؤثر في درء عقوبة القصاص على من باشر قطع هذا العضو أو أزهق هذه الروح؟ لقد اختلف الفقهاء في موجب هذا العمل إلى رأيين: الرَّأي الأول: يرى الحنفيَّة (غير الإمام زفر) والشافعية أنه لا قصاص على الجاني في هذِهِ الحالة، لأنه لما أذن له في قتله أو قطع عضو من أعضائه فقد تمكنت في عصمة دمه

الرأي الثاني: يرى المالكية، والإمام زفر من الحنفية، والزيدية والظاهرية وجوب

القطع .

وإذا قبل بسقوط القصاص فالأظهر عند الشافعية أنه لا تجب الدية، وهو رواية عن أبي حنيفة وقول لأبي يوسف ومحمد لوجود الإذن بقتله «أو قطعه» ويرى أبو حنيفة فى رواية صححها عنه فقهاء المذهب أنه تجب الدية في القتل، ولا تجب في القطع، وفي رواية عند الشافعية تجب الدية في القتل والقطع، وذلك لأن القصاص قد سقط لوجود الشبهة، والشبهة تمنعه، ولكنها لا تمنع وجوب المال، فتجب الدية عن من باشر القتل أو

شبهة الإباحة، والشبهة في باب القصاص لها حكم الحقيقة.

**Contract Contract** 

القصاص على الجحاني ولا عبرة برضا المجني عليه، لأن الحق بعد الموت انتقل إلى ورثة -المجني عليه . . . ، ولأنه لا طاعة لمخلوق في معصية الحالق، فقد روي عن ابن عمر عن النبي صلى الله عليه وسلم أنه قال: «على المرء السمع والطاعة فيها أحب أو كرهَ، إلا أن يؤمر بمعصية، فلا سمع ولا طاعة، وعن على بن أبي طالب أن رسول الله صلى الله عليه وسلم قال: «إنما الطاعة في المعروف» فإذا أمره بقتله أو قطع عضو من أعضائه لا يحل له أن يفعل، وإن فعل اقتص منه في النفس عندهم جميعا، وإن كانت الجناية على ما دون النفس ، أي على عضو من أعضائه ، اقتص منه عند الزيدية والظاهرية. – وإيجاب القصاص في الجميع هو الذي نراه راجحاً شرعاً، لأن أمره لا يحل ما حرم

—جاء في المحلى لابن حزم: فيمن أمر آخر بقطع يده أو بقتل ولده أو عبده أو بقتله نفسه:حدثنا عبدالله بن ربيع نا عبدالله بن محمد بن عثمان نا أحمد بن خالد نا على بن عبد العزيز نا الحجاج بن المنهال نا حماد بن سلمة عن عمرو بن دينار قال :«إن رجلا قال لعبده : اقطع أذني وأنت شريكي في الدية،ففعل،فاختصموا إلى ابن الزبير،فقامت البينة على قوله،فأبطل،ديته. قال على: قد أوجب الله تعالى في النفس الدية إن أرادها ولى المقتول على لسان نبيه صلى الله عليه وسلم.وأوجب الله تعالى أيضاً كذلك دية الأصابع على ما ذكرنا قبل، وحرم الله طاعة أحد من الناس في معصية الله تعالى . وقد ذكرنا كل ذلك بإسناده فيها سلف من ديواننا : حدثنا عبدالله بن يوسف نا أحمد بن فتح نا عبدالوهاب بن عيسى نا أحمد بن محمدنا أحمد بن على نا مسلم بن الحجاج نا قتيبة نا ليث ، هو ابن سعد ، عن عبدالله ، هو أبن عمر ، عن نافع عن ابن عمر عن النبي صلى الله عليه وسلم أنه قال: «على المرء المسلم السمع والطاعة فيها أحب أو كره، إلا أن يؤمر بمعصية فإن أمر بمعصية فلا سمع ولا طاعة، وبه الى مسلم نا محمد بن المثنى نا محمد بن جعفر غندر نا شعبة عن زبيد عن سعد بن عبيد عن أبي عبد الرحم السلمي عن على بن أبي طالب أن رسول الله صلى الله عليه وسلم قال: «إنما الطاعة في المعروف». قال أبو محمد: فحرام على كل من أمر بمعصية أن يأتمر لها، فإن فعل فهو فاسق عاص لله تعالى وليس له بذلك عذر، وكذلك الأمر في نفسه بما لم يبح الله تعالى له فهو عاص لله تعالى فاسق ولا عذر للمأمور في طاعته، بل الأمر والذي يؤمر سواء في ذلك، فالواجب أن يجب للآمر إنساناً بقطع يد الآمر نفسه بغير حق، أو بقتل عبده أو بقتل ابنه، ما يجب له لو لم يأمر بذلك من القود أو الدية لأن وجود أمره بذلك باطل لا حكم

بجنايته .

الله تعالى للحديث: «المسلم على المسلم حرام دمه وماله وعرضه» وإذا كان الله تعالى قد شدد عقوبة قاتل نفسه، وهو حين يقتل إنما يقتل نُفسه، فكيف نعتدٌ بأمره للغير بالنيل من نفسه أو عضو من أعضائه، وهو لا يملك من نفسه شيئاً، ولذلك عوقب

له في الإباحة اصلا. وكذلك من أباح لأخر أن يقتله ففعل،فلأولياء المقتول القود أو الدية، وقد قال مالك:من أمر آخر بقتل عبده فقتله فلاشيء على المأمور، وقال الشافعي: من أمر آخر بقطع يد الأمر فلا شيء على القاطع. قال على: وهذان القولان في غاية الفساد لما ذكرناه، والعجب أنهم أصحاب قياس بزَعَمهم وهم لا يختلفون فيمن أمر إنساناً بأن يزني بأمته نفسه ففعل،أن الحد عليه، فإن قالوا: إن له بعد قطع يده وقتل أبيه، أن يعفو وليس له بعد الزنا بأمته، قبل وقت العفو لم يأت بعد، فليس له أن يعفو، وهم لا يختلفون فيمن قال: من قتل ابن عمى فلان بن فلان فقد عفوت عنه فقتله قاتل، فإن له القود فبطل ثظيرهم، وبالله تعالى التوفيق،.

## $-11.70$

المبحث الشالث عشس

الامسنسار

- تفسيرالآية التى وروفيها الإثيار .<br>- حقيقة الإينار .<br>- المفسرويست ومعنى الآية .

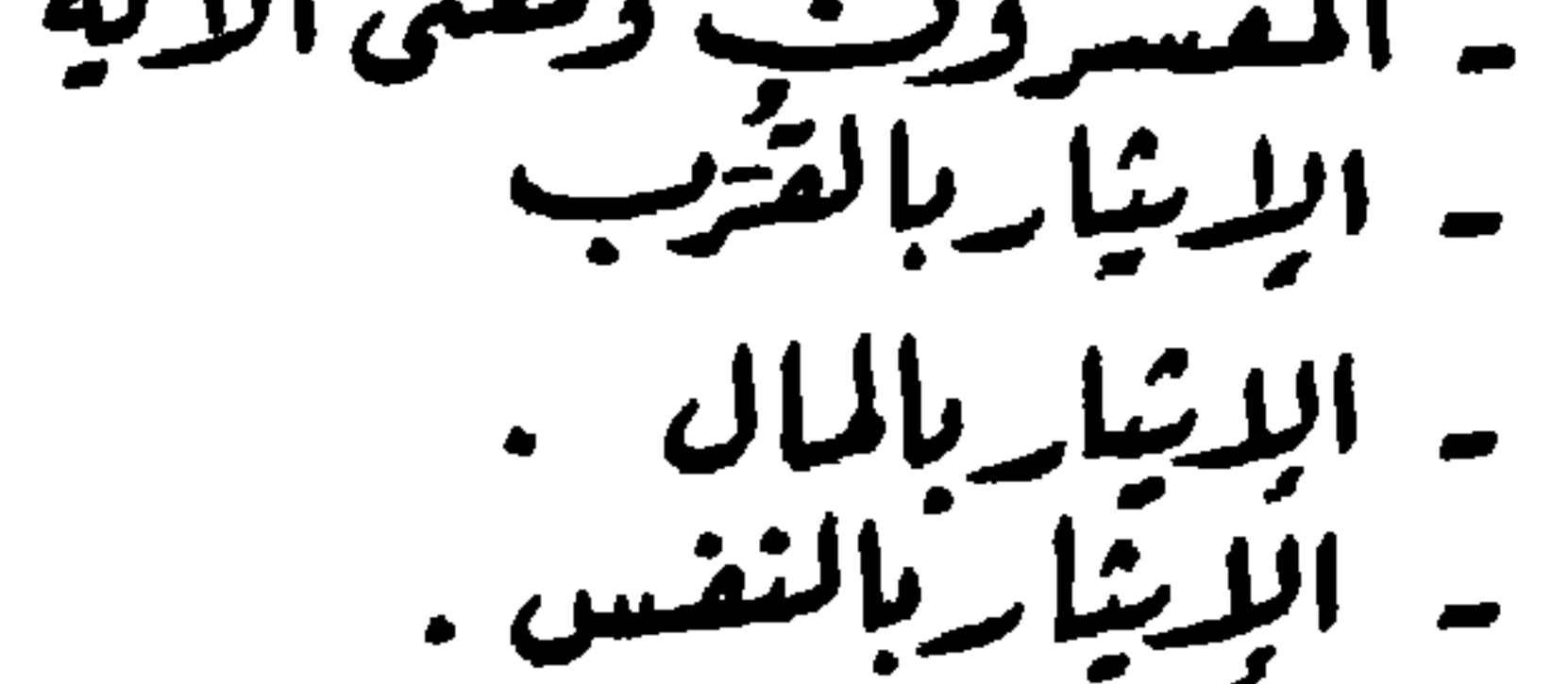

قد يحتج بعض الناس عند الاستدلال لقولهم بجواز نقل عضو من إنسان حي إلى آخر إنقاذاً لحياته بأنه من باب «الإيثار»،والإيثار خلق محمود وصفة مشروعة مدح الله تعالى بها صحابة رسول الله صلى الله عليه وسلم في قوله تعالى بشأن الأنصار ﴿ وَٱلَّذِينَ تَبَوَّمُو ٱلدَّارَوَٱلْإِيمَنَ مِن قَبْلِهِمْ يُحِبُّونَ مَنْ هَاجَرَ إِلَيْهِمْ وَلَابَصَدُونَ فِى صُدُورِهِمْ حَاجَتَهَ يْمَآأُونُوا وَيُؤْثِرُونَ عَلَىٰ أَنفُسِهِمْوَلَوْكَانَ بِهِمْ خَصَاصَةً وَمَن يُوقَ شَعْ نَفْسِهِ فَأُوْلَيْهِكَ هُمُ ٱلْمُقْلِحُوبَ ﴾ (١)

فهذه الآية تحدثت عن الأنصار ووصفتهم بأربع صفات:

١ — أنهم الذين اعتقدوا الإيمان وأخلضوه من قَبل كثير من المهاجرين. ٢ — وأن الأنصار من كرمهم وشرف أنفسهم يحبون المهاجرين ويواسونهم بأموالهم. ٣ — وأن الانصار لا يجدون فى أنفسهم حسداً للمهاجرين فيها فضلهم الله به من المنزلة والشرف والتقديم فى الذكر والرتبة وما خصوا به من أموال الفيء وغيرها. قال الحسن البصري ﴿ وَلَابَجِـدُونَ فِى صُدُورِهِمْ حَاجَـكَةً ﴾ يعني الحسد ﴿ يَـمَنَّاأُوتُواْ﴾. قال قتادة : فيها أعطى إخوانهم من المهاجرين مما أفاء اللهعليهم وقسمه الرسول صلى الله عليه وسلم من أموال بني النضير.

٤ – وأنهم ﴿وَيُؤْثِـرُوبَـَـنَ عَلَىٓأَنفُسِهِمۡوَلَوۡكَانَ بِهِمۡجَمۡهَاصَةٌ ﴾ أي يؤثرون على أنفسهم بأموالهم ومنازلهم، لا عن غنى، بل مع احتياجهم إليها. ونورد فيها بلي بعضاً من الأحاديث الواردة في سبب النزول: في الترمذي عن أبي هريرة: أن رجلا بات به ضيف فلم يكن عنده إلا قوته وقوت صبيانه، فقال لامرأته: نومي الصبية وأطفئي السراج وقربي للضيف ما عندك، فنزلت

(١) الآية: ٩ من سورة الحشر.

هذه الآية: ﴿وَيُؤْثِنُونَکَ عَلَىٰٓ أَنفُسِيمَ وَلَوَّكَانَ بِهِمْ خَصَاصَةٌ ﴾ قال: هذا حديث حسن صحبح .خرجه مسلم أيضاً. وخرج عن أبي هريرة قال: جاء رجل إلىي رسول الله صلى الله عليهوسلم فقال: إني•جهود . فأرسل إلى بعض نسائه فقالت: والذي بعثك بالحق ما عندي إلا ماء . ثم أرسل إلى أخرى فقالت ً مثل ذلك، حتى قلن كلهن مثل ذلك :لا والذي بعثك بالحق ما عندى إلا ماء. فقال: من يضيف هذا الليلة رحمه الله؟ فقام رجل من الأنصار فقال: أنا يا رسول الله . فانطلق به إلى رحله فقال لامرأته : هل عندك شيء؟ قالت : لا، إلا قوت صبياني . قال : فَعَلَّلْيهم''' بشيء، فإذا دخـل ضيفنا فأطفئي السراج وأريه أنا نأكل، فإذا أهوى ليأكل فقومي إلى النسراج حتى تطفئيه ـ قال: فقعدواوأكل الضيف. فلما أصبح غدا على النبي صلى الله عليه وسلم فقـال: «قدعـجب الله عز وجل.من صنيعكما بضيفكما الليلة». كُوفي رواية عن أبي هريرة قال: جاء رجل إلى رسول الله صلى الله عليه وسلم ليضيفه فلم يكن عنده ما يضيفه . فقال: «ألا رجل يضيف هذا رحمه الله»؟ فقام رجل من الأنصار يقال له أبو طلحة. فانطلق به إلى رحله...، وساق الحديث بنحو الذي قبله، وذكر فيه نزول الآية<sup>(٣)</sup>وذكر المهدوي عن أبي هريرة أن هذا نزل في ثابت بن قيس ورجل من الأنصار ، نزل به ثابت ، ً يقال له أبو المتوكل، فلم يكن عند أبى المتوكل إلاّ قوته وقوت

أصبحاب رسول الله صلى الله عليه وسلم رأس شاة فقال: إن أخى فلاناً وعياله أحوج إلى هذا منا، فبعثه إليهم، فلم يزل يبعث به واحد إلى أخر حتى تداولها سبعة أبيات، حتى رجعت إلى أولئك فنزلت ﴿وَيُؤَيِّنُرُوبَ>عَلَىٓأَنْفُسِهِمَ﴾ ذكره الثعلبيءن أنس قال: أهدى لرجل من الصحابة رأس شاة وكان مجهوداً فوجه به إلى جار له، فتداولته سبعة أنفس فى سبعة أبيات، ثم عاد إلى الأول، فنزلت ﴿وَيُؤْثِـرُونَـنَ عَلَىٓأَنْفُسِهِمْ﴾ الآية. وقال ابن عباس قال النبي صلى الله عليه وسلم للأنصار يوم بني النضير: «إن شئتم

قسمت للمهاجرين من دياركم وأموالكم وشاركتموهم في هذه الغنيمة، وإن شئتم كانت لكم دياركم وأموالكم ولم نقسم لكم من الغنيمة شيئاً، فقالت الأنصار : بل نقسم لإخواننا من ديارنا وأموالنا ونؤثرهم بالغنيمة، فنزلت ﴿وَكَؤَيْنُرُونَـكَ عَلَىٓأَنفُسِهِمۡ﴾ الآية. والأول أصح. وإذا عرفنا سبب النزول فإنه بلزمنا الأن أن نبين حقيقة الإيثار ومتى يكون أو بأى شىء يكون؟ ئم حكمه… حقيقة الإيثار لغة واصطلاحاً: الإيثار لغة: مأخوذ من آثر، يقال آثرته به، أي خصصته به وفضلته'''. الإيثار اصطلاحاً: عرف بتعريفات منها: 

على الصحابة رضي الله عنهم فقال: ﴿ وَيُؤَيِّنُونَـنَ عَلَىٰٓ أَنْفُسِهِمْ وَلَوَّكَانَ بِهِمْ  $\frac{1}{2}$ منشأ الإيثار: ينشأ الإيثار عن «قوة اليقين بالله، وغاية المودة وتوكيد المحبة، والصبر على المشقة»، وذلك يختلف باختلاف أحوال المؤثرين، كما روى في الأثار أن النبي صلى الله عليه وسلم قبل من أبي بكر ماله، ومن عمر نصف ماله ، ورد أبا لبابة وكِعب بن مالك إلى الثلث،لقصورهما عن درجتي أبي بكر وعمر، إذ لا خير له في أن يتصدق ثم يندم فيحبط أجره ندمه. — هذا هو المنشأ الحقيقي للإيثار فى نظر الأسلام. ·· أما الإيثار من أجل الحصول على المال، أو الجاه، أو الذكر الحسن وما إلى ذلك من أسباب النفع الدنيوى، فإنه لا يكون إيثاراً، ولكنه يكون بيعاً وتجارة، وهو بيع وتجارة فيها حرم الله بيعه أو النجارة فيه، فيكون حراماً. رأى المفسرين في معنى ﴿ وَيُؤَيِّنُورَكَ عَلَىٰٓ أَنفُسِهِمْ وَلَوْكَانَ يَهِمْ خَصَاصَةٌ ﴾. ١ – القرطبي. ﴿ أَى يؤثِّرون على أنفسهم بأموالهم ومنازلهم، لا عن غنى، بل مع احتياجهم إليها..» ٢ – ابن كثير «أى يقدمون المحاويج على حاجة أنفسهم، ويبدأون بالناس قبلهم في حال احتياجهم الى ذلك».وقد ثبت في الصحيح عن رسول الله صلى الله عليه وسلم أنه قال «أفضل الصدقة جهد المقل» وهذا المقام أعلى من حال من وصف الله تعالى بقوله : ﴿ وَيُطِعِمُونَالظَمَامَ عَلَىٰ مُبَيِّدٍ مِسْكِينًا وَيَسْأُوَأَسِيرًا (٢)﴾ وقوله: ﴿وَءَاتَى ٱلْمَالَ عَلَىٰ مُبْنِهِء . . ﴾ <sup>(٣)</sup> فإن هؤلاء تصدقوا وهم بجبون ما تصدقوا به، وقد لا يكون لهم جاجة إليه. ولا ضرورة به. وهؤلاء أثروا على أنفسهم مع خصاصتهم إلى ما أنفقوه»<sup>(٤)</sup>.

> (١) تفسير القرطبي: ج١٨ ص٢٦. (٢) الأية ٨ من سورة الإنسان. (٣) تفسير ابن كثير: ج ٤ ص ٣٣٨. (٤) الأية ١٧٧ من سورة البقرة.

٣ – الطبرى : « يعطون المهاجرين أموالهم إيثاراً لهم بها على أنفسهم ﴿ولو كان بهم خصاصة﴾، يقول: «ولو كان بهم حاجة وفاقة إلى ما آثروا به من أموالهم على  $(1)$ .  $\mathbf{A}$ ٤ – الألوسى : « ﴿وَيُؤَيِّنُونَـنَ عَلَىٰٓأَنفُسِهِمْ﴾ . أى يقدمون المهاجرين على أنفسهم فى كل شيء من الطيبات» ، حتى إن من كان عنده امرأتان كان ينزل عن إحداهما وبزوجها واحداً منهم ، ﴿وَلَوْكَانَ بِهِمْ خَصَاصَةٌ ﴾أى حاجة، ('). ه – الخطيب الشربيني : « ﴿وَفِؤْتِـرُوتَــَـنَ عَلَىٰٓأَنفُسِهِمْ﴾ فيبذلون لغيرهم كائناً من كان ما في أيديهم، فإن الإيثار تقديم الغير على النفس وحظوظها الدنيوية رغبة في الحظوظ الأخروية، وذلك ينشأ عن قوة الْيقين وتوكيد المحبة والصبر على المثنقة، وذكر النفس دليل على أنهم في غاية النزاهةِ عن الرذائل ۖ فإن النفس إذا طهرت كان القلب ﴿ وَلَوۡكَانَ بِهِمۡم خَصَاصَةً ﴾ أى فقر وحاجة إلى ما يؤثِّرون به ، . أطهر ﴿ وَمَنْ يُوقَ سُتَمَّ نَفْسِهِۦ فَأَوْلَٰٓئِهِكَ هُمُ ٱلۡمُفۡلِحُونَ ﴾. القرطبي:«الشح والبخل سواء، وجعل بعض أهل اللغة الشح أشد من البخل، وفي الصحاح: الشع البخل مع حرص. ئم ساق تفسير بعض الصحابة وبعض التابعين لمعنى الشح، بعد أن ذكر أن من يؤثر على نفسه مع حاجته فقد وقى شع نفسه وأفلح فلاحاً لا خسارة بعده… والمراد بالآية : الشح بالزكاة وما ليس بفرض من صلة ذوى الأرحام والضيافة، وما شاكل ذلك، فليس بشحيح ولا بخيل من أنفق في ذلك وإن أمسك عن نفسه. ومن وسع على نفسه ولم ينفق فيها ذكرناه من الزكوات والطاعات فلم يوق شح نفسه، وروى الاسود عن أبن مسعود أن رجلا أتاه فقال له : اني أخاف أن أكون قد هلكت؟ قال : وما ذاك؟ قال سمعت الله عز وجل يقول: ﴿ وَمَنْ يُوقَ شُحَّ نَفْسِهِ ۚ فَأُوْلَٰٓتِهِكَ هُمُ ٱلْمُفْلِحُوتِکَ﴾ وأنا رجل شبحيح لاأكاد أن أخرج من يدى شيئًا،فقال ابن مسعود ليس (١) تفسير القرطبي : ج ص ٢٧ . (٢) تفسير الألوسى: ٢٨٢ ص٧٧

ذلك بالشح الذي ذكره الله تعالى في القرآن، إنما الشح الذي ذكره الله تعالى في القرآن أن تأكل مال أخيك ظلماً، ولكن ذلك البخل، وبئس الشيء البخل. ففرق رضي الله عنه بين الشح والبخل، وقال طاوس: البخل أن يبخل الإنسان بما في يده، والشح أن يشح بما فى أيدى الناس، يحب أن يكون له ما فى أيديهم بالحِلِّ والحرام، لا يقنع. ابن جبير: الشح منع الزكاة وادخار الحرام، ابن عينية: الشح الظلم. الليث: ترك الفرائض وانتهاك المجارم رابن عباس : من اتبع هواه ولم يقيل الأعان فذلك الشخيع

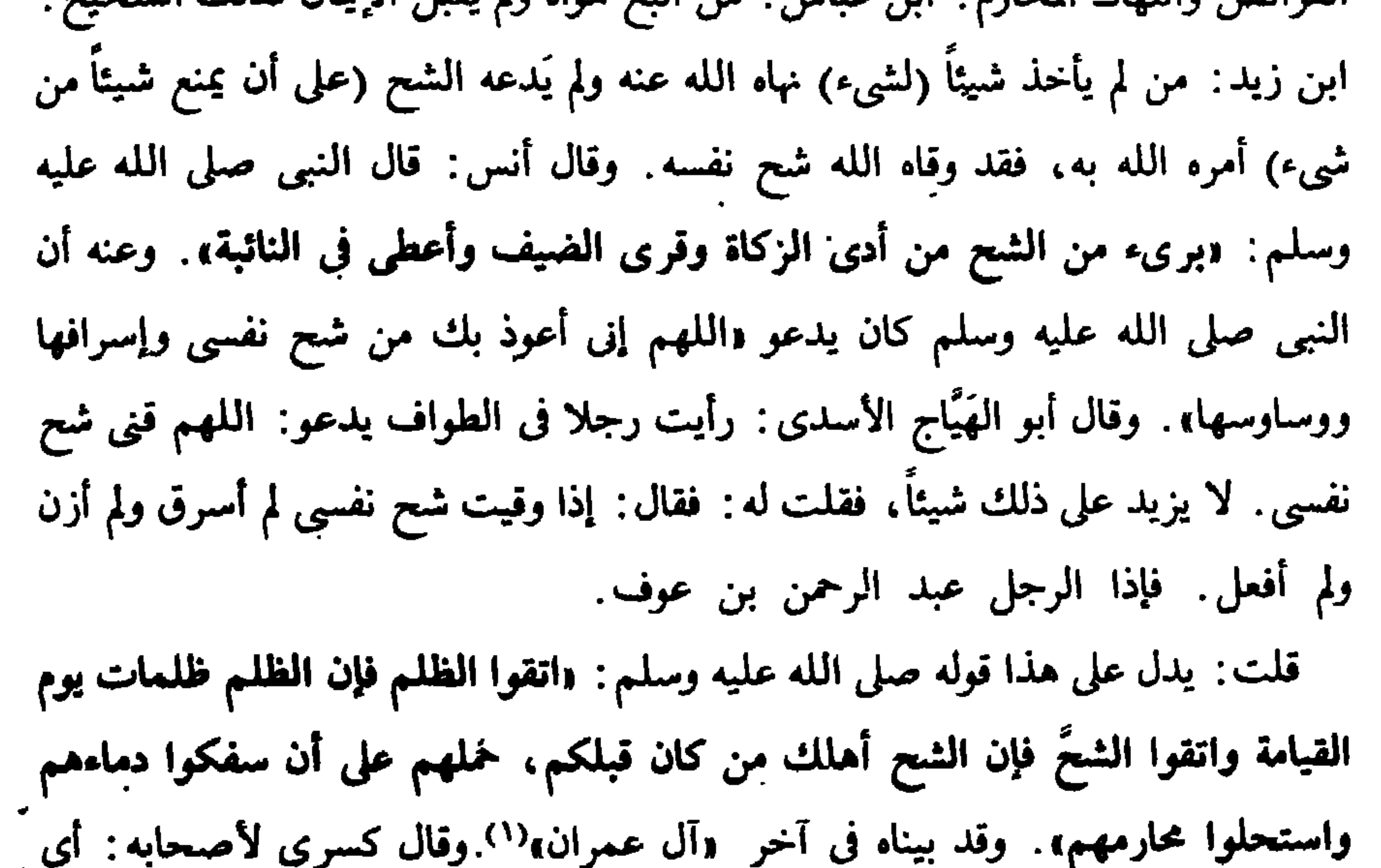

شيء أضر بابن آدم؟ قالوا: الفقر. فقال كسرى: الشح أضر من الفقر، لأن الفقير إذا وجد شبع، والشحيح إذا وجد لم يشبع أبداً». ما يكون فيه الإيثار على ضوء ما أورده العلماء فيها يؤثر الإنسان به غيره، نجدنا في حاجة إلى أن نقسم هذا البحث إلى ثلاث فترات: الأولى حكم الإيثار بالقرب، أى ما يتقرب به إلى الله .

الثانية الإيثار بالمال، والثالثة الإيثار بالنفس.

(١) راجع : ج ٤ - ص٢٩٣ .

 $-145 -$ 

الإينسسار بالقرب : تناول هذه الموضوعات الإمام السيوطي فقال: والإيثار فى القربِ مكروه، وفى غيرهامحبوب قال تعالى: ﴿وَيُؤَيِّدُونَـَـنَ عَلَىٓأَنْفُسِهِمْ رَاؤُكَانَ بِهِمْ خَصَاصَةٌ ﴾ . قال الشيخ عز الدين : لا إيثار في القربات، فلا إيثار بماء الطهارة، ولا بستر العورة

,لا بالصف الأول، لأن الغرض بالعبادات التعظيم والإجلال، فمن أثر به فقد ترك إجلال الله وتعظيمه. وقال الإمام: لو دخل الوقت ، ومعه ماء يتوضأ به ، فوهبه لغيره ليتوضأ به، لم يجز. لا أعرف فيه خلافاً، لأن الإيثار إنما يكون فيها يتعلق بالنفوس، لا فيها يتعلق بالقُرَب والعبادات . . وبعد أن نقل آراء فقهاء الشافعية في الإيثار بالقرب هل هو مكروه، أو خلاف الأولى، أو حرام قال: وقلت ليس كذلك، بل الإيثار إن أدى إلى ترك واجب فهو حرام، كالماء، وستر العورة. . . وأشباه ذلك، وإن أدى إلى ترك سنة، أو ارتكاب مكروه فمكروه، أو لارتكاب خلاف الأولى ما ليس فيه نهي مخصوص فخلاف الأولى، وبهذا يرتفع

الخلاف .

الإيثار بالمال: اتفق العلماء على أن الإيثار بالمال فضيلة من الفضائل، وكمال مروءة، وقوة في الإيمان والاعتقاد، واحتراز عن حظ النفس ولذائذها وهو منق لها، ورافع درجتها إلى أعلى درجات السخاء.. ولقد رأينا فيها مضى من البحث فى تفسير الآية الكريمة ﴿ وَلَٰٓؤُيۡمُرُونَـَـنَ عَلَىٰٓأَنفُسِهِمۡوَلَوۡ كَانَ يَهِمُّ خَصَاصَةٌ ﴾، أن المفسرين جعلوا هذا الإيثار في حظ الدنيا، من مأكل أو ما شابهه،وآية ذلك سبب نزول الأية، فإن سبب نزولها وإن تعددت الروايات بشأنه إلا أنها

حكم الإيثار بالمال:

إليه لمحتاج أخر.

جميعها تدور حول الإيثار بالمال مع الحاجة إليه. كما رأينا أن العلماء حينها عرفوا الإيثار جعلوه «تقديم الغير على النفس في حظوظ الدنيا أو الجود بالمال مع الحاجة إليه»، وبذلك اعتبروه أعلى درجات السخاء والجود، إذ السخاء هو بذل مال إلى إنسان آخر، محتاج أو غير محتاج، لكن الإيثار هو بذل ما يحتاج

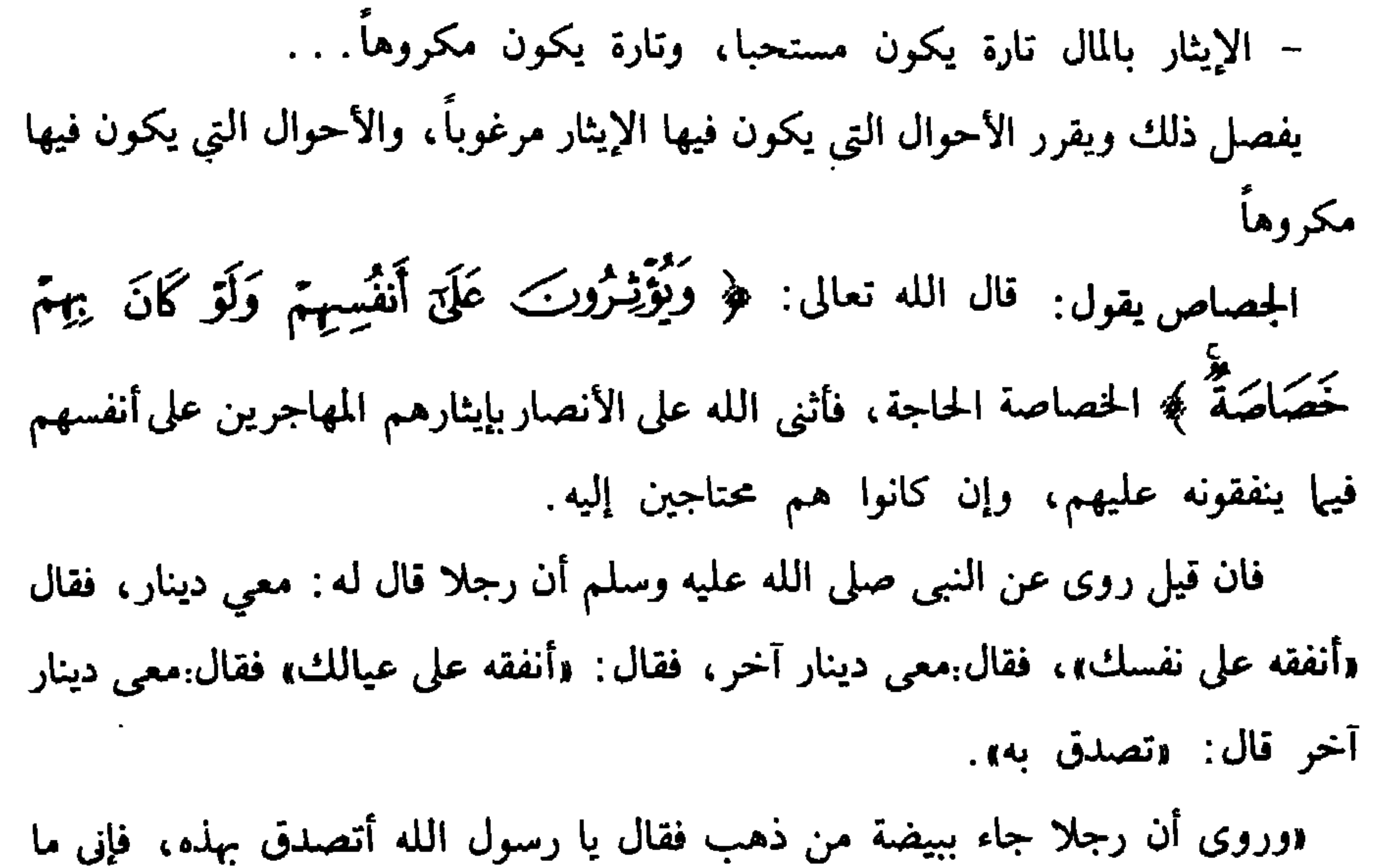

أملك غيرها؟ فأعرض عنه رسول الله صلى الله عليه وسلم، فجاءه من الشق الآخر، فأعرض عنه، إلى أن أعاد القول، فمأخذها رسول الله صلى الله عليه وسلم ورماه بها، فلو أصابته لعقرته، ثم قال «يأتيني أحدكم بجميع ما يملك، فيتصدق به، ثم يقعد يتكفف الناس، إنما الصدقة عن ظهر غني». دوروى أن رجلا دخل المسجد، والنبي صلى الله عليه وسلم يخطب، والرجل بحال بذاذة، فحث النبي صلى الله عليه وسلم على الصدقة، فطرح قوم ثياباً ودراهم، فأعطاه ثوبين ثم حثهم على الصدقة، فطرح الرجل أحد ثوبيه، فأنكره النبي صلى الله عليه وسلم».

ففي هذه الأخبار كراهة الإيثار على النفس، والأمر بالإنفاق على النفس، ثم الصدقة بالفضل. قيل له: إنما كره النبي صلى الله عليه وسلم ذلك، لأنه لم يثق منه بالصبر على الفقر، وخشى أن يتعرض للمسألة إذا فقد ما ينفقه، ألا ترى أنه قال يأتيني أحدهم بجميع ما يملك فيتصدق به، ثم يقعد يتكفف الناس، فإنما كره الإيثار لمن كانت هذه حاله . فأما الأنصار الذين أثنى الله عليهم بالإيثار على النفس فلم يكونوا بهذه الصفة، بل كانوا كما قال الله تعالى: ﴿ وَٱلصَّبْدِينَ فِى ٱلۡبَأۡسَاءِ وَٱلضَّرَّاءِ وَحِينَ ٱلۡبَأۡسِ ﴾ فكان الإيثار منهم أفضل من الإمساك، والإمساك ممن لا يصبر، ويتعرض للمسألة أولى من الإيثار». ويقول السيوطى: الإيثار فى القُرب مكروه، وفى غيرها محبوب، ﴿وَتُؤَيِّنُرُونَـَـٰبَ عَلَىٰٓأَنفُسِهِمۡوَلَوۡكَانَ بِهِمۡمَحۡصَاصَةٌ ﴾ ومعنى هذا أن الإيثار بالمال محبوب، ومرغوب فيه، آی (مستحب) . ويقول الشيخ أبو محمد فى الفروق: من دخل عليه وقت الصلاة، ومعه ما يكفيه لطهارته، وهناك من يحتاجه للطهارة لم يجز له الإيثار،ولو أرادالمضطر إيثار غيره بالطعام لاستبقاء مهجته ، كان له ذلك ، وإن خاف فوات مهجته . والفرق: أن الحق في الطهارة لله، فلا يسوغ فيه الإيثار، والحق في حال المخمصة لنفسه. وقد علم أن المهجتين على شرف التلف، إلا واحدة تستدرك بذلك الطعام فحسن إيثار غيره على نفسه. ويقوى هذا الفرق، مسألة المدافعة، وهي أن الرجل إذا قصد قتله ظلماً وهو قادر على الدفع، غير أنه يعلم أن الدفع ربما يقتل القاصد فله الاستسلام''). (١) وهذا الذي يقرره السيوطي في مسألة المدافعة مبني على أن المذهب الشافعي وكذا الحنابلة في رأى لهم يرى أن الدفاع عن النفس جائز، وليس واجباً لقول النبى صلى الله عليه وسلم فى الفتنة sاجلس فى بيتك، فإن خفت أن يبهرك شعاع السيف فغط وجهك، وفي لفظ sفكن عبدالله المقتول، ولا تكن عبدالله القاتل»… وعلى ذلك اعتمد عثمان بن عفان رضي الله عنه على أحد الأقوال في تُرك القتال عندمًا هوجم في داره مع إمكان قتال المعتدين وردهم....

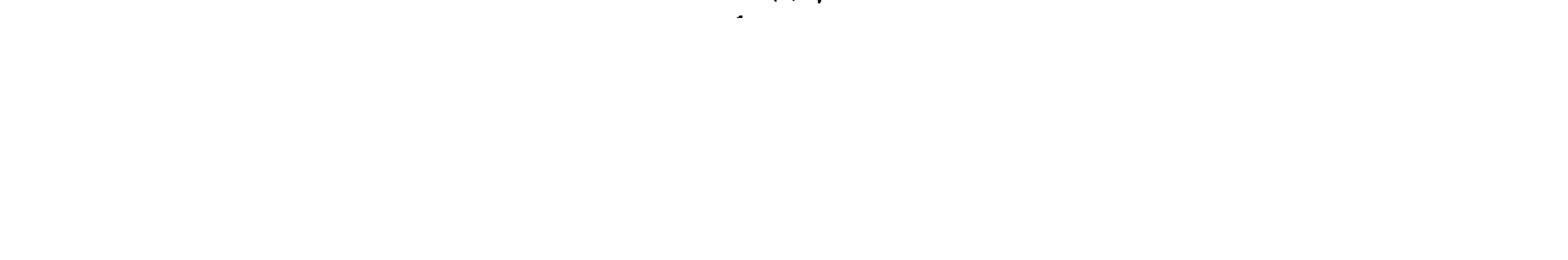

وهذا رأى الشافعية في مسألة المدافعة خالفهم فيه جمهور الفقهاء الذين يرون أن الدفاع عن النفس واجب، وليس جنأثزاً. وحينئذ ما رأى السيوطى أنه يقوى قول الشافعية في جواز أن يقدم الإنسان الطعام الذي ينقذ حياته لغيره إنقاذاً لحياة ذلك الغير، ليس على إطلاقه، بل هناك رأى في المذهب في مسألة المدافعة يتفق مع جمهور الفقهاء في ضرورة أن يحافظ الإنسان على حياته، قال تعالى: ﴿ وَلَاتُنْلَقُواْ بِأَيْدِيكُمْ إِلَى اَلَتَهَلَكَمِ ۖ﴾. وقال تعالى: ﴿وَلَانَفَتْنُوَٱأَنفُسَكُمْ إِنَّ ٱللَّهَ كَانَ بِكُمْ رَحِيمًا﴾ وقال صلى

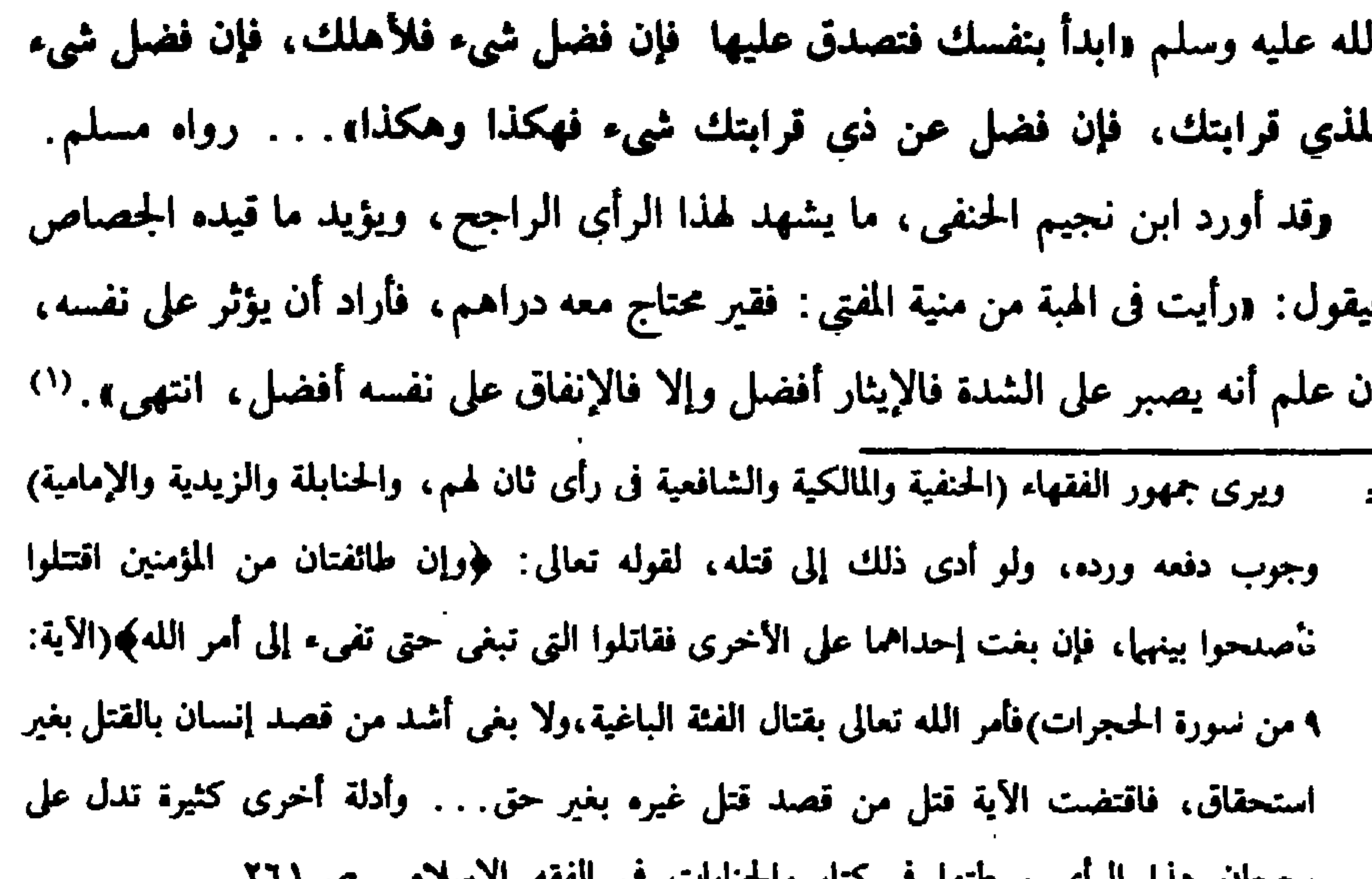

رجحان هذا الراي بسعيها في صابي: اجمايات في است (١) وجاء فى القرطبي ج١٨ ص٢٧ ، أثناء شرح آية الإيثار ، فإن قيل وردت أخبار صحيحة فى النهي عن التصدق بجميع ما يملكه المرء، قيل له: إنما كره ذلك في حق من لا يوثق منه الصبر على الفقر وخاف أن يتعرض للمسألة إذا فقد ما ينفقه، فأما الأنصار الذين أثنى الله عليهم بالإيثار على أنفسهم فلم يكونوا بهذه الصفة، بل كانوا كما قال الله تعالى: ﴿والصابرين في البأساء والضراء وحين البأس) وكان الإيثار فيهم أفضل من الإمساك والإمساك لمن لا يعتبر ويتعرض للمسألة أولى من الإيثار. وروي أن رجلا جاء إلى النبي صلى الله عليه وسلم يمثل بيضة من الذهب، فقال: هذه صدقة، فرماه بها، وقال: «يأتي أخدكم بجميع ما يملكه فيتصدق به، ثم يقعد يتكفف الناس. والله

أعلم .

الترجيح: من كل هذا يتين لنا ما يأتي: . أن الإيثار بالمال، والمال الأصل فيه البذل والعطاء، والتسامح والتساهل قال صلى الله عليه وسلم «رحم الله رجلا سهلا إذا باع وإذا اشترى وإذا قضي وإذا اقتضى» وإذا كان الأصل في المال هو هذا فإن الإيثار بالمال يكون مرغوباً فيه ومحبوباً ، إذا كان الإنسان يستطيع الصبر على الفقر ويأمن ألا يسأل الناس أعطوه أو منعوه، بأن كان له من أسباب الكسب ما يجعله مطمئناً إلى غده. أما إذا كان لا يستطيع الصبر على الفقر، ويخشى أن يتعرض للمسألة وأن يتكفف الناس فيكره له أن يتصدق. وقد رأينا في الأحاديث المتقدمة كيف أن النبي صلى الله عليه وسلم رد صدقة من تصدق بجميع ماله، ثم قال: «يأتيني أحدهم بجميع ما يملك، فيتصدق به، ثم يقعد يتكفف الناس، إنما الصدقة عن ظهر غني» وأنكر صلى الله عليه وسلم صدقة من تصدق بأحد ثوبين، ففي هذه الأخبار كراهة الإيثار على النفس، والأمر بالإنفاق على النفس، ثم الصدقة بالفضل. فإمساك المال ممن لا يصبر على الفقر ويتعرض للمسألة أولى من الإيثار، ويمكن أن نقول في هذه الحالة إنه مكروه، والكراهة نوع من الحرمة، وما ذلك إلا لأنه عرض نفسه لما يذلها ويحوجها، وهي النفس التي كرمها الله تعالى، وأوجب تكريمها حية أو ميتة. كما يتبين لنا أن هذا الحكم ، وهو كون الإيثار تارة يكون مرغوباً وتارة يكون مكروهاً محوره المال، وحظوظ النفس الدنيوية بالجود ببعض أوكل ما يملك الإنسان من متاع الدنيا وزينتها، وليس المال إلا مطية للإنسان، وأمراً عارضاً يغدو ويروح، يكثر ويقل، والإنسان نفسه باق ما شاء الله له البقاء يحصل من المال ما وفقه الله إلى تجصيله وجمعه، وكان الإنفاق والتصدق والعطاء منه وبه أمراً مطلوباً شرعاً ﴿يَتَأَيُّهَاٱلَّذِينَ ءَامَنُوٓأَ أَنفِقُوا مِن طَيِّبَتِ مَاڪَسَبْتُمْرَوَمِـمَّآأَخْرَجْنَالَكُم مِّنَ الْأَرْضِ. . . ﴾ فالأصل في المال البذل والعطاء كما سبق أن ذكرنا ، وذلك بخلاف النفس، إذ الأصل فيها الحرمة، لا تنال كلا أو بعضاً إلا بحق، قال تعالى: ﴿وَلَا يَقْتُلُونَ ٱلنَّفَسَ ٱلَّتِي حَرَّمَ ٱللَّهُ إِلَّا بِٱلْحَقِّ ﴾ ومن هنا يفترقان.

يقول ابن العربيومثله القرطبي'') : ﴿ الإيثار بالنفس فوق الإيثار بالمال وإن عاد إلى النفس، ومن الأمثال السائرة —والـجود بالنفس أقصى غاية الجود<sup>(٢)</sup> — ومن عبارات

الصوفية في حد المحبة : أنها الإيثار، ألا ترى أن امرأة العزيز لما تناهت في حبها ليوسف عليه السلام آثرته على نفسها بالتبرئة، فقالت « أَنَاْرَوَدَتَّهُ عَنْ نَفْسِهِ » ثم قال: وأفضل الجحود بالنفس الجحود على حماية الرسول صلى الله عليه وسلم،ففي الصحيح أن أبا طلحة ترس على النبي صلى الله عليه وسلم يوم أحد، وكان النبي صلى الله عليه وسلم يتطلع ليرى القوم، فيقول له أبو طلحة: لا تشرف يا رسول الله، لا يصيبونك، نحري دون نحرك، ووقى بيده رسول المله صلى الله عليه وسلم فشلَّت». وكلام هذين العالمين الجليلين في هذا المقام هل يعني أن الإنسان يحل له أن يؤثر غيره على نفسه بحياته، أو بعضو من أعضائه؟؟ وأقول للإجابة على ذلك: أولاً : إن الآية الكريمة كانت في الإيثار بالمال، أي بحظوظ الدنيا ولذائذها — كما قال المفسرون، وكما عرفوا به الإيثار — طلباً ورغبة في النعيم الأخروي ، ولم تكن فى تقديم عضو من أعضاء الإنسان لغيره . . . ثانياً: إن ما ورد فى الحديث الشريف من أن أبا طلحة ترس للنبي صلى الله عليه (١) أحكام القرآن للقرطبي : ج ١٨، ص ٢٨، ولابن العربي : جزء ٢ ص ٢٤٦، والجصاص : ج ٣ ص ٣٤٤ . (٢) هو بيت من الشعر لمسلم بن الوليد صدره «تجود بالنفس ۚ إذ أنت الضنين بها •يقول: تجود بالنفس في الحرب إذ أنت الضنين بها في الذم، ويروى أن صدره «بجود بالنفس إذ ضن الجواد بها . وهذا

البيت من الشعر لا يصلح دليلا على حكم شرعي فإيراده هنا لا محل له حين الاستدلال على الأحكام الشرعية.

ثالثاً : أن حفظ الحياة هدف عظيم، ومصلحة من المصالح الضرورية ٤ كما سبق أن ذكرنا ، فالحياة لا يعرضها الإنسان للتهلكة، قال تعالى: ﴿ وَلَا تُلْقُواْ بِأَيْدِيكُوالِيَ اَلَتَهْلَكَمْ ﴾ وقال تعالى: ﴿ وَلَانْفُتَـلُوَٱأَنفُسَـكُمْ إِنَّااللَّهَ كَانَ بِكُمْ رَحِيمًا﴾. وأما فى أثناء الجهاد، فيجب أن يتقدم الإنسان نحو الأعداء، ويقتحم جمعهم اقتحاماً لا يعرف التردد، ويقدم روحه فداء لدينه ووطنه، فإن لم يفعل كان من العصاة الأثمين المرتكبين لكبيرة من الكبائر، وهي : «التولي يوم الزحف» فإذا تراجع إلى الخلف ، كغير خدعة أو مكيدة ، حل قتله، لأنه آثر حياته على حياة دينه ووطنه، وفي ذلك شر عظيم، فالأرواح فى الجهاد مبذولة، وفى السلم والأمن مصانة وشتان بين الحالتين. ولذلك أرى أن دائرة الإيثار ليست مطلقة في كل شيء، فهي في الحظوظ الدنيوية ِ ولذلك وجدنا الإمام السيوطي يقول في الإيثار في القرب وفي العبادات:

وسلم يوم أحد، هذا موضوع أخر، فالجهاد في سبيل الله يكون بالمال، ويكون بالنفس ـ وكونه بالنفس معناه تقديمها حماية لحرمات الإسلام والذود عنه، ورد الأعداء مهزومين، ويكون ذلك بأمور منها الهجوم على الأعداء، ومنها حماية القادة والوقوف سدا منيعاً أمام النيل منهم، وإبعاداً للأعداء عنهم، حتى يتم التخطيط السليم للمعركة وإدارتها الإدارة المحكمة . وقد كان ما فعله أبو طلحة من هذا النوع رضي الله عنه.

- دبل الإيثار إن أدى إلى ترك واجب فهو حرام ، كالماء، وساتر العورة، والمكان في جماعة لا يمكن أن يصلي فيه أكثر من واحد، ولا تنتهي النوبة لأخرهم إلا بعد الوقت وأشباه ذلك . وإن أدى إلى ترك سنة أو ارتكاب مكروه فمكروه . ٤- أو لارتكاب خلاف الأولى : مما ليس فيه نهى مخصوص فخلاف الأولى. إذن لا بد من البحث فى حكم الشيء المأثور به الغير، هل يؤدى الإيثار به إلى ترك
	- واجب فإن أدى إلى ذلك كان حراماً.
- ونعلم جميعاً أن حفظ النفس أمر واجب، وإبعاد الضرر عنها أمر واجب ، وهذا بالإجماع ، وتعريضها للخطر أو للتهلكة أمر منهى عنه، فهو حرام.

ومن ثمَّ يكون الإيثار بالنفس ذاتها وبجسم الإنسان أو أعضائه حراماً ولا يجوز الإقدام عليه ما عدا ما ذكرناه في أمر الجهاد في سبيل الله تعالى.

أقسسام الضسنرر

يقول العز بن عبد السلام ج٢ ص٥٥ : « وأسباب الضرر أقسام:

أحدها: ما لا يتخلف سببه عنه — إلا أن يقع معجزة لنبي أو كرامة لولي — كالإلقاء في النار وشرب السموم المذففة، والأسباب الموجبة، فهذا ما لا يجوز الإقدام عليه في حال اختيار ولا في حال إكراه، إذ لا يجوز للإنسان قتل نفسه بالاكراه، ولو أصابه مرض لا يطيقه لفرط ألمه لم يجز قتل نفسه..... والقسم الثاني: ما يغلب ترتب مسببه عليه، وقد ينفك عنه نادراً فهذا أيضاً لا يجوز أيضاً الإقدام عليه، لأن الشرع أقام الظن مقام العلم فى أكبر الأحوال. القسم الثالث: ما لا يترتب مسببه إلا نادراً، فهذا لا يحرم الإقدام عليه لغلبة السلامة من أذيته ، كالماء المشمس في الأواني المعدنية في البلاد الحارة، فإنه يكره استعماله مع وجدان غيره خوفاً من وقوع نادر ضرره، فإن لم يجد غيره تعين استعماله لغلبة السلامة من شره، إذ لا يجوز تعطيل المصالح الغالبة بوقوع المفاسد النادرة. كذلك فإن بقاء الحياة مع الإيثار أمر لا بد من أن يكون مراعى، فإذا أقدم إنسان في مخمصة على إعطاء ما ينقذ حياته إلى غيره، لينقذه من مخمصة كان آثماً. لأنه ألقى نفسه في التهلكة، وذلك منهى عنه بنص الأية الكريمة. – فالإيثار يكون فيها يمكن للإنسان الصبر عليه مع بقاء حياته، لا بما ينقذ حياته، <sup>.</sup> والأحاديث الشريفة السابقة تدل على ذلك وهي بصيغة الأمر «ابدأ بنفسِك». ويؤيد هذا ويدعمه ما ورد فى تفسير الأيتين التاليتين: الآية الأولى مي قوله تعالى ﴿ وَلَانْفَتْـلُوَّأَأَنْفُسَـٰكُمْ إِنَّ ٱللَّهَ كَانَ بِكُمْ رَحِيـمًا ﴾ الأية النساء : ٢٩ . يقول القرطبي: «أجمع أهل التأويل على أن المراد بهذه الآية النهى عن أن يقتل بعض الناس بعضاً، ثم لفظها يتناول أن يقتل الرجل نفسه بقصد منه
للقتل في الحرص على الدنيا وطلب المال بأن يحمل نفسه على الضرر المؤدى الى التلف. ويحتمل أن يقال: ولا تقتلوا أنفسكم في حال ضجر أو غضب، فهذا كله يتناوله النهي. وقد احتج عمرو بن العاص بهذه الآية حين امتنع من الاغتسال بالماء البارد حين أجنب في غزوة ذات السلاسل خوفاً على نفسه منه، فقرر النبي صلى الله عليه وسلم احتجاجه، وضبحك عنده ولم يقل شيئاً. أخرجه أبو داود وغيره <sup>(١)</sup> وأورد ابن مردويه عند هذه الأية الكريمة عن أبي هريرة قال: قال رسول الله صلى الله عليه وسلم «من قتل نفسه بحديدة فحديدته في يده يَجَأ بها بطنه يوم القيامة في نار جهنم خالداً مخلداً فيها أبداً، ومن قتل نفسه بسم فسمه فى يده يتحساه فى نار جهنم خالداً غلداً فيها أبداً». وفي الصحيحين «من قتل نفسه بشيء عذب به يوم القيامة». وفي الصحيحين أيضا عن جندب بن عبدالله البجلي قال: قال رسول الله صلى الله عليه وسلم: «كان رجل ممن كان قبلكم، وكان به جرح فأخذ سكيناً فجر بها بيده، فما رقاً الدم حتى مات، قال الله عز وجل «عبدى بادرني بنفسه، حرمت عليه الجنة،'''. ومن هذه التفاسير للأية الكريمة نأخذ ما يلي: أولا : أن إلانسان يجب عليه أن يحافظ على حياته، ويجب عليه ألا يقدم نفسه بقصد منه للقتل في الحرص على الدنيا وطلب المال. «فإذا قصد ذلك كان فعله حراما، وكان آثماً، وكان قاتلا لنفسه. وإننا نرى الآن

(١) عن عمرو بن العاص رضي الله عنه أنه قال دلما بعثه النبي صلى الله عليه وسلم عام (ذات السلاسل) قال: احتلمت في ليلة باردة شديدة البرد، فأشفقت إن اغتسلت أن أهلك، فتيممت ثم صليت بأصحابي صلاة الصبح، قال: فلما قدمنا على رسول الله صلى الله عليه وسلم ذكرت ذلك له، فقال «يا عمرو صليت بأصحابك وأنت جنب؟ قال: قلت:يا رسول الله إن احتلمت في ليلة باردة شديدة البرد، فأشفقت إن اغتسلت أن أهلك، فذكرت فمول الله تعالى ﴿ولا تقتلوا أنفسكم إن الله كان بكم رحيهاً﴾ فتيممت ثم صليت، فضحك رسول الله صلى الله عليه وسلم ولم يقل شيئاً، رواه أسمد وأبو داود. (٢) ابن کثیر: ج 1 ص ٣٧٩ ألقرطبي : ج ٥ ص ١٥٦، والجصاص : جـ ٢ ص ٢٢١، والنسفي : ج ١ ص ١٧٢.

التردد بين السلامة والعطب؟ نعم المتبرع ، مهما تقدم الطب، هو في أثناء استئصال عضوه ، هو في مرحلة الغرر المؤدي للهلاك ، أي مرحلة التردد بين السلامة والعطب ، فيكون هذا العمل. ممنوعاً أيضاً، ومحرماً، وفاعله يكون آثياً، وإنه إن مات بسبب ذلك في الحال أوفي المآل كان قاتلا لنفسه، أو ملقياً لنفسه في التهلكة. وبعد استئصاله أيضاً يكون معرضاً لفشل العضو الباقي. ثالثاً: إن قتل الإنسان نفسه محرم بنص الأية سواء كان الإنسان في حال ضجر أو غضب ، كما ذكر آنفاً ، وكذلك يقاس عليه إذا كان في حال حب أو مودة بالغة، فإن كل ما يعتور النفس من عواطف وما يصاحبها من انفعالات كل هذا لا يؤثر في حرمة نيل الإنسان من نفسه أو الإضرار بها، لأنها ملك لخالقها، وليس لك عليها إلا حق الانتفاع بها فقط، طبقاً لما حدده الشرع لك، وما أباحه لك عليها، فهي نفسك، ولكنها غيرك، نفسك تنتفع بها حسب شرع الله تعالى، وغيرك،حين تضر بها أو تنتفع بها فى غير ما شرع الله تعالى ، فتكون عقوبتك حينئذ أشد من عقوبة المعتدي على غيره. رابعاً: إن تعريض النفس للهلاك محرم شرعاً، وذلك أخذاً من هذه الآية، فقد رأينا عمرو بن العاص رضي الله عنه يمتنع عن الاغتسال بالماء البارد ، حين أصبح جنباً ، خوفاً على نفسه من برودة الماء، مستدلاً بهذه الآية، وقد أقره النبي صلى (١) يراجع نظرية الشرط ١. د/ حسن الشاذلي فى الشرط المؤدي إلى الغرر.

الله عليه وسلم على هذا التفسير، بل وسره صلى الله عليه وسلم ذلك، ولم يقل له شيئاً . فهذا يدل على أن هذه الآية يدخل في مدلولها، والمراد بها عدم تعريض النفس للهلاك، ولو كان ذلك من أثر استعمال الماء البارد، الذي يخشى الإنسان من أنه لو استعمله لأدى إلى هلاكه، فيكون ذلك ممنوعاً ومحرماً أيضاً. خامساً : إن هذه الآية «وَلَانَقْتُـلُوَأَأَنْفُسَـكُمْ إِنَّIللَّهَ كَانَ بِكُمْ رَحِيـمًا » جاء بعدها قوله تعالى ﴿وَمَن يَفْعَلْ ذَٰلِكَ عُدُوَنَكَا وَظُلَّمًا فَسَوْفَ نُصْلِيدِهِ نَارًا وَكَانَ ذَٰلِكَ عَلَى ٱلَّهِ يَسِيرًا ﴾ الآية ٣٠ من سورة النساء. يقول القرطبي أيضاً:«ذلك»إشارة إلى القتل لأنه أقرب مذكور ، قاله عطاء ». وأضيف إلى ذلك أن كل ما أخذناه من الأية من معان، وما أفادته من أحكام، كلَّ من يفعله عدوانا وظلماً، أي قصداً وعمداً ، لا سهواً وخطأ يحق عليه أن يصلي النار. يقول ابن كثير: ﴿وَمِن يَفْعَلَ ذَلَكَ عَدُوانًا وَظَلَّمَ} أي ومن يتعاطى ما نهاه الله عنه معتدياً فيه، ظالماً في تعاطيه، أي عالماً بتحريمه متجاسراً على انتهاكه فسوف نصليه ناراً، وهذا تهديد شديد، ووعيد أكيد، فليحذر منه كل عاقل لبيب ممن ألقى السمع وهو شهيد». الآية الثانية : قال الله تعالى: ﴿وَأَنفِقُواْفِى سَبِيلِ[َللَّهِوَلَاتُنْفَوُاْبِأَيْدِيكُوالَالْتَهْلَكَةِ وَأَخْسِنُواْ إِنَّ اَللَّهُ يُحِبُّ كَانَ مُحْسِنِينَ ﴾ (١) ونتناول هذه الأية من جوانب: أولاً: سبب نزولهاً: (٢) قال البخاري : حدثنا إسحاق، أخبرنا النضر، أخبرنا شعبة عن سليمان سمعت أبا (١) الآية: ١٩٥، من سورة البقرة. (۲) يراجع القرطبي : جــ۲ ص ٣٦٣، والطبرى : جـ۲ ص ١١٢، وابن كثير جـ١ ص ٢٢٨، والجصاص: ج ١ /ص ٣٢٦، واين العربي: جدا ص ٤٩.

وائل عن حذيفة ﴿ وَأَنفِقُواْفِي سَبِيلِ}لَّلْهِوَلَاتُنْلَقُواْبِأَيْدِيكُرْإِلَىٰ}لَّقَهْلَكَمٌّ ﴾ قال : نزلت في النفقة . . . وروى عن ابن عباس ومجاهد، وعكرمة، وسعيد بن جبير، وعطاء، والضحاك، والحسن، وقتادة، والسدى ومقاتل بن حيان نحو ذلك. وقال الليث بن سعد: عن يزيد بن أبي حبيب عن أسلم أبي عمران قال: حمل رجل من المهاجرين بالقسطنطينية على صف العدو حتى خرقه، ومعنا أبو أيوب الأنصاري، فقال ناس: ألقى بيده إلى التهلكة، فقال أبو أيوب.نحن أعلم بهذه الآية، إنما نزلت فينا صحبنا رسول الله صلى الله عليه وسلم، وشهدنا معه المشاهد، ونصرناه، فلما فشا الإسلام، وظهر، اجتمعنا معشر الأنصار تحبباً فقلنا: قد أكرمنا الله بصحبة نبيه صلى الله عليه وسلم، ونصره، حتى فشا الإسلام، وكثر أهله، وكنا قد آثرناه على الأهلين والأموال والأولاد، وقد وضعت الحرب أوزارها، فنرجع إلى أهلينا وأولادنا فنقيم فيهما، فنزل فينا ﴿ وَأَنفِقُواْ فِي سَبِيلِ[لَلَّهِوَلَاتُنْلَقُواْ بِأَيْدِيكُمُوْإِلَىٰالَتَهَلَّكَمَّ ﴾ فكانت التهلكة في الإقامة في الأهل والمال وترك الجهاد» (١). إلا أنه من المعلوم أن سبب النزول لا يخصص عموم النص، وإنما النص يشمل سيب النزول، كما يشمل غيره… ومن هنا وجدنا عدة تفسيرات لهذه الآية.

ثانيا: معنى قوله تعالى: ﴿ وَلَاتُنْلَقُواْبِالِّدِيكُمِ الْأَلْقَانَ لَهُمُ ﴾. (أ) يقول الماوردي : «في الباء قولان : أحدهما أنها زائدة، وتقديره : ولا تلقوا أيديكم إلى التهلكة ، ونظيره قوله تعالى ﴿ أَلَرْيَفَلِمِبْأَزْأَتَشَرِّئَ ﴾ (٢).

ونبرزها فيها يلي:

(١) رواه أبو داود والترمذي والنسائي، وعبد بن حميد في تفسيره، وابن أبي حاتم وابن جرير، وابن مردوديه، والحافظ أبو يعلى فى مسنده وابن حبان فى صحيحه والحاكم في مستدركه، كلهم من حديث يزيد بن أبي حبيب به، وقال الترمذي حسن صحيح غريب.وقال الحاكم:على شـ ط الشيخين ولم يخرجاه، يراجع ابن كثير. (٢) الآية: ١٤ من سورة العلق.

والقول الثاني: إن الباء غير زائدة، أي ولا تلقوا أنفسكم بأيديكم إلى التهلكة، كما تقول : لا تفسد حالك برأيك . (ب) والتهلكة (بضم اللام) مصدر من هَلَكَ يَهْلِكُ هَلَاكاً وهُلْكاً وتَهْلُكَة، أي لا تأخذوا فيها يهلككم، قاله الزجاج وغيره. (جه) ما ورد من تفسير للأية: الآية فيها ستة تأويلات: أحدها : إن لم تنفقوا في سبيل الله تعالى عصيتم الله تعالى فهلكتم بالإثم، أي لا تتركوا النفقة في سبيل الله فإن الله يعوضكم منها أجرا ويرزقكم عاجلًا، وهذا قول ابن عباس وحذيفة، وسبيل الله طريقه الذي أمر أن يسلك فيه إلى عدوه من المشركين بجهادهم وحربهم. فقد روى عن ابن عباس قال في هذه الأية: ﴿ قَالَ لَيْسَ ذَلَكَ فِي القتال، إنما هو في النفقة، أن تمسك بيدك عن النفقة في سبيل الله، ولا تلق بيدك إلى التهلكة. وقال الضحاك بن أبي جبير :كانت الأنصار يتصدقون وينفقون من أموالهم فأصابتهم سنة، فأمسكوا عن النفقة في سبيل الله فنزلت ﴿ وَلَاتُنْلَقُواْبِأَيْدِيكُمُوالِمَالَةَلِمُكَمٍّ ﴾ . ‹'› وعن ابن عباس فإن لم يكن لك إلا سهمْ أو مِشْقَصٌ أنفقه،. التأويل الثاني: أي لا تخرجوا بغير زاد فتهلكوا بالضعف، يشهد له قوله تعالى: ﴿وتزودوا فإن خبر الزاد التقوى﴾ .

(۱) ابن کثیر: ج ۱ ص ۲۲۹، والماوردی.

وهو قول زيد بن أسلم، قال: «لا تسافروا في الجهاد بغير زاد، وقد كان فعل ذلك قوم فأداهم ذلك إلى الانقطاع في الطريق، أو يكون عالة على الناس». التأويل الثالث: أي لا تيأسوا من المغفرة عند ارتكاب المعاصي فلا تتوبوا، وهذا قول البراء بن عازب . وقال محمد بن سيرين وعبيدة السلماني : الإلقاء إلى التهلكة هو القنوط من رحمة الله تعالى. قال أبو قلابة هو الرجل يصيب الذنب فيقول:قد هلكت ليست لي توبة،فييأس من رحمة الله وينهمك في المعاصي فنهاهم الله تعالى عن ذلك، كما قال الله تعالى: ﴿إِنَّهُلَا يَأْتِسُوسِ رَزَّوْحِ ٱللَّهِإِلَّا ٱلْقَوْمُ ٱلْكُنْفِرُونَ ﴾ ( ') . التأويل الرابع: أى لا تتركوا الجهاد فى سبيل الله فتهلكوا، وهذا قول أبى أيوب الأنصارى، وقد تقدم ما روى بشأنه. التأويل الحامس: إنها التقحم في القتال من غير نكاية في العدو وهو الذي تأوله القوم الذين أنكر عليهم٬٬٬ أبو أيوب الانصارى،وأخبر فيه بالسبب . وهذا قول أبى القاسم البلخي'''.وبين ابن العربي أن معنى الآية على هذا الرأى : «لا تدخلوا على العساكر التي لا طاقة لكم بها». وقد اختلف العلماء في اقتحام الرجل في الحرب وحمله على العدو وحده إلى أراء. الأول: وهو رأى القاسم بن مُخَيْمِرَة، والقاسم بن محمد وعبد الملك من عليه، المالكية، قالوا: لا بأس بأن يحمل الرجل وحده على الجيش العظيم إذا كان فيه قوة،

وكان لله بنية خالصة، فإن لم يكن فيه قوة فذلك من التهلكة. الرأى الثاني: قيل إنه إذا طلب الشهادة وخلصت نيته فليحمل على العدو، لأن مقصوده واحد منهم، وذلك بين في قوله تعالى: ﴿ وَمِرَبَ ٱلنَّـاسِ مَن يَشْـرِي نَفْسَــُهُ أَبْتِعَكَمَ مَرْضَكَ مِنْ أَلَّهِ ﴾.

> (١) الآية: ٨٧ - من اسورة يوسىف . (٢) أحكام القرآن للجصاص: جـ١ ص ٢٢٧ (٣) تفسير الماوردي: جـ١ ص ٢١٢

الرأي الثالث: يقول ابن خَوَيْزِ مَنْدَاد: ۖ فَإِما أَن يحمل الرجل على مائة، أو على جملة العسكر أو جماعة اللصوص والمحاربين والخوارج فلذلك حالتان: الأولى: إن علم وغلب على ظنه أنه سيقتل من حمل عليه وينجو فحسن، وكذلك لو علم وغلب على ظنه أن يقتل، ولكن سينكى نكاية، أو سيبلى، أو يؤثر أثراً ينتفع به المسلمون فجائز أيضأ<sup>(١</sup>). وقد علق القرطبي على هذا الرأى بقوله: «قلت :ومن هذا ما روى أن رجلا قال للنبي صلى الله عليه وسلم : أرأيت إن قُتلتُ في سبيل الله صابر أمحتسباً؟ قال «فلك الجنة»فانغمس في العدوحتى قُتل . وفي صحيح مسلم عن أنس بن مالك أن رسول الله صلى الله عليه وسلم أُفْرِدَ يوم أحد في سبعة من الأنصار ورجلين من قريش، فلما رهقوه قال: «من يردهم عنا وله الجنة»؟ أو «هو رفيقي في الجنة»؟فتقدم رجل من الأنصار فقاتل حتى قتل فلم يزل كذلك حتى قتل السبعة، فقال النبي صلى الله عليه وسلم: «ما أنصفنا أصحابنا» هكذا الرواية «أنصفنا» بسكون الفاء (أصحابنا) بفتح الباء، أي لم ندلهم للقتال حتى قتلوا»،وروى بفتح الفاء ورفع الباء، ووجهها أنها ترجع لمن فر عنه من أصحابه والله أعلم»… الرأى الرابع : قال محمد بن الحسن في السبر الكبير: إن رجلا لو حمل على ألف رجل وهو وحده، لم يكن بذلك بأس إذا كان يطمع في نجاة أو نكاية في العدو، فإن كان لا يطمع في نجاة ولا نكاية فإني أكره له ذلك لأنه عرض نفسه للتلف في غير منفعة للمسلمين. وإنما ينبغي للرجل أن يفعل ذلك اذا كان يطمع في نجاة أو منفعة للمسلمين، فإن كان لا يطمع في نجاة ولا نكاية ولكنه يجرىء المسلمين بذلك حتى يفعلوا مثل ما فعل، فيقتلون وينكون في العدو فلا بأس بذلك إن شاء الله، لأنه لوكان على طمع من النكاية فى العدو، ولا يطمع فى النجاة،لم أر بأساً أن يحمل عليهم، فكذلك

(١) ج ١ ص ١٢٨ - ولم ينص القرطبي على الحالة الثانية ولكنها واضحة وهي أنه في غير هاتين الصورتين الجائزتين لا يجوز إلقاء النفس في الهلكة.

- وإنما يكره له ذلك إذا كان لا منفعة فيه على وجه من الوجوه، وإن كان لا يطمع في نجاة ولا نكاية ولكنه مما يرهب العدو فلا بأس بذلك، لأن هذا أفضل النكاية، وفيه منفعة للمسلمين، وقد علق الجصاص على قول محمد بن الحسن هذا قائلًا: «والذي قال محمد من هذه
- إذا طمع أن ينكي غيره فيهم بحملته عليهم فلا بأس بذلك، وأرجو أن يكون فيه مأجوراً.

الوجوه صحيح لا يجوز غيره، وعلى هذه المعاني يحمل تأويل من تأول فى حديث أبي أيوب أنه ألقى بيده إلى التهلكة بحمله على العدو، إذ لم يكن عنَّدهم في ذلك منفعة، وإذا كان كذلك فلا ينبغي أن يتلف نفسه من غير منفعة عائدة على الدين، ولا على المسلمين، فأما إذا كان في تلف نفسه منفعة عائدة على الدين فهذا مقام شريف مدح الله به أصحاب النبي صلى الله عليه وسلم فى قوله: ﴿ إِنَّ ٱللَّهَ ٱشْتَرَىٰ مِنَ ٱلْمُؤْمِنِينَ ۖ أَنفُسُهُمُ وَأَمُوَلَكُمْ بِأَرْسِ لَهُمُ ٱلْجَنَّةَ يَقْنُنِلُونَ فِي سَبِيلِ ٱللَّهِ فَيَقْـنُلُونَ وَيَقْـنُلُونَ \$ (') وقال: ﴿وَلَا تَحْسَبُنَّ ٱلَّذِينَ قُتِلُواْفِي سَبِيلِٱللَّهِ أَمْوَٰنَاۚ بَلْٱحْيَآةً عِندَرَبِّهِمْ يُزْقِوْنَ﴾ (٢) وقال: في نظائر ذلك من ﴿ وَمِنَ ٱلنَّاسِ مَن يَشْرِى نَفْسَـٰهُ ٱبْتِغَـٰـَآءَ مَهْمَـٰـَـاتِ ٱللَّهِ ﴾ (٣) الآي التي مدح الله فيها أمن أبذل انفسه الله. خلاصة هذه الدراسة:

هذه الأراء جميعها تدور حول محور واحد، وهو أنه إذا كان اقتحام الواخد في الجيش العظيم يحقق مصلحة للدين ومنفعة للمسلمين فإنه يجوز، وإلا فلا يجوز. (أ) وإذا تتبعنا حالات جواز أن يلقى الواحد بنفسه في التهلكة كانت على حسب الأراء هي:

> (١) الأية: ١١١ من سورة التوبة. (٢) الآية: ١٦٩ من سورة آل عمران. (٣) الأية: ٢٠٧ من سورة البقرة. (٤) الجصاص: جدال ص: ٣٢٧.

مثل ما فعل. (ب)وإذا تتبعناالحالات التي لا يجوز فيها إلقاء النفس في التهلكة كانت على حسب الأراء السابقة هي: ١) إذا لم يكن في المقتحم قوة، ولم يكن لله بنية خالصة. ٢) إذا لم يطلب الشهادة، ولم يكن لله بنية خالصة. ٣) إذا علم أو غلب على ظنه أنه لن ينجو، وأنه لن يقتل من حمل عليه. ٤) إذا علم أو غلب على ظنه أنه لن ينجو، وأنه لن ينكي العدو، ولن يؤثر تأثيراً ينتفع به المسلمون. ه) إذا كان لا يطمع في نجاة، ولا نكاية في العدو، ولا يجرىء المسلمين بذلك. ~ وكل حالات عدم الجواز يجمعها ضابط واحد كما قال الجصاص.

دانه لا ينبغي أن يتلف الإنسان نفسه من غير منفعة عائدة على الدين، ولا على المسلمين.. فإذا كان فيه نفع للمسلمين فتلفت نفسه لإعزاز دين الله، وتوهين الكفر ، فهذا المقام الشريف الذي مدح الله به المؤمنين فى قوله تعالى: ﴿ إِنَّ اللَّهَ ٱشْتَرَىٰ مِنَ ٱلْمُؤْمِنِينَ أَنفُسَهُمْوَأَمُوَلَهُمْ بِأَرَسَ لَهُمُ ٱلْجَنَّةَ . . الآية .، أما فى غير هذا فيكون إلقاء للنفس في التهلكة، وهو منهى عنه بنص الآية الكريمة . التأويل السادس: وهو سادس التأويلات في الآية الكريمة، وآخرها، وهو رأى ابن جرير الطبري، حيث يقول بعد أن ذكر الأراء جميعها مما يراه صواباً.

«والصواب من القول في ذلك عندي ، أن يقال:إن الله جل ثناؤه أمر بالإنفاق في سبيله بقوله﴿وأنفقوا في سبيل الله﴾ وسبيله طريقه الذي شرعه للعباد وأوضحه لهم، ومعنى ذلك: وانفقوا في إعزاز ديني الذي شرعته لكم بجهاد عدوكم الناصبين لكم الحرب على الكفر، ونهاهم أن يلقوا بأيديهم إلى التهلكة، فقال ﴿ وَلَاتَـٰلِقُواْ بِأَيْدِيكُمْ إِلَىٰٓاَلَتَهَلَّكَ ۖ ﴾ وذلك مثل ، والعرب تقول للمستسلم للأمر : أعطى فلان بيديه، وكذلك يقال للممكن من نفسه مما أريد به : أعطى بيديه، فمعنى قوله ﴿وَلَا تُنْقُواْ بِأَيْدِيَكُمْ إِلَىٰٓاَلَتَهَٰٓلُكَنِّ ﴾ ولا تستسلموا للهلكة فتعطوها أزمته فتهلكوا. والتارك النفقة في سبيل الله عند وجوب ذلك عليه مستسلم للهلكة بتركه أداة فرض الله عليه في ماله، وذلك أن الله جل ثناؤه جعل أحد سهام الصدقات المفروضات الثمانية فىسبيله فقال وإِنَّمَاأَلصَّدَقَنتُ لِلْفُـقَرَآءِكُوالْمَسَنَكِينِ» إلى قوله :وَفِي سَبِيلِ ٱللَّهِ وَٱبْنِٱلسَّبِيلِ » فمن ترك إنفاق ما لزمه من ذلك فى سبيل الله على ما لزمه كان للهلكة مستسلماً وبيديه للهلكة ملقيا، وكذلك الآيس من رحمة الله لذنب سلف ملق بيديه إلى التهلكة لأن الله قد نهى عن ذلك فقال : ﴿ وَلَا تَأْتِنَسُواْ مِنْ زَقْعَ ٱللَّهِ إِنَّهُ لَا يَأْيَـشَون زَوْحِ ٱللَّهِ إِلَّا ٱلْقَوْمِ ٱلْكَشِرُونَ ﴾وكذلك التارك غزو المشركين وجهادهم في حال وجوب ذلك عليه في حال حاجة المسلمين إليه مضيع فرضاً ملق بيديه إلى التهلكة فإذا كانت هذه المعانى كلها محتملها قوله تعالى: ﴿ وَلَاتُنْلَقُوا بِأَيْدِيكُمْ إِلَى اَلَتَهَلَّكَمٌّ ﴾ ولم يكن الله عز وجل خص منها شيئاً دون شيء فالصواب من القول في ذلك أن يقال:إن الله نهى عن الإلقاء بأيدينا لما فيه هلاكنا، والاستسلام للهلكة وهي العذاب بترك ما لزمنا من فرائضه غير جائز لأحد منا الدخول في شيء يكرهه الله منا مما يستوجب بدخولنا فيه عذابه غير أن الأمر وإن كان كذلك فإن الأغلب من تأويل الآية وأنفقوا أيها المؤمنون في سبيل الله ولا تتركوا النفقة فيها فتهلكوا باستحقاقكم بترككم ذلك عذابي، كما حدثني المثنى قال حدثنا أبو صالح قال لنا معاوية عن على بن أبي طلحة عن ابن عباس قوله : ﴿ وَلَاتُنْلَقُواْ بِأَيْدِيكُمْ إِلَى ٱلنَّهَلُكَمَّ ﴾ قال: التهلكةعذاب الله قال أبوجعفر فيكون ذلك إعلاماً منه لهم بعد أمره إياهم

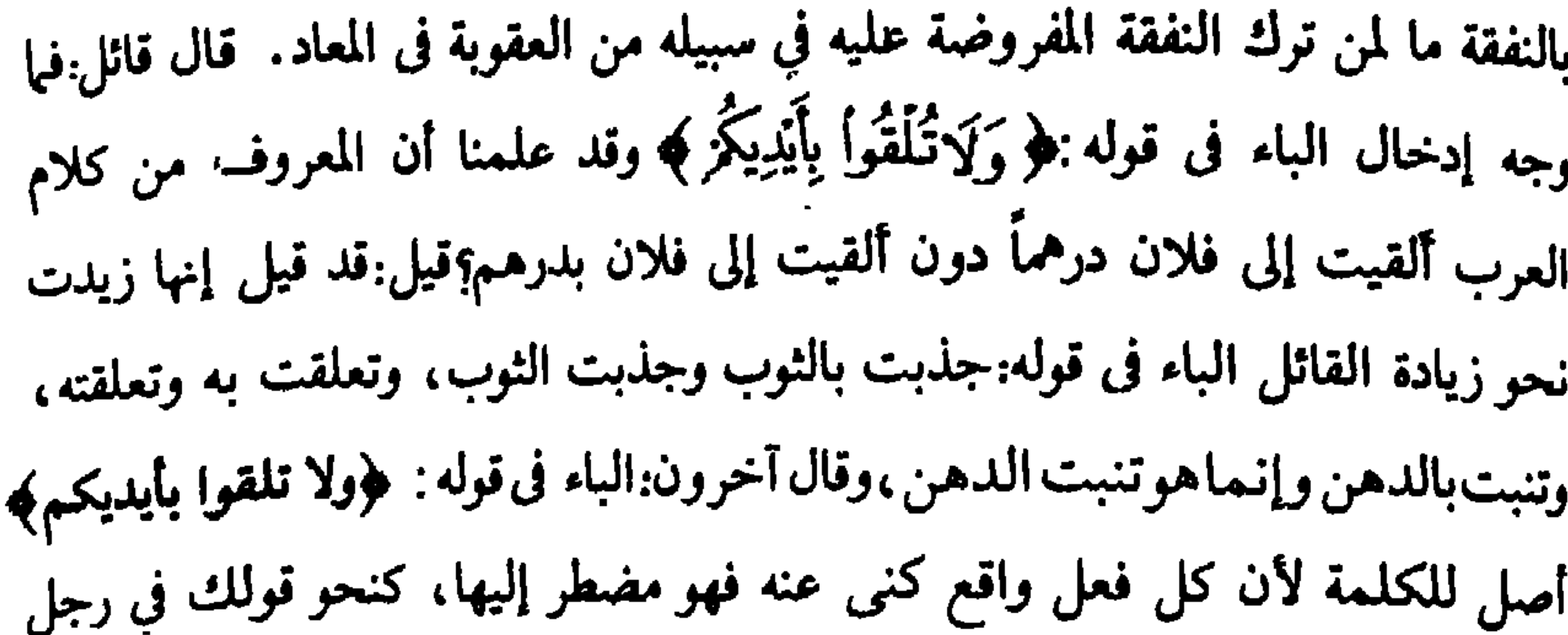

كلمته فأردت الكناية عن فعله فإذا أردت ذلك قلت:فعلت به، قالوا:فلما كان الياء مي الأصل جاز إدخال الباء وإخراجها في كل فعل سبيله سبيل كلمته، وأما التهلكة فإنها التفعلة من الهلاك. القول في تأويل قوله تعالى: ﴿ وَأَخْسِنُوًّا إِنَّ ٱللَّهَ يُحِبُّ أَلْمُحْسِنِينَ ﴾ يعني جل ثناؤه بقوله: «وَأَحْسِنُوًّا »أحسنوا أيها المؤمنون في أداء ما الزمتكم من فرائضي وتجنبوا ما أمرتكم بتجنبه من معاص ، ومن الإنفاق في سبيلي وعود القوى منكم على الضعيف في الخلة فإني أحب المحسنين في ذلك، كما حدثني المثنى قال ثنا إسحاق قال ثنا زيد بين الحباب قال أخبرنا سفيان عن أبى إسحاق عن رجل من الصحابة في قوله ﴿ وَأَخْسِنُوٓاإِنَّ ٱللَّهَ يُحِبُّ ٱلْمُحْسِنِينَ ﴾ قال:أداء الفرائض ۖ وقال بعضهم:معناه أحسنوا الظن بالله. ذكر من قال ذلك حدثنى المثنى قال ثنا إِسْحَاقٍ، قَالَ ثَنَا حَفْصٍ بنِ بممر عن الحكم بن أبان عن عكرمة ﴿ وَأَخْسِنُوٓا ۚ إِنَّ ٱللَّهَ

دكل هذا يدلنا على أن تفسير الأيتين الكريمتين بمنع أن يقتل الإنسان نفسه، ويمنع أن يعرض الإنسان نفسه للهلاك في كل الأحوال، وفى جميع الحالات سوى فى حالة واحدة بضوابط محددة، وهي حالة اقتحام الواحد على الجيش العظيم عالماً أن

النتيجة العامة لهذا البحث :

يُحِبُّأَلْمُتَّحِسِينِينَ ﴾ قال : أحسنوا الظن بالله ببركم، وقال أخرون:أحسنوابالعود على المحتاج، ذكر من قال ذلك حدثنى يونس قال أخبرنا بن وهب قال قال ابن زيد ﴿وأحسنوا إن الله يجب المحسنين﴾ «عودوا على من ليس في يده شيء،

## اقتحامه يحقق مصلحة الدين ومنفعة جميع المسلمين ، وفى غير ذلك يكون ممنوعاً إلقاء النفس فى التهلكة حتى ولو كان إيثاراً، لأن الإيثار إنما يكون بالمباحات، ولا يكون بالمحرمات،والله أعلم.

 $\mathbf{r}$  .

 $\mathcal{F}$ 

 $-10t -$ 

المبحث الرابع عشر

 $\sim$ 

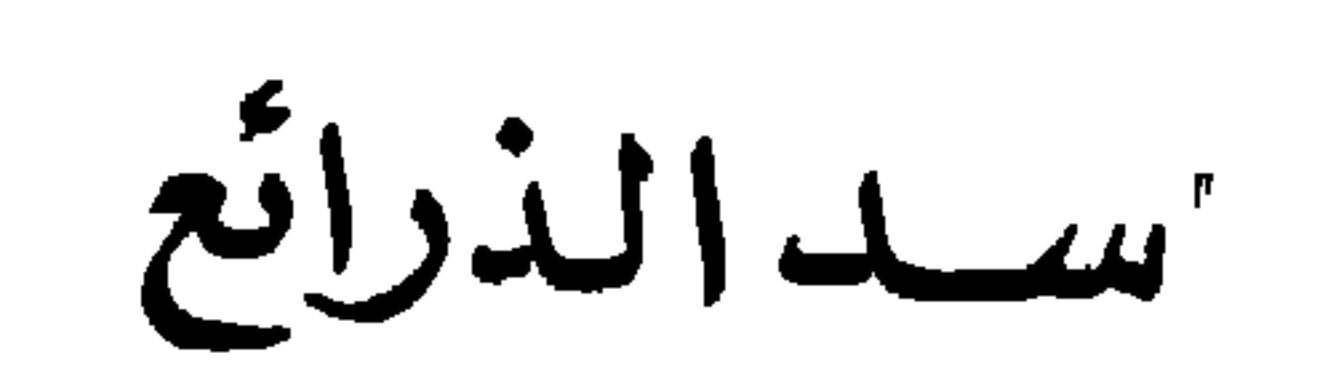

إن القول بجواز نقل الأعضاء بين إنسان حي إلى إنسان آخر يؤدي إلى فتح باب شر عظيم، حيث يفتح باب التلجارة في الأعضاء الأدمية، فمن لديه المقدرة المادية اشترى ممن ليس لديهم هذه المقدرة، ويصبح الأدمى كلا أو بعضاً سلعة من السلع تباع وتشترى، تغلو وترخص في ميدان العرض والطلب ويصبح للغني ما يريد، وللفقير الهلاك والضياع، وتتحول ، هذه المعاني التي ينثرونها وروداً ، في ميدان نقل الأعضاء مضار جسيمة بالأدمية جمعاء ، ويتحول سوقها إلى سوق خزې وعار للإنسانية…. إن تدفق الشر من فتح هذا الباب يجعلنا نقول:إنه ممنوع شرعاً سدًّا للذرائع ، وهو دليل آخر يضاف إلى الأدلة التي أفضنا في بيانها. ولنتتبع معاً ما طفا وظهر من الأخبار العالمية حول التجارة في الإنسان، والتجارة في أعضائه، وما خفى كان أعظم، فإن العلم بها يعطينا فكرة واضحة حول ما يجرى داخل أسواق بيع الكلى فى العالم أجمع. جاء فى الأهرام بتاريخ ١٩٨٧/١١/٤ م.تحت باب أخبار قصيرة ما يلي: أ ـ الأطفال. . . قطع غيار : **تيجو سيجاليا—** كشف مسؤول بارز في هندوراس أن بعض الأجانب يشترون

عمره . ولما سألها عنه أخرجت له جواز سفرها، وقالت:إنه ابنها . واسمه مدون على جواز السفر . ولكن مسئول المطار شك في الأمر . إذ كيف يكون الطفل الأسود ابن السيدة الشقراء . فحاولت أن تقضي على الشك فأخبرته بأنها جاءت به سفاحاً من أب سوداني. وعندما لم يقتنع بذلك حاولت أن تقدم له رشوة نظير أن يتركها تأخذ ابنها وتصعد إلى الطائرة المتجهة إلى أثينا. ورفض الرشوة وقادها إلى الشرطة. وفي شرطة مطار الخرطوم ضاق الحناق عليها ـ وبعد ساعات من الأسئلة المتواصلة

اعترفت السيدة اليونانية بأبشع قصة إنسانية. فالسيدة عضو في عصابة دولية، لها مراكز في الكثير من دول العالم «المتقدم» ومهمة هذه العصابة سرقة أطفال الدول «المتخلفة» من آسيا وأفريقيا وكانت مهمتها سرقة أطفال سودانيين وخاصة من الجنوب. ويعيش الأطفال بعد ذلك في مراكز معدة لذلك، وتحت رغاية طبية جيدة. ورعاية غذائية جيدة. والعصابة على اتصال مستمر بكافة المستشفيات الكبرى في كل عواصم العالم، «المتحضر» وهذه المستشفيات تحتاج إلى أعضاء بديلة للمرضى الأثرياء، وعندما يطلب من العصابة، عضو بشرى بديل، يأتون بطفل من ذلك المركز السرى، ويتم خنقه بغاز ثانى أكسيد الكربون ثم يتم تشريحه، وتباع بعض أجزائه لتلك المستشفيات بمبالغ طائلة . وقالت الشقراء اليونانية لشرطة مطار الحرطوم : لقد بدأت هذه العصابة عملها ذلك منذ عام ١٩٧٩، وهي تفكر في شراء طائرات خاصة بها وربما تصبح هذه العصابات أخطر وأهم من عصابات بيع السلاح والاتجار في المخدرات. كدت لا أصدق ما أسمع، لولا أن محدثي هو الشاعر السوداني الكبير مصطفى سند. وسألته : هل نشرت الصحف هذا النبأ الخطير؟ وقال:لقد نشرته عن استبحاء المذا؟ لقد حدث ذلك أيام الحكم الشمولي وكانت الرقابة على الصحف السودانية صارمة أيام حكم «نميري» إلا أن الخرطوم كلها كانتْ تتحدث عن هذه الحادثة البشعة. وماذا تم فى الطفل؟ والشقراء؟ الطفل أعادوه إلى أسرته والشقراء رحلت دون محاكمة .

هذا. بل وتنظم نقل الأعضاء من الإنسان لأخر ، فحتى في مصر ظهرت إعلانات خلال السنوات الماضية عن طلب شراء كلى مع الاستعداد لدفع الثمن وبالآلاف. بل وليسْ سرا أن هناك مستشفيات في مصر يرقد فيها أثرياء المرضى انتظاراً لشراء كلي . فأنقذوا مصر من خطر قادم. نعم فالخطر قادم لا محالة. وظهرت جرائمه فى دولة عربية شقيقة هي السودان .

عقدت كلية الطبّ بجامعة عين شمس بالقاهرة ندوة حول رأى الدين في التبرع بالأعضاء، وأرى أن أنقل ما نشرته الأهرام عن وقائع هذه الىدوة وما صرح به الأطباء مما رأوه من مآس حتى نتيقن أن خطراً جسيماً يطل برأسه على الإنسانية جمعاء. نشر في الأهرام بتاريخ ١٩٨٧/٨/٢٦ م... تحقيق تحت عنوان: «سوق الكلي في

نعثر على حل حاسم للقضية . . وأن يساعدنا الأطباء ورجال الدين فى حلها، خصوصا مشكلة أحلال أم حرام التبرع بكلية إلى إنسان آخر؟ المنصة تزدحم بباقة من أطباء مصر طرحوا مشكلة على جانب كبير من الأهمية هي «رأى الدين في التبرع بالأعضاء» ضمت المنصة عميد طب عين شمس د. على عبد الفتاح، ومفتي الجمهورية د. سيد طنطاوى، والأساتذة الدكاترة عبد المنعم حسب الله ووحيد السعيد، إبراهيم راجي، وسالم نجم، حلمي مراد، نعمت نور الدين.

بالفشل الكلوي في مستشفى كوبرى القبة . وهي أستاذة بكلية الزراعة . . وهي تعيش المشكلة بكل وجدانها. . وتقول. . عِشت تجربة تجارية. . جرت فيها مساومات لا إنسانية في «سوق بين قطع الغيار البشرية»، وعرضت المشكلة أمام كل الحاضرين، في أسلوب درامي حزين مؤسف . . وقالت: عندما طلبت شراء كلية لمريض أصيب بفشل في الكليتين جاءتني أعداد كبيرة من المتطوعين. جاءوا وكلهم رغبة في التبرع بإحدى الكليتين، وقد حمل كل متطوع شروطه ومبرراته. قالت: جاءن أحد المتطوعين. . وقال: إن الكِلية جاهزة. . وهو يود أن ندفع له مبلغ ٣٠ ألف جنيه عداً ونقداً . ولا ينقص هذا المبلغ مليهاً واحداً، وهو جاهز ومستعد

للبدء فى إجراءات الاختبارات الخاصة بالدم والأنسجة وعندما يتأكد تطابق أنسجته مع أنسجة المريض سوف أكون جاهزاً لدخول حجرة العمليات لنزع كليتى وزرعها فى كلية مريضكم» . وتستمر د. نعمت في روايتها وتقول: فرحنا بهذا العرض، وحاولنا أن نخفض هذا المبلغ لأنه ضبخم وقد لا يكون متوفراً. كما أنه مبالغ فيه ولاسيها وإن هناك عروضاً أقل من هذا الرقم لمتبرعين بكليتهم.

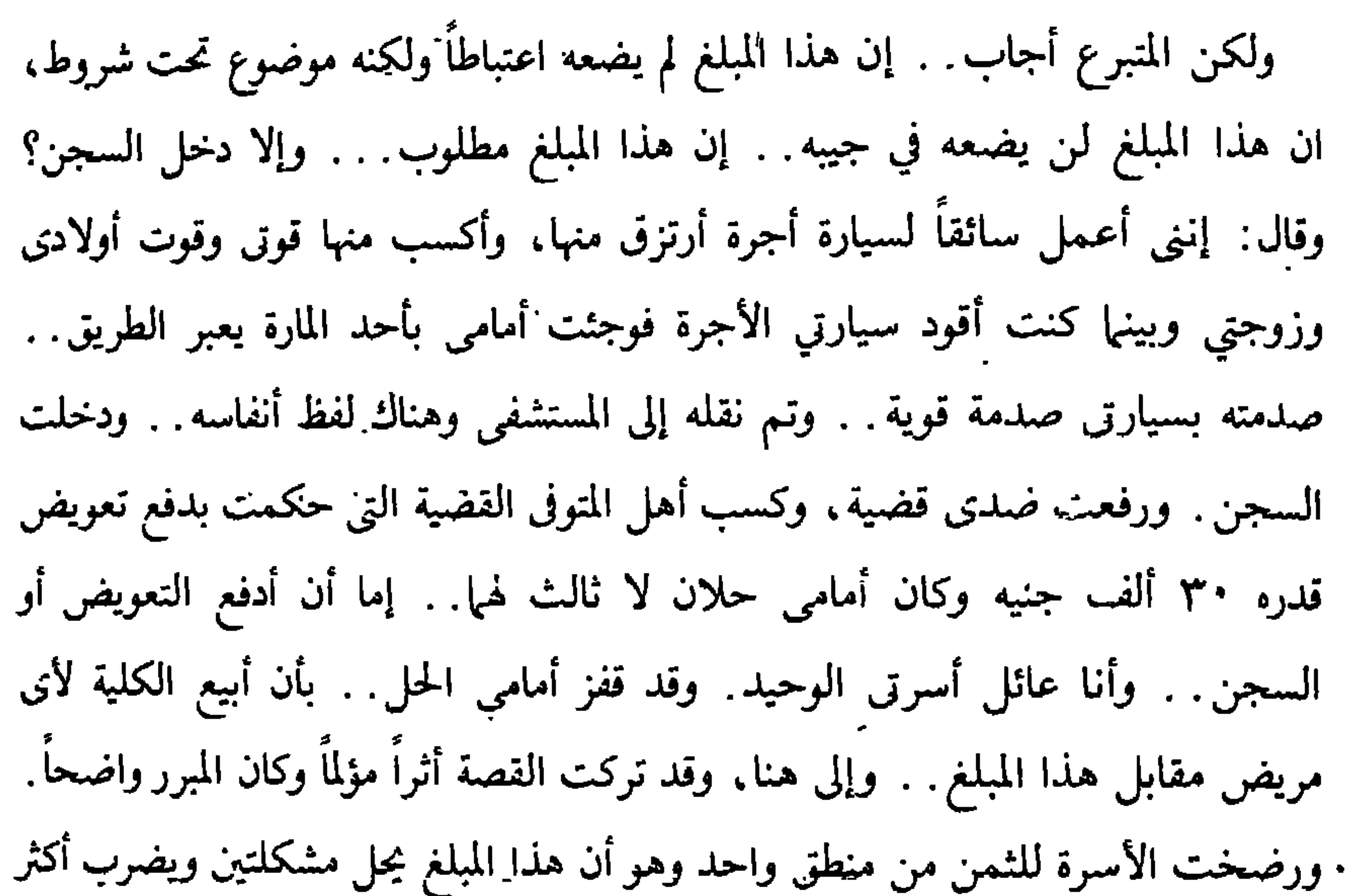

ضخم لا يتجاوز الـ٢٨ ربيعاً. . . ورفضنا طبعاً لأن كل العناصر الإنسانية هنا فقدت قيمتها، وعادت د. نعمت إلى دراستها مرة أخرى. .فى البحث عن متطوع فى «سوق بيع الأعضاء البشرية». وجاءنا عرض أخر من متطوع أخر . قال:إنه مستعد للتبرع بكليته وكان شاباً في عز شبابه، وبدأنا الحوار الحزين والمبادلة. . والمساومة. . قلنا له. . وكم تساوى ويدور «الفصال». ولكن هذا الشاب كان مجاملا. . لطيفاً أبدى استعداداً طيباً للتبرع ولم يفاصل في ثمن بيع كليته . . وقد عطفنا عليه جدا . . وكانت له مطالب تبدو ساذجة جدا أنه يود أن يأكل جيْداً، لأن صحته معتلة وضعيفة، وأنه في حاجة إلى أكل جيد وأنه يشتهي أطباق «الكباب والكفتة».وفعلا تعاطفنا حول طلبه وقدمنا له كل مطالبه ـ وقام مع الأيام باستنزافنا وطلب منا نقوداً للسفر إلى أهله، بطول مصر وعرضها لتوديع أهله. . . وتبين لنا أنه ينتمي إلى أسرة عريضة النسب وبلغ الأمر أنه طلب تليفزيوناً ملوناً لأسرته لأنها محرومة من التلفزيون. وجاء وقت الجد. . . وطلبناه لبدء التحاليل. وتحليل الأنسجة، ومهمة المعامل، وعند الانتهاء من كل هذا . . فوجئنا بأن كل التحاليل سليمة والأنسجة مطابقة والحمد لله ـ وعندما بدأنا إجراء الأشعة ـ ـ فوجئنا بأن إحدى كليتيه في حالة ضمور . . والكلية الأخرى سليمة . . وإنسانياً . . فإنه لا ينبغي أن يتبرع هذا المريض بكليته لأنه فعلا يعيش على كلية واحدة.

У.

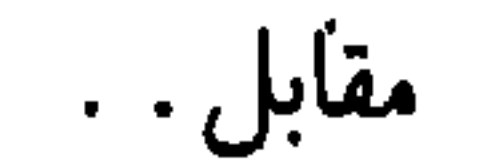

لقد جاءن أحد الأطباء ، هكذا يقول د. رشاد برسوم ، وكان مصابا بفشل كلوى، وقد سحب خلفه أحد المتطوعين المزمع بيع كليته وقال لي:إن هذا المتبرع سوف يحصل على نصيبه وأرجو أن تسرع بالموافقة، ولكنى رفضت ( الكلام ما زال للدكتور رشاد ) وقلت له:إنني أرفض إجراء جراحة تتم على أساس بيع الكلية هل لك أشقاء؟ . . أجاب:نعم قلت:إن المفروض أن الأشقاء يتبرعون بكلاويهم لأشقائهم بدون

«إننا نعيْش في مستنقع . . ساعدونا للخروج منه» . . دوت هذه الجملة في قاعة المؤتمرات الكبرى، في مستشفى جامعة عين شمس التخصصي، وسط جمع من الأطباء، يمثلون الصفوة فى تخصصات أمراض الكلى. وجراحات الكلى وزراعة الأعضاء، والمعامل، وتحليل الأنسجة من أساتذة الجامعات. شدت هذه الجملة، التي بدأ بها د. عبد المنعم حسب الله أستاذ الأمراض الباطنية والكلي بطب القاهرة حديثه في جمع الأطباء واستمر في كلمته يقول . .: إننا أيها السادة أمام مشكلة إنسانية اجتماعية معقدة جوانبها الإنسانية دامية، إننا نعيش كل يوم دراما عنيفة . . وحواراً لم يسمعه بشر، ما بين مريض فقد كليتيه ، وفشلتا في أداء مهمتيهها ومعرض للموت، وبين إنسان يملك كليتين سليمتين وفي كامل صحته ومستعد لبيع واحدة منهما: إن الحوار غريب ومؤلم وحزين، إن المريض يقول:إنه لا يملك سوى ٢٠ ألف

 $-174 -$ 

إن الحواديت لا تنتهي . . وكم من متبرعين ابتزوا المرضى، وعندما يحين موعد إجراء الجراحة يذهبون إلى العنوان فلا يجدون أى أثر لأى اسم فى هذا العنوان! والمآسى كثيرة . . .وبعد أن يكون المريض وأهله قد تكرموا وأكرموا وبالغوا فى الكرم والعطف على المتبرع الذي رحمهم كلهم من هذه المشكلة. . وبعد ذلك يختفي المتبرع!

جنيه سوف يقدمها هبة وصاحب الكلية السليمة يقول للمريض:إن هذا المبلغ لا يكفى، ويتطور الحوار حتى يصل إلى. . وهنا انفجر هذا الطبيب صائحاً هائجاً ثائراً. .لماذا تحكم علي بالإعدام ببطء؟ لماذا تجعلني أندم عمرى كله، وأعيش مذلولا لشقيقى ولزوجته وأولاده؟!

وواحدة من هذه المآسي عندما أصيب أخ بفشل كلوي، وكان له أربعة أشقاء وشقيقة واحدة وتطوع كل الأشقاء بأن يهبوه كلياتهم، وكانوا كلهم صالحين ولكن الطبيب الجراح اختار الشقيقة الوحيدة لعدة اعتبارات. وجاءت الشقيقة الوحيدة للتبرع بكليتها لشقيقها وفجأة وجدت نفسها على سرير المرضى ويتم تجهيزها لجراحة الغد . وتأملت هذه الفتاة حياتها عندما تشرع في الزواج . . وعندما تجد ابنها في حاجة إلى كلبة وهي لا عَلَك أن تعطيه شئاً لأما تبرعت لشقيقها مطالع تفك

علاجية لإنسان مريض؟ إذا كان هذا يترتب عليه إنقاذ مريض من الموت. . فإنه في تقديري يعتبر عملاً نميزاً للتضامن الإنساني. . إلا إذا استهدف غاية مادية!! د. عبد المنعم حسب الله.: لا يمكن الخروج من هذا المستنقع إلا إذا كان هناك بديل واضح . . وهو أن تكون الكلية مجاناً . . إذا وفرناها لن يجد أحد فرصة للاتجار بها . وتوفيرها يكون من َّالموتى حديثاً والمصابين في الحوادث والتبرع بعد الوفاة . . د. رشاد برسوم . : إن بيع الكلية أصبح أسهل طريق للحصول على عدة آلاف من الجنيهات بدون عرق إن ٩٠٪ من زراعة الكلي في العالم من متوفين حديثاً أو من حوادث الطرق !

د . وحيد السعيد . : إن تجارة الأعضاء البشرية عمل لاأخلاقي . . واستنزاف مادي، إنها سوق للابتزاز والنصب والاتجار غير المشروع. . د. إبراهيم راجي. : نجد صعوبة جمة عندما يحين موعد إجراء الجراحة. وننتظر طويلا إلى أن نجد متبرعاً . وأى وسيط في هذه المشكلة يصيبه التلوث لأن الماديات تلعب دوراً علنيا أو من تحت لتحت. د . حلمي مراد . : هي مشكلة اجتماعية بالدرجة الأولى . . والتشريع لا يسمح بنزع

## عضو من جسم المتوفى. . د. سالم نجم. . إن التوافق مطلوب بين العلم والإسلام. ومآسى أخرى كثيرة

قصص إنسانية طلعت علينا من مشكلة «سوق بيع قطع الغيار البشرية»، مريض وافق على استضافة المتبرع فى حجرته الوحيدة مع أسرته يأكل ويشرب ويتنزه على حساب المريض ويشاركه النوم في الحجرة. وعندما يحين موعد الجراحة يهرب. . هذه الإقامة قد تطول لعدة شهور . . وهي إقامة باهظة . . ولكنها تجارة النصب ! بينها قصص أخرى تقول إن رجلا ثبرع ببيع الكلية لأن والدته مريضة ويود علاجها ومصاريف العلاج باهظة وشاب باع كليته لأنه يود أن يتزوج. وقد طالت فترة الخطوبة، وحصل على. ٢٠ ألف جنيه وتزوج، وزوجته فقدت عائلها وليس لها أي مورد. وأمامها أطفالها جياع، فباعت كليتها واشترت بها قطعة أرض ترتزق منها… ومريض تطوع لبيع شقة بالمَجَّان لأحد المتطوعين في المنزل الذي يمتلكه . . وصاحب مصنع مريض قبل أن يدخل المتطوع بالكلية شريكاً له في المصنع،وقصة أخرى لإنسان محتاج جدا وفقير جدا، رفض بتاتاً التكلم في موضوع ثمن الكلية وقال . : لن أقدم يدي لاستلام النقود إلا بعد أن أطمئن على سلامة المريض. هذا بعض ما تناقلته أجهزة الأعلام، وما ردده الأطباء والعلماء وهو أمر خطبر، وينذر البشرية لبشر مستطير، يكون حصاده نفوساً بريئة، وقواده ورواده ذئاب من البشر تناجر تحت ستار الرحمة بالإنسان وبأجزائه، وتتصيد ، تحت ظلال كثيفة، وظلام دامس ،

ما تستطيع اصطياده من البلاد الفقيرة من أنفس، إما شراء وإما خطفاً وقرصنة، وإما تدليساً، بأن توهم الضحية برحلة هانئة، وبصحة وارفة، وفى موطن ووكر المؤامرة تسرق بعض أعضائه، وتعطى لمن يدفع أكثر، وهو لا يدرى حين يفيق ما حدث له، وما سلب منه، وإن درى ماذا يفيد، وماذا يجدى ؟!. إنني أرى حرمة نقل أي عضو من أعضاء إنسان حي معصوم الدم إلى إنسان آخر يحتاج إلى هذا العضو للأدلة التي بسطتها فيها تقدم،وأيضاً لأن الضرر لا يزال بالضرر

كما قضت بذلك القاعدة الشرعية وإليك نبذة موجزة عنها.

الضرر لايزال بالضرر

إن القاعدة الشرعية «الضرر يزال» المأخوذة من قوله صلى الله عليه وسلم «لا ضرر ولا ضرار» لا ضرر أي لا ضرر ابتداء ، فلا يحل أن يبدأ الإنسان غيره بإيقاع ضرر عليه ، «ولا ضرار» أي لا يحل لإنسان أن يرد الضرر بضرر مثله ، أى لا يضر الرجل أخاه ابتداء ولا جزاء.

وهذه القاعدة «الضرر يزال» يتعلق بها قواعد منها «الضرر لا يزال بالضرر» ٰقال ابن السبكي في معناها، وهو كعائد يعود على قولهم «الضرر يزال ولكن لا بضرر» فشأنهما ، أى شأن القاعدتين ، شأن الأخص ، وهو هذه القاعدة ، مَع الأعمْ. ولكن السيوطى وابن نجيم ذكرا أن هاتين القاعدتين سواء، وليس بينهما عموم وخصوص لأنه

لو أزيل الضرر بالضرر لما صدق «الضرر يزال». وقد ذكروا لهذه القاعدة فروعاً نورد منها قولهم: «ولا يأكل المضطر طعام مضطر آخر، إلا أن يكون نبيا، فإنه يجوز له أخذه ويجب على من معه بذله. ولا يجوز له قطع فلذة من فخذه، ولا قتل ولده، أو عبده، ولا قطع فلذة من نفسه إن كان الخوف من القطع، كالحوف من ترك الأكل أو أكثر، وكذا قطع السلعة المخوفة». نص عليه السيوطى. وقال ابن نجيم من فروعها «أنه لا يأكل المضطر طعام مضطر آخر ولا شيئاً من بدنه .

المبحث الخامس عشر

عقوبة من يعتدى على نفسه

إذا جني الإنسان على نفسه جناية أدت إلى إزهاق روحه، أو إلى بتر جزء من جسده فإن الفقه الإسلامي يبين لنا عقوبة هذه الجناية في كلتا الحالتين أن العقوبة في شريعة الله تعالى نوعان : عقوبة أخروية، وعقوبة دنيوية، ونوضح فيها يلي هاتين العقوبتين بإيجاز:

عقوبة الجناية على النفس أو على ما دونها

العقوبة الأخروية في الجناية على النفس أو على ما دونها :

العقوبة دائها تكون حيث تكون الجناية عمداً، فإن وقعت الجناية خطأ، فالحظأ مرفوع إثمه وأية ذلك حديث رسول الله صلى الله عليه وسلم وعفوت عن أمتي الخطأ، والنسيان وما استكرهوا عليه». أما إن كانت جناية الإنسان على نفسه عمداً، فإن أدت إلى زهوق روحه – حالًا أو مآلًا – كانت عقوبتها: الحخلود في النار أبداً. وآية ذلك ما روى عن أبي هريرة أنه قال: قال رسول الله صلى الله عليه وسلم: «من تردى من جبل فقتل نفسه فهو في نار جهنم خالداً مخلداً فيها أبداً، ومن تحسى سماً فقتل نفسه فسمه في يده يتحساه في نار جهنم خالداً غلداً فيها أبداً، ومن قتل نفسه بحديدة فحديدته في يده يتوجأ بها في نار جهنم خالداً مخلداً أبداً»<sup>(١)</sup> وقيد التأبيد هذا لم يُرد في العقوبة الأخروية لقاتل غيّره التي نص عليها قوله تعالى ﴿وَمَن يَقْسُلُ مُؤْمِنَيْهَا مُتَعَـَّمِدًا فَجَـزَآؤُهُ جَهَـنَدْخَـٰلِدًافِيهَا . وَعَضِيبَ اللَّهُ عَلَيْدِوَلَعَسَهُ وَأَعَدَّلْهُ عَذَابًا عَظِيمًا﴾'''. وأما إن كانت الجناية على جزء من نفسه عمداً فإنه يكون أثمامعذباً في الأخرة ولكن مدة عذابه فيها وكيفيته موكولة إلى ربه جل شأنه. (١) رواه البخاري ومسلم، وقد بيناءفي كتابنا «الجنايات في الفقه الإسلامي، ص ١٣٧. (٢) الآية: ٩٣ من سورة النساء.

أما أنه آثـم، فلأنه فعل أمراً نهاه المشرع الحكيم عن فعله فقال: ﴿ وَلَاتُنْلَقُواْ بِأَيْدِيكُمُوْإِلَىٰٓاَلَتَهَذَّكُمۡ ﴾ وأما أنه معذب فى الأخرة، فلأن الله تعالى يقول: ﴿وَمَن يَفْعَل ذَاكَ مُذَوَّدًا وَظُلْمًا فَسَوْفَ نُصْلِيهِ نَارًا وَكَانَ ذَالِكَ عَلَى ٱللَّهِ يَسِيرًا﴾· يقــول ابن كثــير: «ومن يتعــاطي مانهاه الله عنــه معتــدياً فيه ظالماً في تعاطيه، أي عالماً بتحريمه، متجاسراً على انتهاكه، فسوف نصليه ناراً.

العقوبة الدنيوية في الجرامم على النفس أو على ما دونها :

تختلف العقوبة الدنيوية في هذا النوع من الجراثم باختلاف نوع الجريمة إذ هي إما جريمة عمدية أو جريمة شبه عمدية، أو جريمة خطأ، فإذا قصد الفعل والنتيجة كانت عمداً، وإذا لم يقصدهما كانت خطأ، وإذا قصد الفعل ولم يقصد النتيجة كانت شبه عمد. ونوضح فيها يلي بإيجاز بالغ حكم كل نوع فيها إذا وقعت الجناية من الإنسان على نفسه . عقوبة الجناية عمداً على النفس أو على ما دونها :

العقوبة في هذا النوع من الجناية تدور بين القصاص أو الدية والكفارة، والحرمان من الميراث، والتعزير في بعض الحالات، فأما القصاص : فإنه لا يتأتى توقيعه على قاتل

(١) يراجع كتاب الجنايات في الفقه الإسلامي للمؤلف: ص ٤٦١ .

نوجب عقوبة تعزيريةمنعاً من إضرار الإنسان بنفسه من الميراث وهذا واضح وكذلك لا تتأتى عقوبة حرمان القاتل. وأما الدية : وهي اسم للضمان المالي الذي يجب بالجناية على الأدمى، أو على جزء منه. فإن الفقهاء قد اختلفوا في إيجابها في جناية الإنسان على نفسه عمدا وبخاصة أنه لا يمكن أن تطبق عقوبة القصاص هنا . وإذا قلنا بوجوبها فهل تجب على الجاني وعلى

أما إيجابها على الجانى، فيقرر الفقهاء أنها لا تجب على الجاني، وإذا أردنا أن نعلل لهذا الرأى أمكننا أن نقول ان إيجابها عليه بعد موته، يستدعى بقاء ذمته لتتعلق بها الدية، وقد فاتت هذه الذمة وفواتها يفوت ما يتعلق بها وهو الدية. – وإذا قلنا إن ذمته لا تنعدم بموته بل تضعف، ويقويها ما يتركه من مال… ( ' ) فيمكن إيجابها في ماله، فإن الرد على ذلك ميسور، وهو أن الإنسان لا يستحق لنفسه حقا على نفسه، وأيضاً فإن الوارث للدية هم ورثة المال، فلا فائدة عملية في إيجابها في ماله أولًا، ثم ردها إلى ورثته المستحقين لأمواله بعد ذلك، ويضاف إلى ذلك أن معنى الردع والزجر —وهو المقصود من العقوبة —لا يتحقق هنا، وإذا فات المعنى الذي شرعت من أجله العقوبة لم تجب هذه العقوبة'''. – وأما إيجابها على العاقلة ففيه رأيان: الرأى الأول: يرى جمهور الفقهاء أنها لا تجب على العاقلة أيضاً، وذلك لما روى عن عمر أنه قال: «العمد والعبد والصلح والاعتراف لا تعقله العاقلة» رواه الدارقطني، وحكي أحمد عن ابن عباس مثله. (١) وإذا قلنا بذلك بالنسبة لسداد ديون الغير، فهذا القول له وجهه وهو أن ينتفع الميت بوفاء ديونه من أمواله بدلًا من أن يأخذها الورثة، لتعلق حق الدائنين بها وهذا الوفاء يفيده،أما ما معنا هنا فليس فيه فائدة ملحوظة، والعاري عن الفائدة لا يشرع. (٢) كيا فى إسقاط العقوبة عن الجانى إذا كان صبياً أو مجنوناً لفوات المقصود من توقيع العقوبة عليهيا.

العاقلة؟

وهذه الأثار تدل بعمومها ، على أن العاقلة لا تحمل شيئاً من دية الجناية عمداً فيندرج تحت مدلولها جناية الإنسان على نفسه عمداً، أو على غيره. . . ولأنه لا عذر للقاتل في القتل العمد، وإذا لم يكن له عذر فإنه لا يستحق التخفيف، والعاقلة إنما تحمل عن الجان ما يستدعى التخفيف عنه، لأنها تتحمل عنه مواساة ومعاونة وتأزراً معه

وقال الزهري: «مضت السنَّة أن العاقلة لا تحمل شيئاً من دية العمد إلا أن يشاؤوا» رواه عنه مالك في الموطأ.

الرأى الثاني: يرى الأوزاعي وأحمد بن حنبل وإسحق (كيا نقله الشوكاني)'') أن جناية العمد على نفس الجاني مضمونة على عاقلته. وهذا الرأى لا يوافق الآثار المروية آنفاً، كما لا يساير أيضاً الحكمة التي شرع من أجلها إيجاب الدية على العاقلة، وهي أنها لمساعدة الإنسان الذي ارتكب جناية خطأ في حق العباد، إذ إيجاب كل الدية عليه فيه عدم اعتداد بعذره، وقد قال رسول الله صلى الله عليه وسلم: «رفع عن أمتي الخطأ والنسبان وما استكرهوا عليه، كما يعارض الأصل القاضي بألا يتحمل الإنسان جرم غيره ، قال تعالى : ﴿وَلَالۡزِرۡ وَازِرَةٌۚ وِزۡدَ  $\mathcal{L} = \mathcal{L} \mathcal{L}$   $\mathcal{L} = \mathcal{L} \mathcal{L}$   $\mathcal{L} = \mathcal{L} \mathcal{L} \mathcal{L}$   $\mathcal{L} = \mathcal{L} \mathcal{L} \mathcal{L} \mathcal{L}$   $\mathcal{L} = \mathcal{L} \mathcal{L} \mathcal{L} \mathcal{L} \mathcal{L}$ 

(١) نيل الأوطار: جـ٧ ص. ٨٥. (٢) الآية ١٦٤ من سورة الأنعام، ١٥ من سورة الإسراء، ٢٨ من سورة فاطر، ٧ من سورة الزمر، ٣٨ من سورة النجم. ٣١) الآية ٣٨ من سورة المدثر.

وأما الكفارة<sup>(١)</sup> فقد اختلف الفقهاء في إيجابها على من قتل نفسه عمداً، فيرى جمهور الفقهاء أنها لا تجب، وبخاصة من يرون عدم إيجاب الكفارة في قتل الغير عمداً، وهم (الحنفية والحنابلة والزيدية، والثوري، وأبو ثور) للأدلة التي سبق النص عليها، ويرى الشافعية إيجاب الكفارة في القتل العمد أو شبهه أو الخطأ سواء قتل نفسه أو غيره، فقد جاء في مغنى المجتاج ووتجب الكفارة بقتل مسلم ولو بدار الحرب وذمى وجنين، وعبد نفسه، وبقتل نفسه، لأنه قتل نفساً معصومة، فتجب فيه كفارة لحق الله تعالى، فتخرج

إذا جني الإنسان على نفسه جناية شبه عمد، فإنه يلزمنا أن نذكر بعض الأمثلة التي أوردها الفقهاء لمثل هذا القتل، ثم نتبعها ببيان ما يجب فيه من دية أو كفارة، أما الأولى فمن صوره: «إمساك الحية مع الظن أنها لا تقتل، أو أن يأكل كثيراً حتى يبشم، أو المشي على الحبال في الهواء، والجري في المواضع البعيدة،كما يفعله أرباب البطالة والشطارة «كل ذلك يعتبر قتلًا شبه عمد إذا لم يقصد بشيء من ذلك قتل نفسه، لأن هذه

عقوبة الجناية شبه العمد على النفس أو على ما دونها :

بالمال،

من تركته، أما إذا لم تكن نفسه معصومة بأن كانت مهدرة، فينبغي ، كما قال الزركشي ، ألا تجب، وفي قتل نفسه وجه: أنه لا يجب لها الكفارة كما لا يجب ضمانها

(١) الكفارة هي : ما أوجب الشرع فعله بسبب حنث في يمين أو قتل أو ظهار . . . ، وهي عقوبة فيها معنى العبادة شرعت تكفيراً للذنب، ومحواً للجرم، وتقرباً إلى الله تعالى، وشرعت فى جريمة القتل. . . لا في مَا دون القتل، وهي عتق رقبة مؤمنة فإن لم يجد فإطعام ستين مسكيناً. بالآية ٩٢ من سورة النساء.

فيري البعض إيجابها على العاقلة (في رأى الشافعية (غير المشهور) ورأي للحنابلة)

فقد اختلف الفقهاء في إيجابها.

الأفعال تقتل غالباً ويمكن أن يقاس على ذلك كل ما يغلب على الظن الهلاك منه. وأما ما يجب في هذه الجناية من عقوبة، فإنها تدور بين الدية والكفارة. فأما الدية،

معتبرين أن هذه الجناية تساوى جناية الإنسان على غيره خطأ أو شبه عمد، فكما وجبت على العاقلة دية قاتل غيره خطأ أو شبه عمد فكذلك تجب هنا في الحالتين ويرى جمهور الفقهاء أنه لا تجب الدية في هذه الجناية، لأن لا عذر له في اقترافه الفعل الموجب لها، وإذا لم يكن معذوراً، فإنه يشبه العمد المحض، والعمد المحض لا تجب فيه الدية فكذلك هنا وهو رأي الحنفية والمالكية والشافعية (المشهور) والحنابلة والناظر إلى هذين الرأيين على ضوء التطور الصناعي في هذا العصر يجد أن كثيراً من الناس يباشرون بعض الأعمال التي تكتنفها بعض المخاطر: كعمال المناجم، ومصانع الحديد والصلب، وما شاكل ذلك من الصناعات والأعمال، طلباً لرزقهم وسدا لحاجتهم، وتنمية لاقتصاد دولتهم. وقد يترتب على مباشرتهم لهذه الأعمال ذهاب أرواحهم أو أعضائهم أو حدوث أضرار جسمانية فما الموقف من هؤلاء في ظل الفقه الإسلامي؟ إنني أرى أن هذا العمل الذي يقوم به العامل والذي يحتاج إليه الفرد والدولة لا بد من أن يكون محاطاً ببعض الضمانات الكفيلة بسد الثغرات التي تنتج عن استمرار العمل والإنتاج، وهذه الضمانات هي إيجاب الدية لمن قتل منهم أثناء تأديته عمله، وتكون هذه الدية على العاقلة، لأنه قتل شبه عمد، إذ العمل قد يؤدى إلى القتل والقتل غير مقصود وفي شبه العمد الدية على العاقلة فكذلك هنا.

فإن لم تكن له عاقلة كانت ديته من بيت المال ولا يمكن قياس هذا القتل على القتل العمد، حتى لا تجب الدية على العاقلة، لأن العمد أن يقصد الفعل . . . ويقصد به القتل، ويمكن التوسع في مدلول العاقلة في الفقه الاسلامي ، من العصبة إلى المحلة، إلى اعتبار كل العاملين في مصنع من المصانع عاقلة، كل منهم يعقل عن الأخر إذا ما ' توافرت شروط العاقلة فيهم وفي كل فرد منهم. وأما إيجاب الكفارة فيرى بعض الفقهاء (الحنابلة) إيجابها في ماله . وقد يستدل لهذا الرأي بأن القتل هنا قد وقع خطأ، لأنه لم يرد قتل نفسه، والله تعالى يقول: ﴿وَمَنْقَنَلَ مُؤْمِنًاخَطَتَافَنَحْرِبْرَدِّبَهُ مُّؤْمِنَةٍ . . ﴾ وهو قدوقع قتله لنفسه خطأ ، بينها يرىجمهور

واما إن فتل إنسان تقسه خطأ أو فطع عضوا من اعضائه، فقد اختلف في إيجاب الدية والكفارة أيضاً: .

فأما إيجاب الدية على العاقلة، كما هو الشأن في الجناية خطأ على الغير، فيرى بعض الحنابلة (القاضي) أن على عاقلته ديته لورثته إن قتل نفسه، أو أرش جرحه إذا كان أكثر من الثلث، وهو قول الأوزاعي وإسحاق، وذلك لما روى أن رجلا ساق حماراً فضربه بعصيَّ كانت معه، فطارت شظية ففقأت عينه، فجعل عمر ديته على عاقلته وقال «مي يد من أيدى المسلمين لم يصبها اعتداء على أحد» ولم نعرف لعمر غالفاً فى عصره ، ولأنها جناية خطأ، فكان عقلها على عاقلته كما لو قتل غيره، فعلى هذا الرأى إن كانت العاقلة الورثة لم يجب شيء، لأنه لا يجب للإنسان شيء على نفسه، وإن كان بعضهم وارثاً سقط عنه ما يقابل نصيبه، وعليه ما زاد على نصيبه، وله ما بقي إن كان نصيبه من الدية أكثر من الواجب عليه. ويرى أكثر أهل العلم (الحنفية والمالكية والشافعية وقول للحنابلة، وربيعة والثورى)

وأما الكفارة فيرى الحنفية والمالكية ووجه عند الشافعية : أنه لا يجب هنا في النفس . كفارة، كما لا يجب ضمانها بالمال (الدية). ويرى الشافعية والحنابلة : أن من قتل نفسه خطأ وجبت الكفارة في ماله، لعموم قوله تعالى: ﴿وَمَنْقَٰنَلَ مُؤْمِنًا . . . ﴾ الآية، ولأنه آدمي مؤمن مقتول خطأ فوجبت الكفارة علی قاتله، کیا لو قتله غیره. الترجيح : رجح ابن قدامة المقدسي (الحنبلي) الرأى الأول قائلًا «إنه الأقرب إلى

الصواب إن شاء الله فإن عامر بن الأكوع قتل نفسه خطأ» ولم يأمر النبي صلى الله عليه وسلم فيه بكفارة، وقوله تعالى: ﴿وَمَنْقَتُمْلَ مُؤْمِنًا خَطَتًا﴾ إنما أريد بها إذا قتل غيره بدليل قوله ﴿وَدِيَةٌ مُسَلَّمَةٌ إِلَىٰٓ أَهۡـلِهِۦٓ﴾ وقاتل نفسهلا تجبفيه ديةبدليل قتلءامر بن الأكوع . ولكن ما ذكره من الأثر يمكن الرد عليه، بأن الرسول صلى الله عليه وسلم قضى فى الجنين بغرة، ولم يقض بالكفارة، وقد قال الفقهاء:إن الغرة ثابتة بالحديث، والكفارة ثابتة بالقرأن، وأحاديث الرسول صلى الله عليه وسلم التي وضحت الديات لم تذكر الكفارة اعتماداً على هذا، ومن هنا يمكن أن نقول:إنه إذا قتل إنسان نفسه تجب في ماله الكفارة . إلا أن المعاني التي شرعت من أجلها الكفارة، إن كانت عبادة وتقرباً، فلا بد من

وجود الشخص، لأنه لا عبادة بدون النية، وإن كانت زجراً وتنبيهاً إلى التحرز عن

 $-147 -$ 

الوقوع في الخطأ، فإن كان هذا بالنسبة للشخص نفسه، فقد فات المحل الذي يمكن أن يستجيب لذلك، وإن كان هذا بالنسبة للغير، فإن المحل موجود، ويمكن أن يتحقق َبِالنسبة له هذا الغرض، فيعلم الإنسان القاتل لنفسه أن عليه حين يرتكب هذه الجناية خطأ كفارة تؤخد من ماله كما تؤخذ بقية الحقوق. ولعل النظر إلى قوله صلى الله عليه وسلم «الآدمي بنيان الرب ملعون من هدم بنيانه» يجعلنا ننظر إلى نفس الإنسان المعتدى عليه، على أنه غير، سواء كان المعتدى عليه هو نفس هذا الإنسان المعتدي أم غير نفسه، ويؤيد هذا أنه معاقب على اقتراف هذا الجرم

في الأخرة على كلا الحالين، بل بعقوبة أشد في الحالة الأولى كيا سبق أن أوضحنا. ومن هنا نرى ترجيح الرأي الثانى، خاصة وأن حق الأرقاء فى الحرية حق يتشوف الشرع إلى تحقيقه، وهو حق للغير، يلزم الوفاء به كسائر الحقوق.وكذلك حق المحتاجين في الإطعام إن لم يجد رقبة يعتقها، كما هو الحال الآن بعد أن اتفق العالم على منع الرق ، وهو ما يهدف إليه المشرع الحكيم. ومن هذا العرض الموجز لنظرة الفقه الإسلامي لجناية الإنسان على نفسه عمداً أو شبه  $f \sim \epsilon$  $\mathbf{1}$   $\mathbf{1}$ 

## $-1YY -$

نتائج الدراسة : يمكننا على ضوء هذه الدراسة أن نستخلص القواعد التالية: من المبحث الأول: نأخذ القواعد التالية: ١ – أن الأنسان ، روحا وجسها ، كلا أو بعضا ، مملوك لله تعالى، وحده دون سواه، وليس للإنسان من نفسه إلا ما أجازه الشرع له من حق انتفاع يحصله

ويستوفيه على المنهج والأسلوب الذي ارتضاه له خالقه. ٢ – أن دم الإنسان معصوم بحكم إنسانيته، ولا يحل دمه ولا يحل شيء منه إلا بحق، وقد حددت الشريعة ذلك تحديدا قاطعا. ٣ - يحرم على الإنسان الاعتداء على نفسه أو الإضرار بها، أو تعريضها للهلاك. ومن المبحث الثاني: نأخذ القواعد التالية: ١ – التداوى من الأمراض أمر مطلوب شرعا، ويجب على الإنسان أن يتخذ الأسباب المشروعة التي قد توصله إلى حال الفوة والصحة. ٢ - يجوز تداوى النفس البشرية بما أحل الله تناوله والتداوى به، وكذا يجوز تداويها بالمحرم إذا تعين المحرم علاجا لها دون غيره من المباحات على يد طبيب مسلم حاذق .
المبحث الحامس: يؤخذ منه القواعد التالية: يجوز للإنسان أن ينتفع ببعض أجزاء نفسه في حالة الضرورة، أو في حالة تصحيح أو تعويض ما نقص أو تشوه من أعضائه رجوعا به إلى حالته المعتادة وذلك بشرط ألا يكون خطر القطع أعلى من خطر البقاء على ما هو عليه (أو مساويا) منعا من تعريض النفس للتهلكة.

المبحث السادس: تؤخذ منه القاعدتان التاليتان:

المبحث الحادي عشر: يؤخذ منه القاعدة التالية:

يبطل عقد الإجارة إذا كان محله قطع عضو صحيح من جسم الإنسان لا تدعو صحة الإنسان إلى قطعه، وكل أجر يأخذه الطبيب إزاء ذلك يكون باطلا.

المبحث الثاني عشر: تؤخذ منه القاعدة التالية: لا أثر لرضا المقطوع عضوه الصحيح فى درء العقوبة المستحقة على من تولى قطعه ِ.

المبحث الثالث عشر: تؤخذ منه القاعدة التالية: الإيثار إنما يكون في المال، أما الإيثار بالقربات، أو بالأنفس أو الأعراض فممنوع شرعا .

المبحث الرابع عشر: يؤخذ منه ما يأتى:

## أن ما يترتب على القول بجولز نقل الأعضاء من إنسان إلى أخر يؤدى إلى مخاطر كثيرة، فيحرم سدًّا للذرائع.

المبحث الخامس عشر: يؤخذ منه ما يأتى: ١ – جناية الإنسان على نفسه ﴿ عمدا كان أو شبه عمد، أو خطأ ، معاقب عليها شرعا في الدنيا وفي الآخرة. هذا ما أردت إبرازه في هذا الموضوع الشائك الدقيق، وأرجو الله تعالى أن يلهمنا الصواب ويجنبنا الخطأ.

﴿رَبَّنَا لَا تُؤَاخِذُنَآ إِن نَّسِينَآ أَوْأَخْطَأْنَا رَبَّنَا وَلَاتَحْمِلْ عَلَيْنَآ إِصْرًا كَمَاحَمَلْتَمُ<br>عَلَىٰ ٱلَّذِينَ مِن قَبْلِنَا رَبَّنَاوَلَا تُحَيِّلْنَامَا لَاطَاقَةَ لَنَابِهِةً وَٱعْفُ عَنَّا وَٱغْفِر

$$
-\Lambda\Lambda\Lambda -
$$

وجاء القرار ليحسم قضية حيوية تهم سائر المسلمين فى سائر العالم .. ألا وهى • انتفاع الانسبان باعضاء جسم انسان آخر حيا او ميتا » …

أصدر مؤتمر مجمع الفقه الاسلامي فى دورته الرابعة التى عقدت فى جدة بالسعودية . القرار الشرعي في قضية ﴿ نَقْلَ أَعْضَاءَ الانسانِ ﴾ بعد مناقشات مستفيضة . اشترك فيها نخبة من علماء الفقه الاسلامي والباحثين المقتدرين والخبراء المبرزين في العالم الاسلامي ..

القكرار

وقد راعى القرار أمر واقع فرضه التقدم العلمى والطبى وظهرت نتائجه الايجابية المفيدة و الاجتماعية الناجحة عن ممارسته دون الضوابط والقيود الشرعية التي تصان بها كرامة الانسان مع أعمال مقاصد الشريعة الاسلامية الكفيلة بتحقيق كل ما هو خير ومصلحة غالبة للفرد والجماعة المسلمة ..

وعلى الصفحات التالية نص القرار الشرعي الذي توصل اليه المؤتمر ..

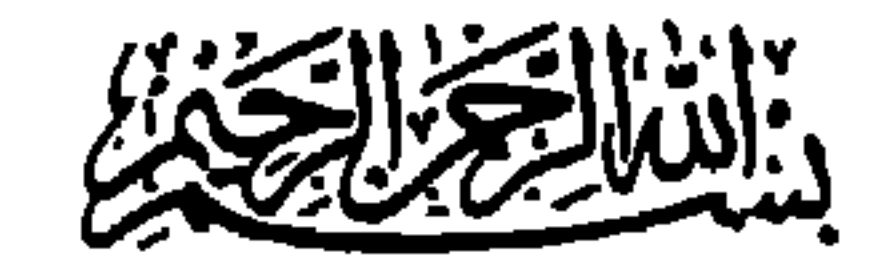

الحمد لله رب العالمين والصلاة والسلام على سيدنا محمد خاتم النبيين وعلى آله

وصحبه

 $A\Lambda/\cdot\Lambda/\Sigma$  د کله ۸۸/۰۸/٤

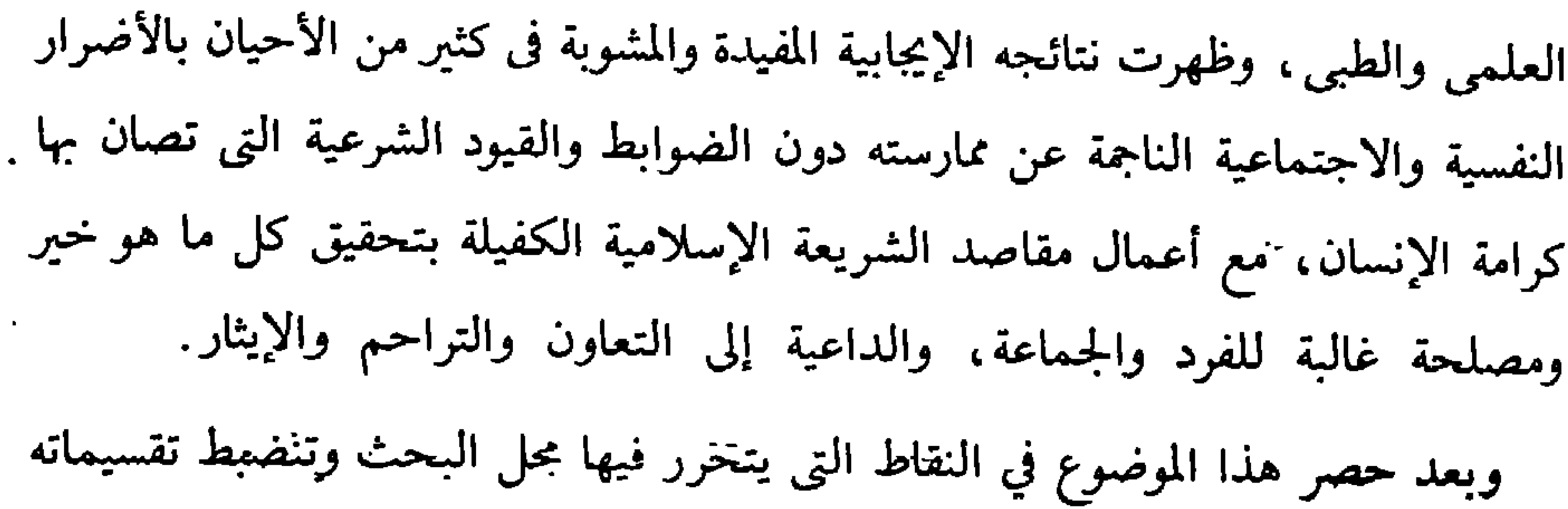

أما ما تتوقف عليه الحياة، فقد يكون فردياً، وقد يكون غير فردى، فالأول كالقلب والكبد، والثاني كالكلية والرئتين. وأما ما لا تتوقف عليه الحياة، فمنه ما يقوم بوظيفة أساسية فى الجسم ومنه ما لا يقوم بها. ومنه ما يتجدد تلقائيا كالدم، ومنه ما لا يتجدد، ومنه ما له تأثير على الأنساب والموروثات، والشخصية العامة، كالخصية والمبض وخلايا الجهاز العصبي، ومنه ما لا تأثيرله على شيء

حالة الأجنة التي تسقط لعامل طبي أو جنائي. حالة واللقائح المستنبتة خارج الرحم».

من حيث الأحكام الشرعية:

أولًا: يجوز نقل العضو من مكان من جسم الإنسان إلى مكان أخر من جسمه، مع مراعاة التأكد من أن النفع المتوقع من هذه العملية أرجح من الضرر المترتب عليها، وبشرط أن يكون ذلك لإيجاد عضو مفقود أو لإعادة شكله أو وظيفته المعهودة له، أو لإصلاح عيب أو إزالة دمامة تسبب للشخص أذى نفسياً أو عضوياً.

ثانياً: يجوز نقل العضو من جسم إنسان إلى جسم إنسان آخر، إن كان اهذا العضو يتجدد تلقائياً، كالدم والجلد، ويراعى فى ذلك اشتراط كون الباذل كامل الأهلية، وتحقق الشروط الشرعية المعتبرة. ثالثاً: تجوز الاستفادة من جزء من العضو الذي استؤصل من الجسم لعلة مرضية لشخص أخر، كأخذ قرنية العين لإنسان ما عند استئصال العين لعلة مرضية . رابعاً: يحرم نقل عضو تتوقف عليه الحياة كالقلب من إنسان حي إلى إنسان آخر. خامساً: يحرم نقل عضو من إنسان حي يعطل زواله وظيفة أساسية في حياته وإن لم تتوقف سلامة أصل الحياة عليها كنقل قرنية العينين كلتيهما، أما إن كان النقل يعطل جزءاً من وظيفة أساسية فهو محل بىحث ونظر كما يأتى فى الفقرة الثامنة . سادساً : يجوز نقل عضو من ميت إلى حي تتوقف حياته على ذلك العضو، أو تتوقف سلامة وظيفة أساسية فيه على ذلك. بشرط أن يأذن الميت أو ورثته بعد موته، أو بشرط موافقة وليّ المسلمين إن كان المتوفى مجهول الهوية أو لا ورثة له. سابعاً: وينبغي ملاحظة أن الإتفاق على جواز نقل العضو في الحالات التي تم بيانها، · مشروط بأن لا يتم ذلك بوساطة بيع العضو. إذ لا يجوز إخضاع أعضاء الإنسان للبيع بحال ما. ابتغاء الجصدل عل العضد الطليب عند أمل ذلك الملابر من المبتفيدين

العالمية مع إجازة القضاء الشرعي من كلية الشريعة العالمية مع إجازة التدريس من كلية اللغة العربية « دبلوم » في العلوم القانونية من المعهد العالي للدراسات العربية الماجستير في الفقه المقارن من كلية الشريعة والقانون بجامعة الأزهر والعالمية ( الدكتوراة ) فى الفقه المقارن من كلية الشريعة والقانون بجامعة الأزهر

الوظائف التي شغلها :

بدأ أعماله بالتدريس سنة ١٩٥٠ . ثم عضوا فنيا بمجمع البحوث الإسلامية . ثم وكيلا لإدارة البعوث الإسلامية . ثم عين مدرسا للفقسـه المقــــارن – بقسم الفقــــه المقــــارن . بكليــــة الشريعــــة ثم أعير للتدريس بكلية الحقوق بجامعة الكويت من ١٩٧٢ . ثم رقى أستاذا للفقه المقارن سنة ١٩٧٩ م وعين رئيسا لقسم الفقه المقارن بكلية الشريعة ثم عين وكيلا لكلية الشريعة والقانون من ١٩٧٨ حتى ١٩٨٢ م ثم عميدا لكلية الشريعة والدراسات الإسلامية بجامعة الكويت من سنة ١٩٨٢

 $-1AY -$ 

- إسهامات علمية أخرى : ● اشترك فى لجان تقنين الشريعة الإسلامية ، ولجنة تقنين المذهب الحنفى التى ألغها مجمع
- ٩ إنتفاع الإنسان بأجزاء من إنسان آخر حيا أو ميتا ١٠ – موقف الطبيب من إفشاء بعض أسرار مرضاه لمصلحة عامة ١١ – حرمة المسجد الحرام ، والمسجد النبوى ، والمسجد الاقصى ١٢ – موقف الشريعة الإسلامية من محاصرة مرض الايدز والأمراض المعدية
	- البحوث الإسلامية
- و لجنة تقنين « العقوبات عل الجراهم فى الشريعة الإسلامية » بجامعة بالكويت . و لجنة تقنين الشريعة الإسلامية « اللجنة الاقتصادية » التي شكلها مجلس الشعب .
- كما شارك فى العديد من المؤتمرات والندوات العلمية التى عقدت فى العالم الإسلامى . <sub>.</sub>
- كما أسهم بتقديم أبحاث فى دورات مجمع الفقه الإسلامى بالسعودية وفى المنظمة الإسلامية للعلوم الطبية بالكويت ومصر .
- ♦ كما قام باقتراح مناهج كاملة للدراسة للمعهد العالى للقضاء ، ولكلية الشريعة والقانون بالجمهورية العربية اليمنية — وقام بوضع مناهج كاملة للدراسة بكلية الشريعة والدراسات الإسلامية بجامعة الكويت .

**Contract Contract State** 

 $-1\Lambda\Lambda -$ 

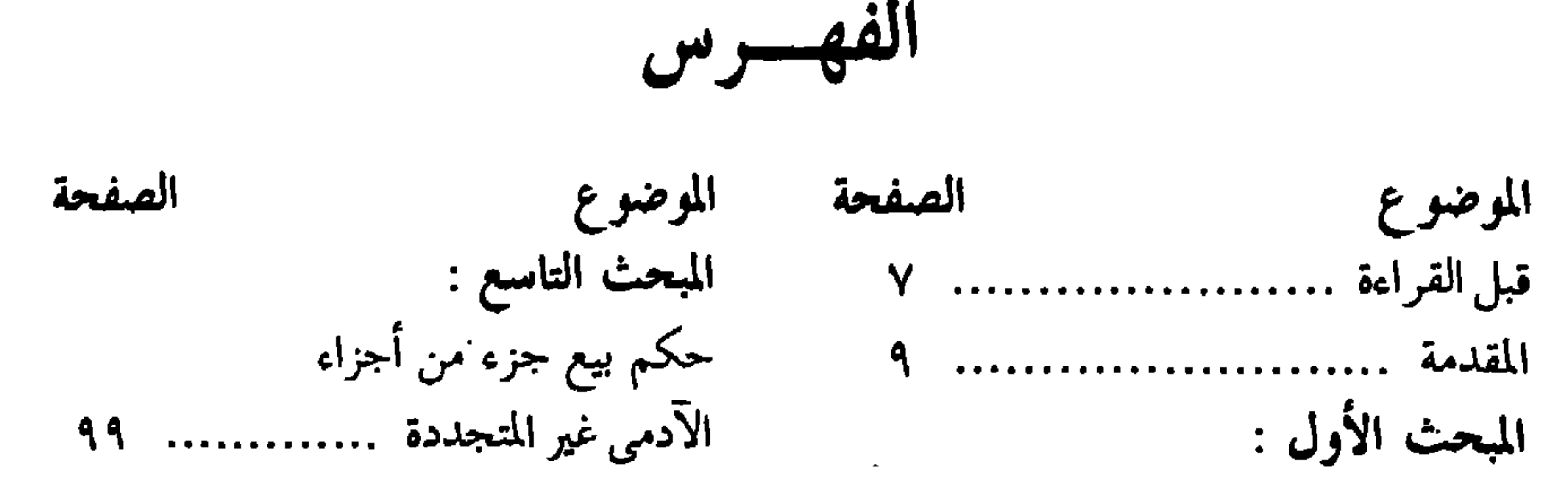

حرمة دم الإنسان ................ ١٥ المبحث الثاني : حكم التداوى ................... ٢٥ المبحث الثالث : الضرورات تبيح المحظورات ....... ٣٧ المبحث الرابع : حكم التداوى بالميتة ............. ٤٧ المبحث الخامس : الانتفاع ببعض أجزاء الانسان الحي لمنفعتــــــــــــــه فى · حالة الضرورة ................... ٥٧ المبحث السادس : حكم انتفاع الشخص بجزء

 $\mathbf{R}$ 

المبحث العاشر : حكم تبرع الانسان بجزء من أجزائه لمنفعة شخص آخر .......... ١٠٧ المبحث الحادي عشر : حكم أخذ الطبيب أجرة على قطع عضو صحيح من أعضاء الانسان لا تدعو الحاجة الى قطعه ........................ ١١٥ المبحث الثانى عشر : أثر رضآ المقطوع عضوه على درء العقوبة عن القاطع .................. ١٢١ المبحث الثالث عشر : 

 $\bullet$ 

مَنْ الْمَسْلَمُ الْغَيْبِ وَالتَّبَيْدَ وْالْغَيْرِيْنَ الْتِجِيْدُ @اَلَّذِي خَسَنَ وَ عَلَى يَوْسَ السَّعْرَ الْمَسْتَقَالَ لِإِنْ إِنْ طِينِ الْمُؤْسَلَةَ الْمَدَامُونِ مَا لَلْهَ ورقاءِ مُهَيْنِ الْكَاتَرْسَةِ وَنَوْبَوْيِهِ مِنْ رُّمِهِ مِهْدَجَعَلَى كَلَّاسَمْ تَأَلَّأَبِّصُرَوَالَاَفِيدَةَ وَلِيلاً مَّاتَشَجَعَزُوْنَ @

قال الله تعالى ..

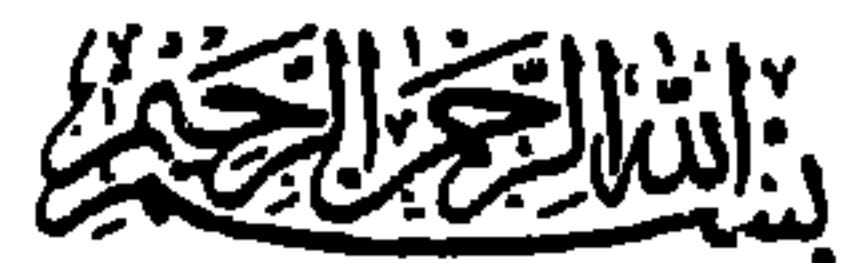

« صدق الله العظم »

سورة السجدة : من الآية ٦ إلى الآية ٩

جاء في السطر الثاني من الصفحة 4£ (التداوى بالميتة : إلى تفصيل) وصحتها (التداوى بالميتة . يحتاج إلى تفصيل)

 $\mathcal{L}(\mathcal{A})$  and  $\mathcal{L}(\mathcal{A})$  are the set of the set of  $\mathcal{L}(\mathcal{A})$ 

تصويب :

 $\bullet$ 

$$
19A9/016 = E[xy]/5
$$

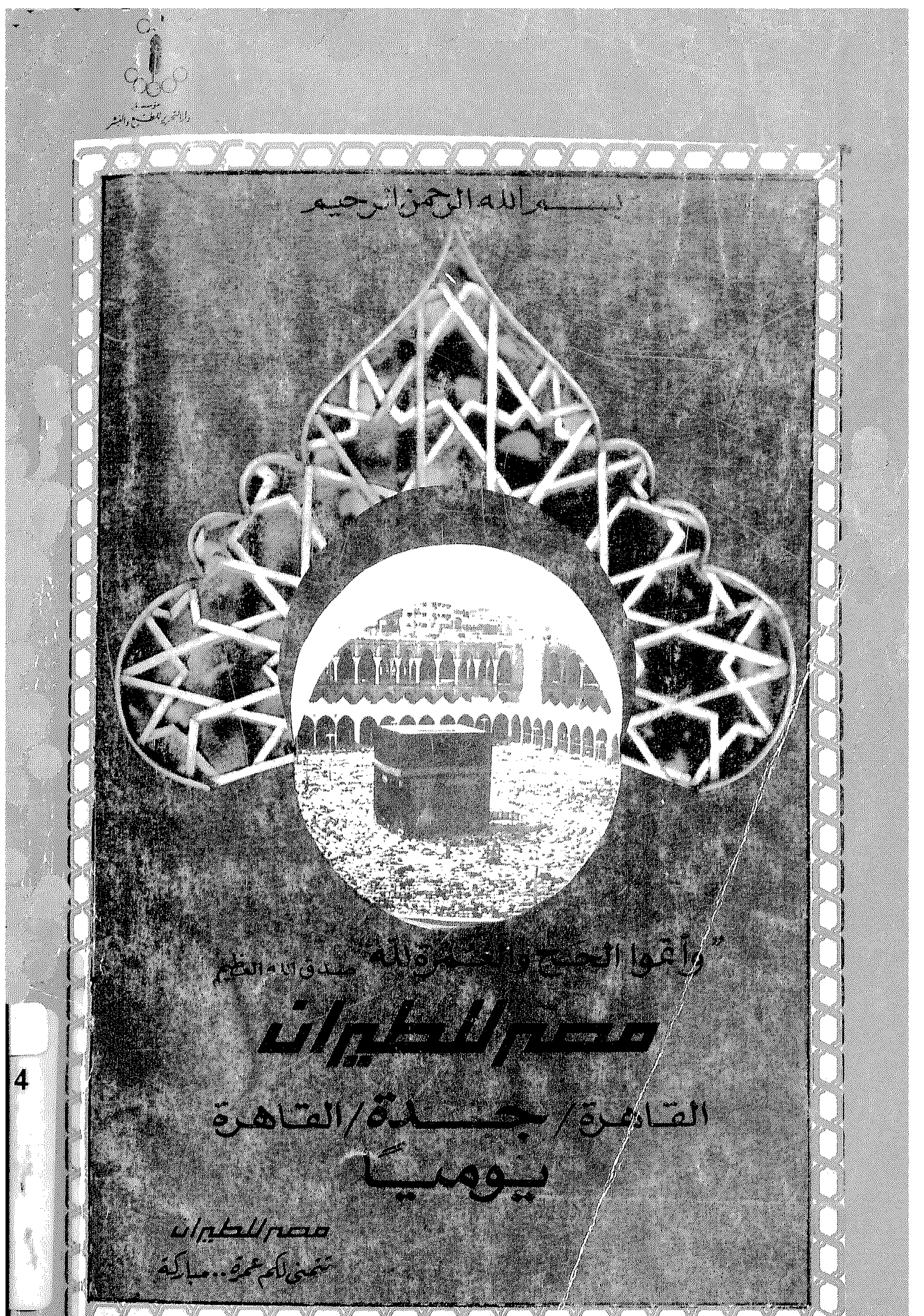

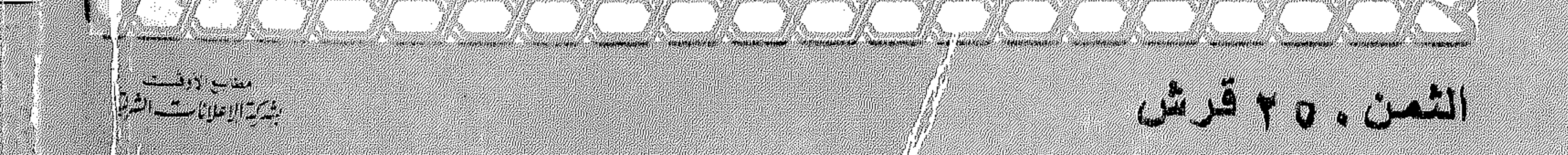